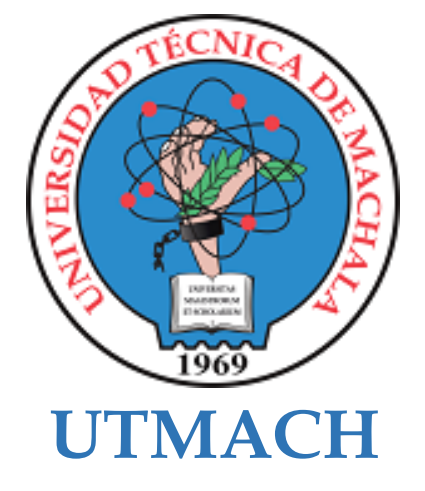

## **CARRERA DE INGENIERÍA CIVIL**

## **EVALUACIÓN GEOTÉCNICA PARA LA ESTABILIZACIÓN DE TALUDES EN LA PARROQUIA RURAL SAN JOSÉ DEL CANTÓN ATAHUALPA, PROVINCIA DE EL ORO**

**ALVAREZ MENDOZA MAX EDWIN INGENIERO CIVIL**

> **MACHALA 2022**

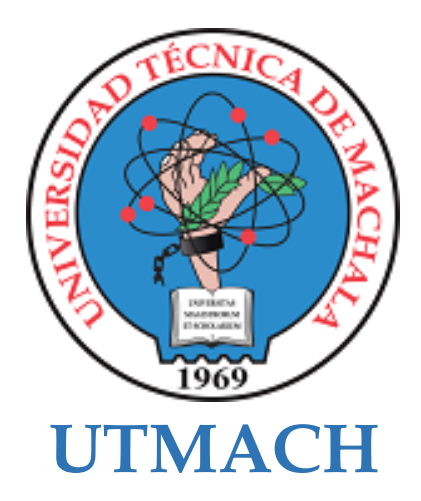

# **CARRERA DE INGENIERÍA CIVIL**

## **EVALUACIÓN GEOTÉCNICA PARA LA ESTABILIZACIÓN DE TALUDES EN LA PARROQUIA RURAL SAN JOSÉ DEL CANTÓN ATAHUALPA, PROVINCIA DE EL ORO**

**ALVAREZ MENDOZA MAX EDWIN INGENIERO CIVIL**

> **MACHALA 2022**

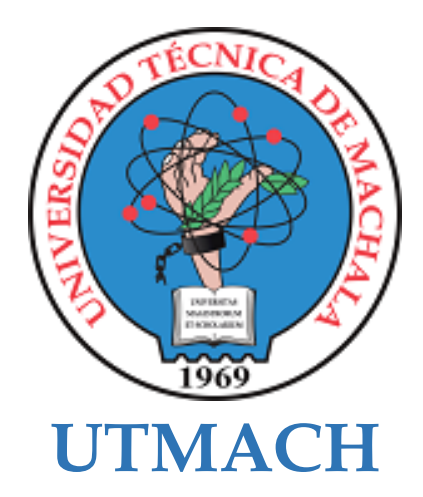

## **CARRERA DE INGENIERÍA CIVIL**

**PROYECTOS TÉCNICOS**

## **EVALUACIÓN GEOTÉCNICA PARA LA ESTABILIZACIÓN DE TALUDES EN LA PARROQUIA RURAL SAN JOSÉ DEL CANTÓN ATAHUALPA, PROVINCIA DE EL ORO**

**ALVAREZ MENDOZA MAX EDWIN INGENIERO CIVIL**

**CABRERA GORDILLO JORGE PAUL**

**MACHALA 2022**

# MAX ALVAREZ

# $2<sub>%</sub>$ INDICE DE SIMILITUD  $\sum_{\alpha_{n}}$ FUENTES DE INTERNET  $\mathbf{O}_\%$ PUBLICACIONES  $\frac{1}{2}$ TRABAJOS DEL ESTUDIANTE 1 WWW.obraspublicas.gob.ec < 1 %  $\frac{2}{5}$  Wiki2.org<br>
Euente de Internet  $\frac{1}{3}$  reliefweb.int  $\lt 1$  % 4 dspace.ucuenca.edu.ec < 1 % 5 Submitted to Universidad Politecnica<br>
Salesiana del Ecuado  $\frac{1}{2}$  kipdf.com  $\frac{1}{2}$  kipdf.com  $\frac{1}{2}$  % <sup>7</sup> <1% www.mecanicasueloslibrosypdf.info 8 psstudentjuliosiles.blogspot.com <1 % INFORME DE ORIGINALIDAD FUENTES PRIMARIAS Fuente de Internet wiki2.org Fuente de Internet reliefweb.int Fuente de Internet Fuente de Internet Salesiana del Ecuado Trabajo del estudiante kipdf.com Fuente de Internet Fuente de Internet Fuente de Internet

9

Excluir citas Apagado Excluir bibliografía Apagado

Excluir coincidencias < 18 words

### CLÁUSULA DE CESIÓN DE DERECHO DE PUBLICACIÓN EN EL **REPOSITORIO DIGITAL INSTITUCIONAL**

El que suscribe, ALVAREZ MENDOZA MAX EDWIN, en calidad de autor del siguiente trabajo escrito titulado EVALUACIÓN GEOTÉCNICA PARA LA ESTABILIZACIÓN DE TALUDES EN LA PARROQUIA RURAL SAN JOSÉ DEL CANTÓN ATAHUALPA, PROVINCIA DE EL ORO, otorga a la Universidad Técnica de Machala, de forma gratuita y no exclusiva, los derechos de reproducción, distribución y comunicación pública de la obra, que constituye un trabajo de autoría propia, sobre la cual tiene potestad para otorgar los derechos contenidos en esta licencia.

El autor declara que el contenido que se publicará es de carácter académico y se enmarca en las dispociones definidas por la Universidad Técnica de Machala.

Se autoriza a transformar la obra, únicamente cuando sea necesario, y a realizar las adaptaciones pertinentes para permitir su preservación, distribución y publicación en el Repositorio Digital Institucional de la Universidad Técnica de Machala.

El autor como garante de la autoría de la obra y en relación a la misma, declara que la universidad se encuentra libre de todo tipo de responsabilidad sobre el contenido de la obra y que asume la responsabilidad frente a cualquier reclamo o demanda por parte de terceros de manera exclusiva.

Aceptando esta licencia, se cede a la Universidad Técnica de Machala el derecho exclusivo de archivar, reproducir, convertir, comunicar y/o distribuir la obra mundialmente en formato electrónico y digital a través de su Repositorio Digital Institucional, siempre y cuando no se lo haga para obtener beneficio económico.

ALVAREZ MENDOZA MAX EDWIN 0927208355

Diri An-Fananseriamu km, 5 1/2 Vas Machala Posaje - Telf. 2983362 - 2983365 - 2983363 - 2983364

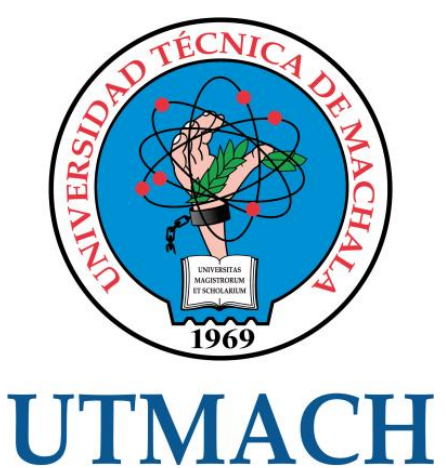

## **CARRERA DE INGENIERÍA CIVIL**

## **EVALUACIÓN GEOTÉCNICA PARA LA ESTABILIZACIÓN DE TALUDES EN LA PARROQUIA SAN JOSÉ DEL CANTÓN ATAHUALPA, PROVINCIA DE EL ORO**

**MAX EDWIN ALVAREZ MENDOZA**

**MACHALA 2022-2023**

1

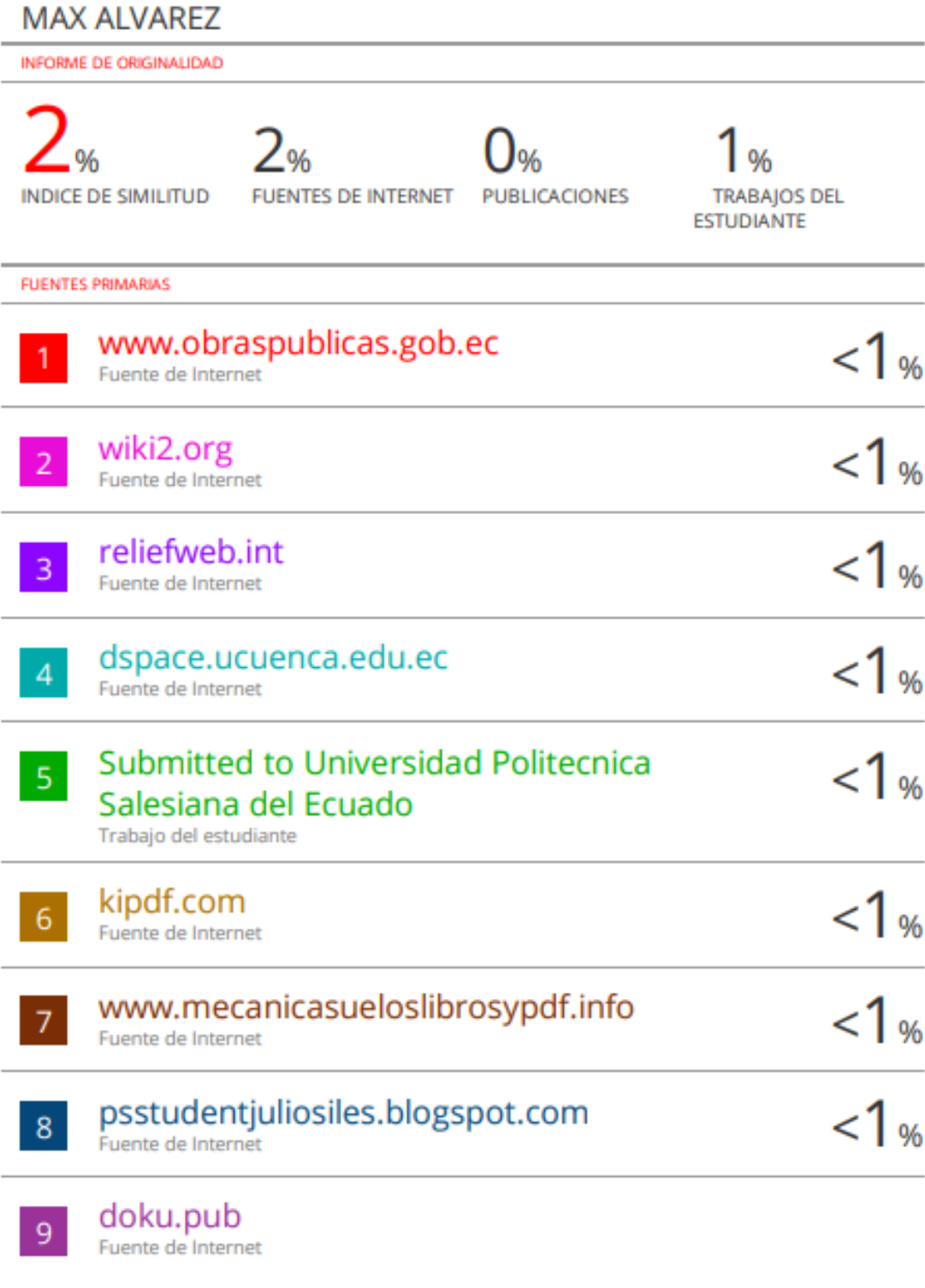

Excluir citas Excluir bibliografía

Apagado Apagado

Excluir coincidencias < 18 words

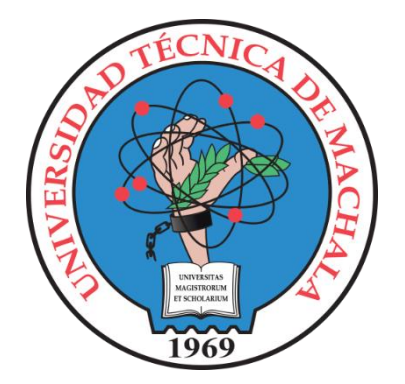

# **UNIVERSIDAD TÉCNICA DE MACHALA FACULTAD DE INGENIERÍA CIVIL INGENIERÍA CIVIL**

**Seminario de Titulación** 

EVALUACIÓN GEOTÉCNICA PARA LA ESTABILIZACIÓN DE TALUDES EN LA PARROQUIA SAN JOSÉ DEL CANTÓN ATAHUALPA, PROVINCIA DE EL ORO

ESTUDIANTE RESPONSABLE:

**Max Edwin Álvarez Mendoza**

TUTOR:

**Ing. Jorge Paul Cabrera Gordillo**

2022-2023

MACHALA-EL ORO- ECUADOR

#### **RESUMEN:**

Este trabajo de titulación tiene como objetivo principal el análisis y cálculo de los factores de seguridad de un talud inestable. Se busca evaluar la estabilidad del talud y proponer medidas de mitigación para prevenir deslizamientos. Para ello, se recopilan datos geotécnicos para determinar las propiedades físicas del suelo, se realiza un análisis de estabilidad utilizando métodos clásicos basados en el principio de las dovelas, y se calculan los factores de seguridad a través de métodos gráficos, numéricos y por medio del software Slide. Los resultados obtenidos se utilizan para proponer medidas de mejora en la estabilidad del talud.

**Palabras claves:** Factor de seguridad, deslizamientos, movimientos de masa, Bishop, Janbu, estabilidad de taludes, mitigación de deslizamientos.

#### **ABSTRACT:**

This degree work has as its main objective the analysis and calculation of the safety factors of an unstable slope. The aim is to evaluate the stability of the slope and propose mitigation measures to prevent landslides. To do this, geotechnical data is collected to determine the physical properties of the soil, a stability analysis is carried out using classical methods based on the principle of voussoirs, and safety factors are calculated through graphic and numerical methods and by means of Slide software. The results obtained are used to propose measures to improve the stability of the slope.

**Keywords:** Safety factor, landslides, mass movements, Bishop, Janbu, slope stability, landslide mitigation.

# Tabla de contenido

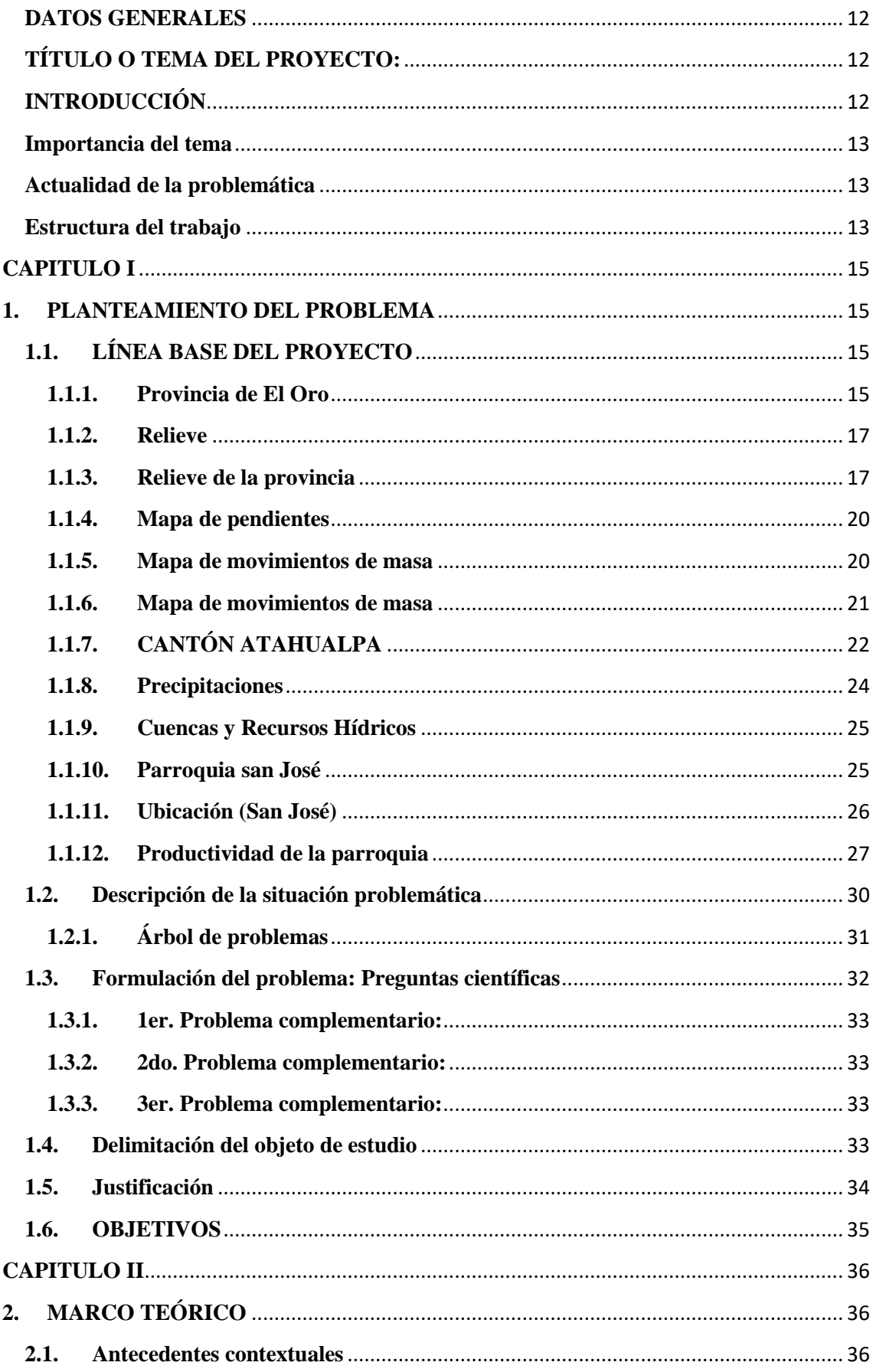

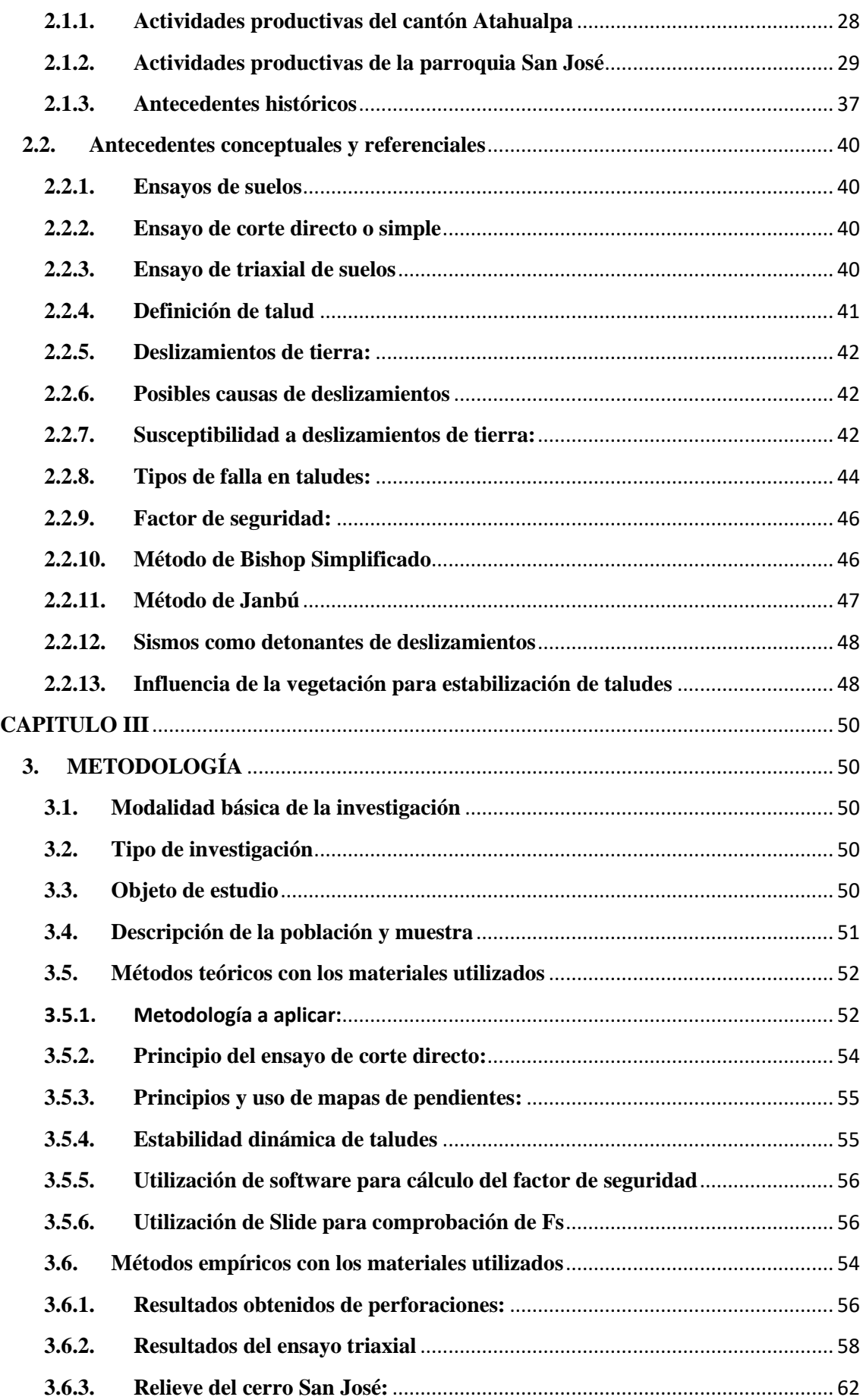

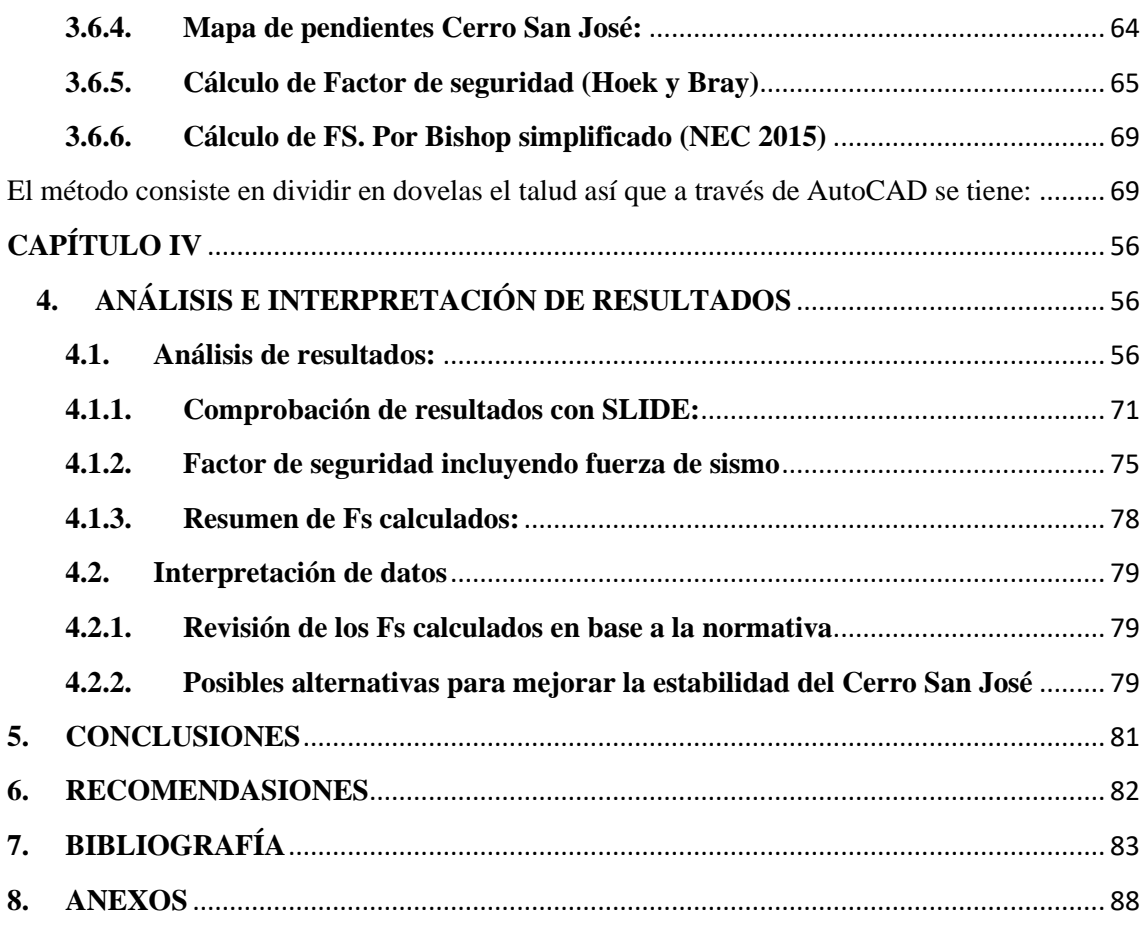

# **ÍNDICE DE ECUACIONES**

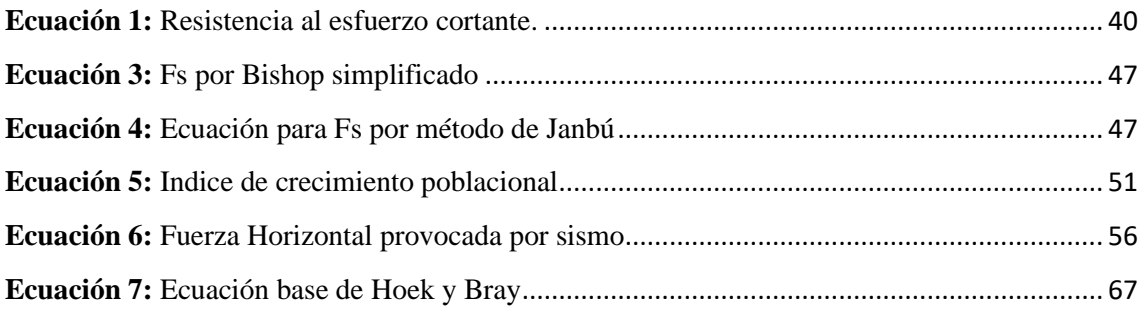

# **ÍNDICE DE FIGURAS**

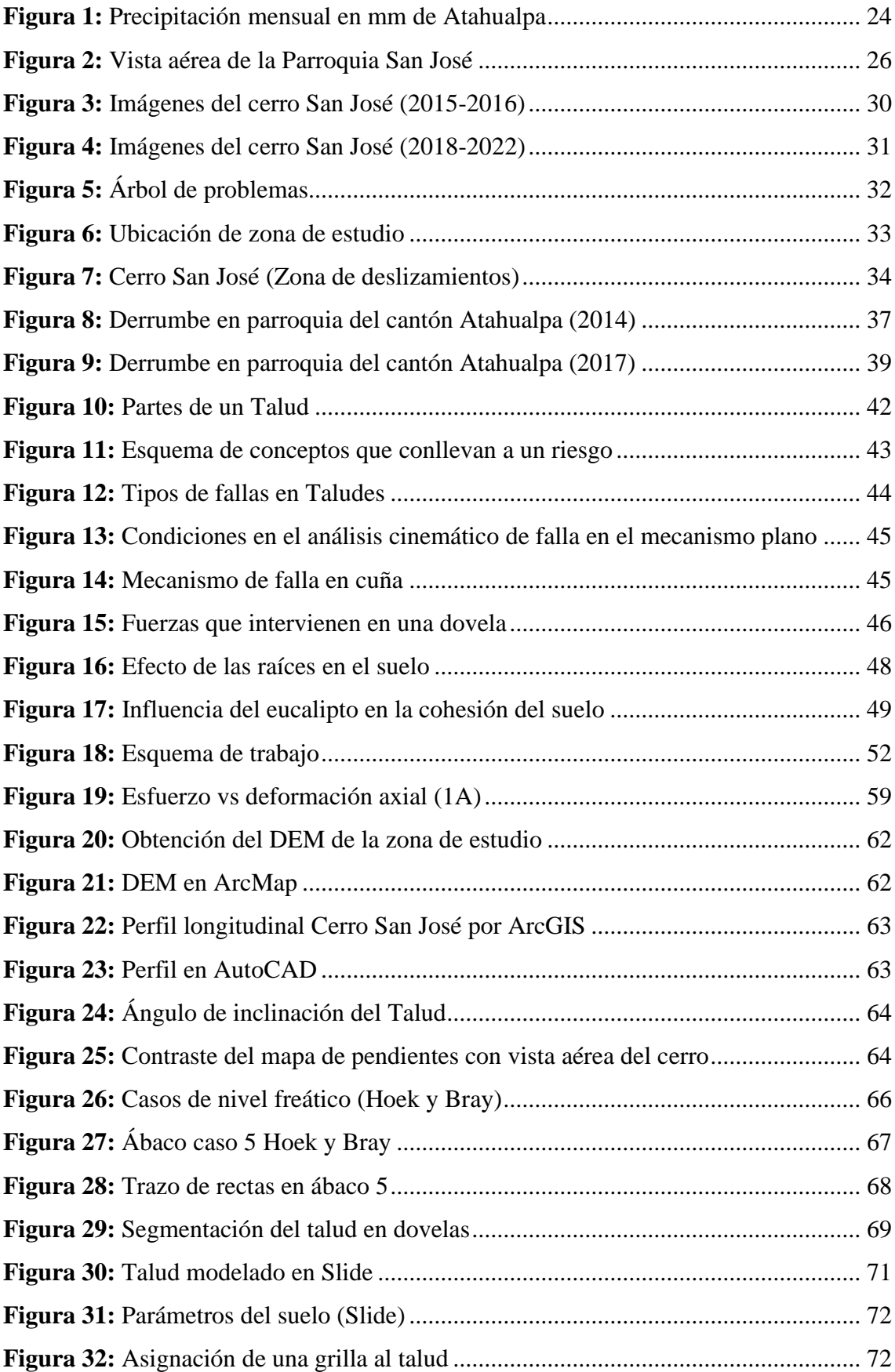

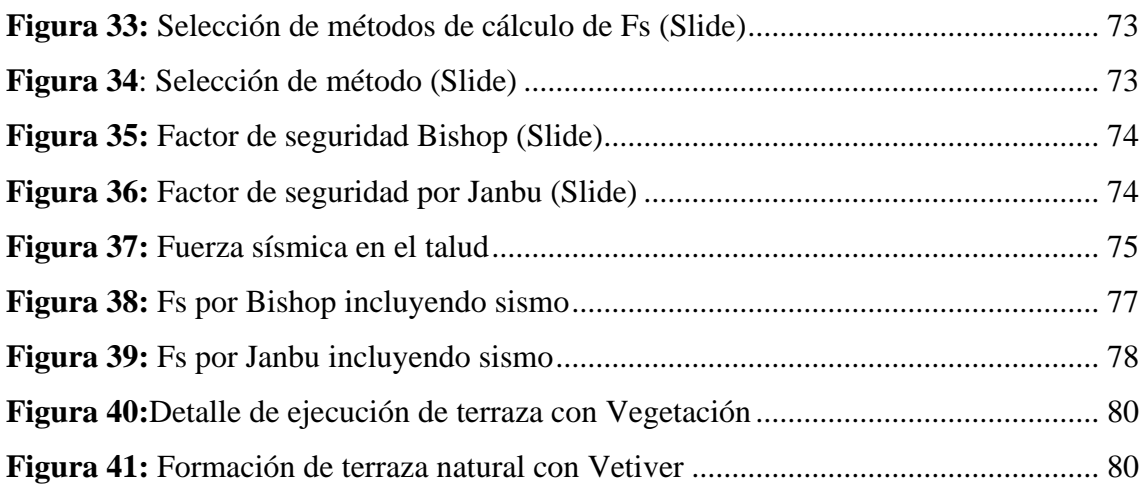

## **ÍNDICE DE MAPAS**

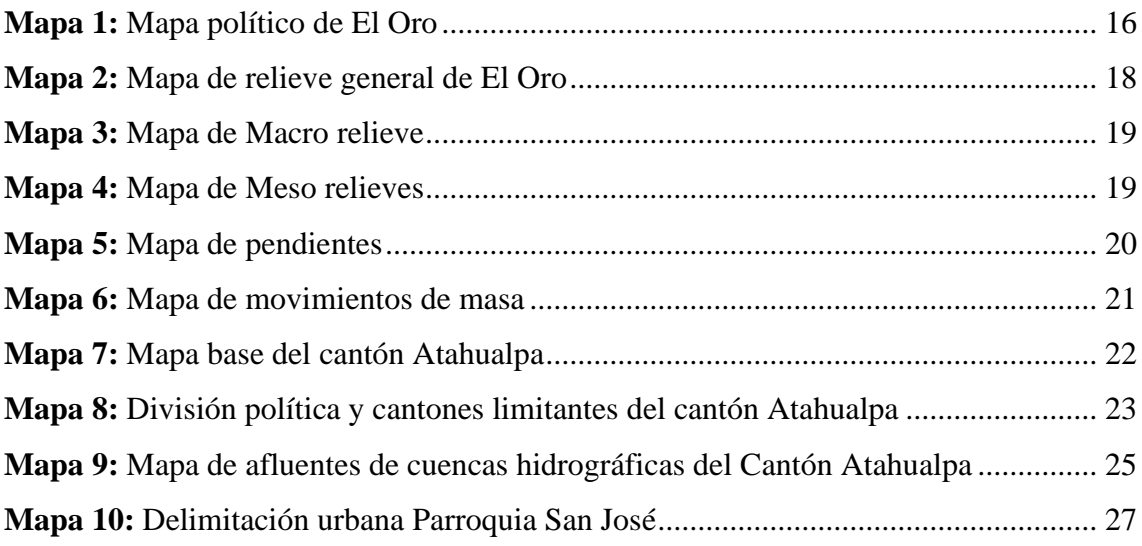

# **ÍNDICE DE ANEXOS**

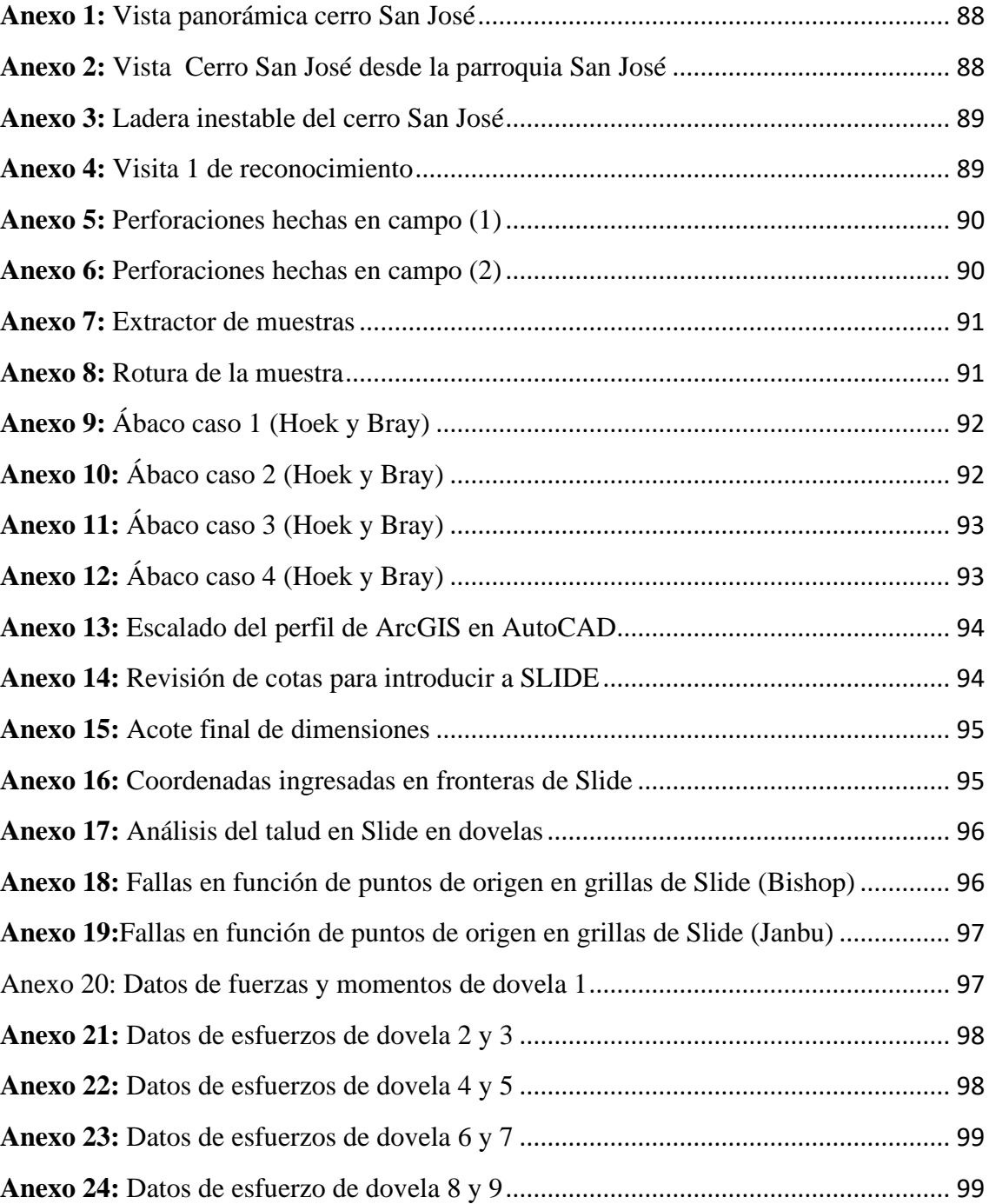

## **ÍNDICE DE TABLAS**

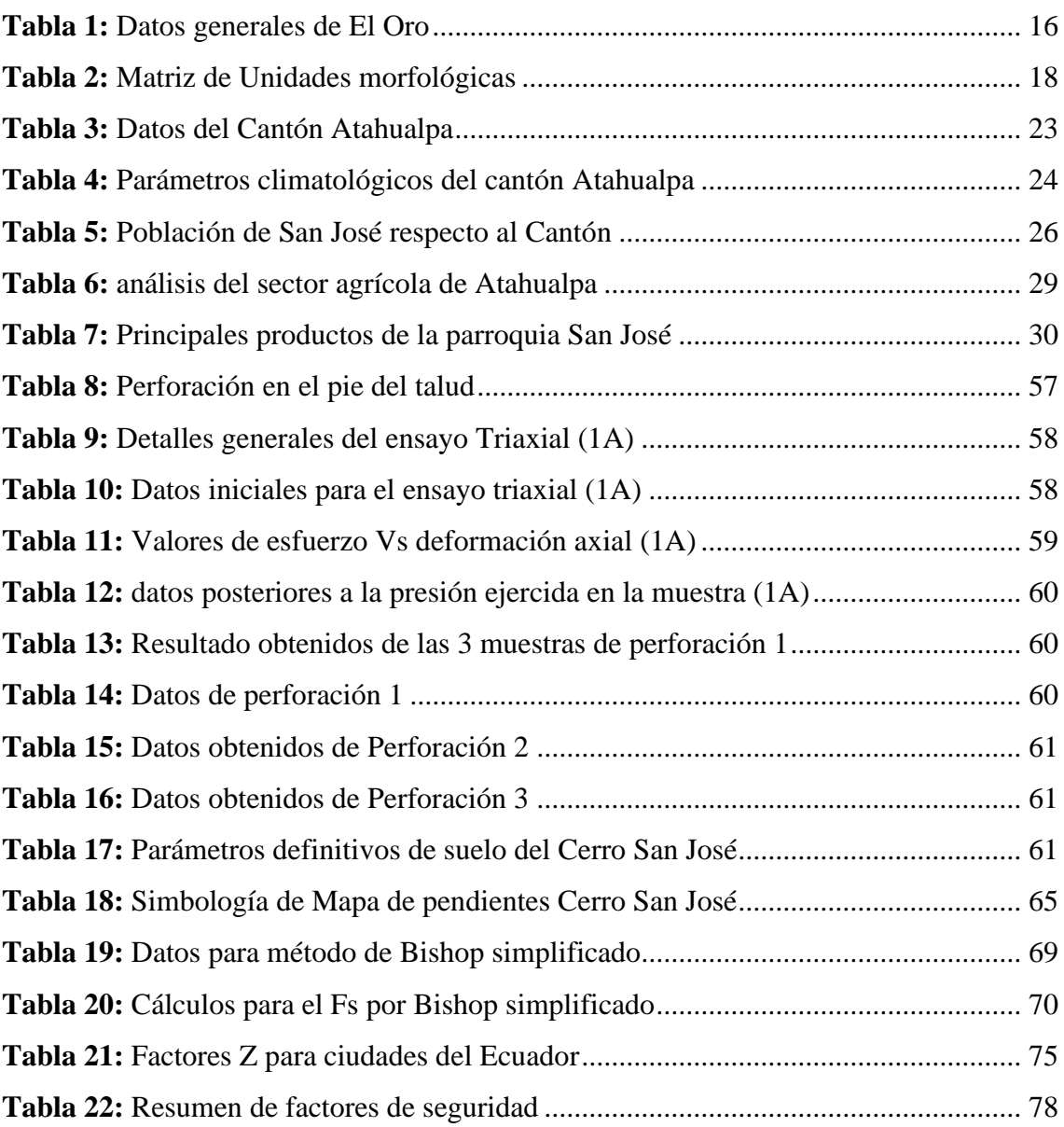

#### <span id="page-17-0"></span>**DATOS GENERALES**

### <span id="page-17-1"></span>**TÍTULO O TEMA DEL PROYECTO:**

Evaluación geotécnica para la estabilización de taludes en la parroquia San José del cantón Atahualpa, Provincia de El Oro.

### **INTRODUCCIÓN**

<span id="page-17-2"></span>El presente documento hace énfasis a un tema muy común que está presente en localidades y caminos donde existe relieve montañas; Los movimientos de masa en laderas o también conocidos como deslizamientos de tierra o deslaves. En este trabajo se busca evaluar el factor de seguridad del talud del cerro ubicado en la parroquia San José, en función de parámetros del suelo como los son: Peso específico, niveles de agua en el terreno, cohesión y ángulo de fricción interna, (Montalván Toala et al., 2017) con estos datos se busca determinar si el cuerpo de tierra es una amenaza para las viviendas ubicadas en su cercanía.

Una evaluación para medir la susceptibilidad a deslizamientos y la zonificación son herramientas esenciales para la planificación territorial en lugares con relieves montañosos. La susceptibilidad por deslizamientos de tierra define que tan probable es que un talud sea o no sea inestable, (Aristizábal-Giraldo et al., 2019), para poder medir dicha susceptibilidad entra en juego el factor de seguridad (Fs), el cual es un valor que determina el grado de vulnerabilidad de un talud al deslizamiento, para el caso del territorio ecuatoriano, el cual está regido bajo la normativa ecuatoriana, el factor de seguridad mínimo de un talud para considerarse estable es de 1.5 ((NEC), 2015)

Existe una gran variedad de métodos para el cálculo del Fs, entre los más destacados se encuentran Spencer, Bishop, Janbú y Fellenius, todos estos mencionados siguen los principios de las dovelas, que tiene como objeto dividir la masa del terreno en distintas secciones (dovelas), y en cada una de ellas se realiza un análisis de equilibrio límite, que tomando en cuenta parámetros de suelos mencionados anteriormente, determinan valores de resistencia a momentos de falla y cortante.(Mesa Lavista et al., 2020)

Dentro del trabajo se presenta el cálculo del factor de seguridad por el método gráfico de Hoek y Bray (basado en ábacos), por el método simplificado de Bishop detallado en la NEC (Geotecnia y cimentaciones), y se usa un Demo del software Slide para el cálculo

del FS a través de Janbu y Bishop, se optó por el uso de esta aplicación ya que presenta muchas ventajas para visualizar e interpretar datos del talud.

### <span id="page-18-0"></span>**Importancia del tema**

La parroquia San José se encuentra ubicada en la parte baja de la ladera de una montaña que es propensa a deslizamientos de tierra, los cuales amenazan un pequeño caserío, una situación que requiere atención debido a los riesgos que representa para la seguridad de la población.

Los taludes inestables pueden causar deslizamientos y desprendimientos de tierra que pueden afectar seriamente las viviendas y estructuras cercanas. Estos eventos pueden ocasionar daños materiales importantes e incluso poner en riesgo la vida de las personas. Además, si la población afectada es una zona habitacional o turística, la estabilidad de los taludes puede ser un factor determinante para el desarrollo de la economía local y el bienestar de la comunidad.

### **Actualidad de la problemática**

<span id="page-18-1"></span>Actualmente, San José está constituida como una parroquia del cantón Atahualpa, debido al crecimiento demográfico y a la productividad que tiene el sitio, el problema de inestabilidad de la ladera es una amenaza constante al poder dejar incomunicada a la comunidad por el bloqueo de la única carretera de acceso e interrumpir dicha productividad, la cual se basa en agricultura, ganadería, silvicultura, pesca, explotación minera y de canteras, sumado a esto, los deslizamientos de tierra amenazan con causar daños materiales importantes afectando estructuras e incluso poner en riesgo vida de los habitantes de la parroquia.

### **Estructura del trabajo**

<span id="page-18-2"></span>La estructura del trabajo cuenta con 5 secciones, las cuales se detallan a continuación:

**1:** contiene la introducción del trabajo de titulación y detalla la importancia del tema, la actualidad de la problemática y la estructura del trabajo.

**2:** Se detalla el planteamiento del problema, los antecedentes referentes a la línea base del proyecto, la descripción de la situación de la problemática, la delimitación del objeto de estudio, la justificación y los objetivos tanto general como específicos que se busca alcanzar en el trabajo

**3:** Contiene el marco teórico. Donde se conceptualizan términos referentes a la investigación, aquí se detallan Antecedentes contextuales, conceptuales y referenciales.

**4:** contiene el capítulo III, la metodología, se explica el tipo y la modalidad básica de la investigación, el objeto de estudio, se describe la población, y expone los métodos teóricos y empíricos con sus respectivos materiales utilizados.

**5:** Contiene el capítulo IV, donde se analizan los resultados obtenidos de la investigación para su posterior interpretación.

Se concluye el trabajo presentando conclusiones y recomendaciones del trabajo, con las referencias sobre la cual se fundamenta la investigación y los anexos que contienen fotos, tablas e imágenes que complementan el proyecto.

### **CAPITULO I**

### <span id="page-20-1"></span><span id="page-20-0"></span>**1. PLANTEAMIENTO DEL PROBLEMA**

#### <span id="page-20-2"></span>**1.1. LÍNEA BASE DEL PROYECTO**

#### <span id="page-20-3"></span>**1.1.1. Provincia de El Oro**

El territorio ecuatoriano está conformado por 24 provincias, El Oro es una de ellas y se encuentra ubicada en la parte baja del país, en la zona geográfica costera. Cuenta con la ciudad de Machala, su capital, la urbe más grande y con mayor número de habitantes.

De acuerdo a la previsión estimada para el año 2020 con datos proporcionados por el INEC, la población Orense cuenta con 715.751 habitantes, motivo por el cual es la sexta provincia con más población en el Ecuador. Son 14 cantones los que conforman la provincia, cada uno con sus parroquias urbanas y rurales respectivamente.

La provincia se dedica a actividades como agricultura, comercio, industria y ganadería, motivo por el cual es uno de los principales centros comerciales, administrativos, financieros y económicos del país. Debido a su producción, que se concentra en el banano, cacao, arroz, camarón y café la provincia es un importante punto de comercio del Ecuador. (MundoMachala, 2008).

Esta es la provincia más austral de la costa de Ecuador. Tiene varias regiones: sierra, selva húmeda, selva seca, costa y archipiélago, cubiertas de importancia histórica, gente amable y tierra fértil.

El Oro es uno de los más grandes centros administrativos, económicos, financieros y comerciales del Ecuador. Sus actividades más trascendentes se basan en el comercio, ganadería, industria y agricultura, su rica región genera un gran comercio basado en su producción agrícola, centrada en banano, café y cacao.

Geográficamente, la provincia de El Oro se encuentra ubicada en la parte más suroeste del Ecuador. Se encuentra entre las siguientes coordenadas geográficas: 3º02' y 3º53' Norte y 80º20' y 79º21' Oeste, latitud 9'570.500N 9'661.000 S y longitud 576.000E, 682.000W. (Oro G. A., 2015)

En la tabla 1 se presentan los datos generales de la provincia:

#### **Tabla 1:** Datos generales de El Oro

<span id="page-21-1"></span>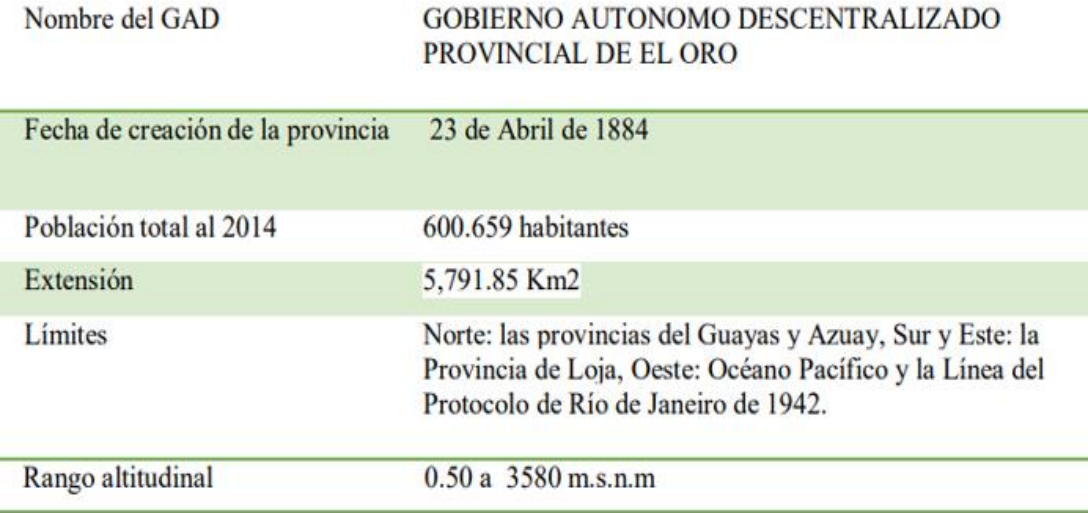

**Fuente:** Plan de desarrollo Ordenamiento Territorial El Oro

Son 14 cantones que conforman la provincia: Balsas, Santa Rosa, Arenillas, El Guabo, Las Lajas, Machala, Atahualapa, Portovelo, Pasaje, Zaruma, Marcabelí, Chilla, Piñas y Huaquillas.

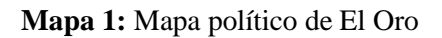

<span id="page-21-0"></span>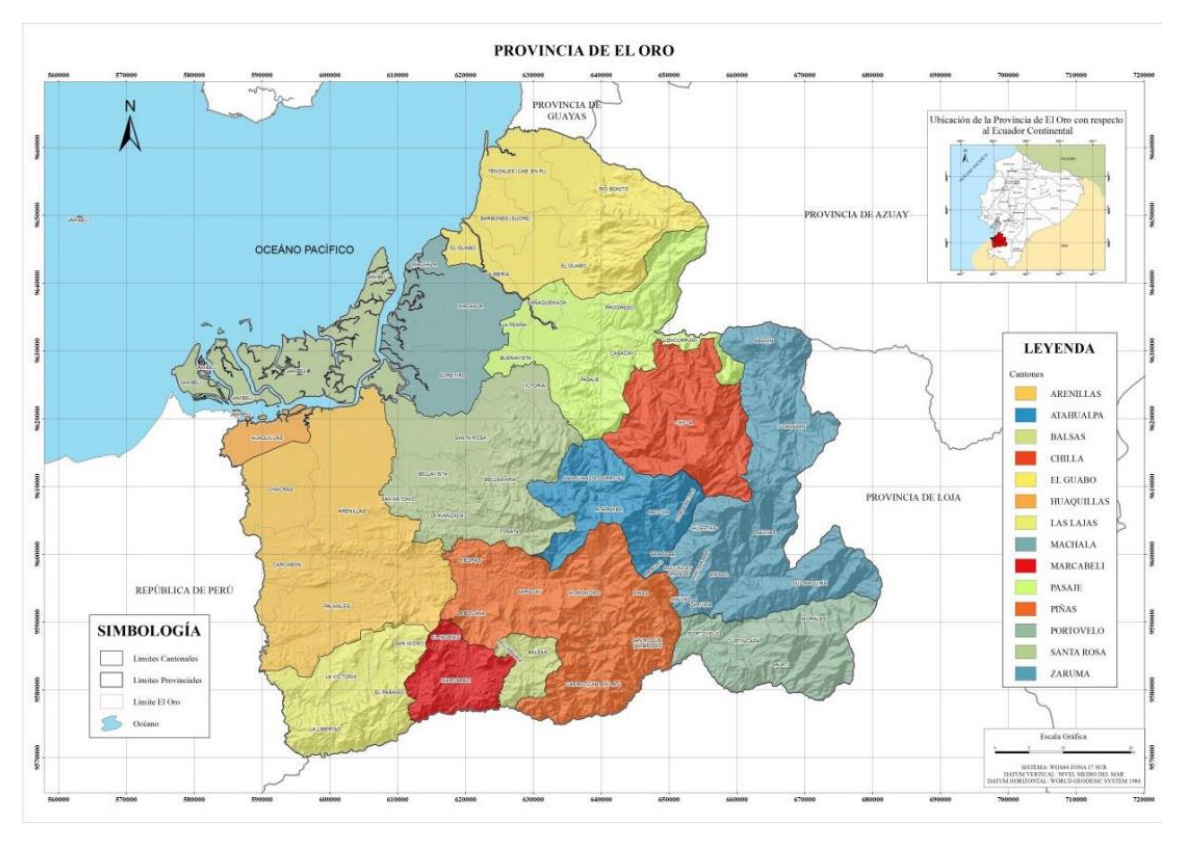

**Fuente:** Plan de Riego y Drenaje de la Provincia de El Oro-GADPEO

#### <span id="page-22-0"></span>**1.1.2. Relieve**

Básicamente si se habla de relieve son alteraciones o cambios dados en la corteza de la tierra. En lugar de tener una capa uniforme, la superficie de la tierra tiene un paisaje irregular en varias capas, perceptible de forma aérea o al nivel de la superficie. A este grupo de diferentes capas se las conoce como geomorfología (Relieve), entre las que se puede distinguir grandes cadenas montañosas, valles, depresiones y llanos que tuvieron lugar por procesos naturales de la superficie terrestre. (Colombia, s.f.)

#### <span id="page-22-1"></span>**1.1.3. Relieve de la provincia**

En términos de relieve, El oro se encuentra entre los 0,50 metros sobre el nivel del mar en la parte Oeste de la provincia junto al océano pacífico, y se llega a una altura máxima de 3590 metros en en cantón Chilla, específicamente en la localidad de Chillacocha.

Con base en el modelo de unidades geomórficas de la Provincia de El Oro del ecosistema continental ecuatoriano, se distinguen dos tipos de topografía:

#### **1.1.3.1. Relieve Costero:**

Muchas localidades de la zona costera de El Oro están formadas por estuarios y manglares y frente a estos se encuentran una serie de canales que la se paran de las islas de Jambelí y otra subdivisión considerada como zonas bajas, comienza desde la cuenca del Jubones hasta Santa Rosa. Otra zona al este también cuenta con llanuras costeras, es la zona Este, que tienen pendientes de cero y la altura oscila de 0 a 20 m.s.n.m. (Oro G. A., 2020)

#### **1.1.3.2. Relieve Montañoso:**

En el Oro el terreno montañoso se localiza en el sur y el sureste y se caracteriza por una zona media de poca elevación (desde 200 a 600 m) y una segunda subregión orientada al Este, constituida por las faldas occidentales de los Andes, de las estribaciones de Tioloma y Chilla. La región alta es algo accidentada, de naturaleza subtropical y forma parte de la Hoya de Puyango. En estos territorios se encuentran las tierras con climas fríos de chilla, Paccha, Zaruma, Piñas, Malvas y Portovelo y Ayapamba, y zonas con un clima menos frío como Portovelo y Marcabelí.

En la tabla 2, se presentan detallan los relieves en función a su extensión y en el Mapa 2, 3 y 4 se ilustra el relieve presente en la provincia de El Oro:

<span id="page-23-1"></span>

| <b>RELIEVE</b>         | <b>TIPO</b>                            | <b>HECTAREAS</b> | $\frac{0}{2}$ |
|------------------------|----------------------------------------|------------------|---------------|
| <b>RELIEVE GENERAL</b> | <b>COSTA</b>                           | 218828,55        | 37,94%        |
|                        | DE MONTAÑA                             | 357938,29        | 62,06%        |
| <b>MACRORELIEVE</b>    | <b>CORDILLERA</b>                      | 115474,35        | 20,02%        |
|                        | <b>LLANURA</b>                         | 212264,92        | 36,80%        |
|                        | <b>PENILLANURA</b>                     | 4704.65          | 0,82%         |
|                        | <b>PIEDEMONTE</b>                      | 241746,04        | 41,91%        |
|                        | <b>SERRANIA</b>                        | 2576,87          | 0,45%         |
| <b>MESORELIEVE</b>     | <b>CERRO TESTIGO</b>                   | 291,60           | 0,05%         |
|                        | <b>CIMAS</b>                           | 13108,79         | 2,27%         |
|                        | <b>COLINAS ALTAS</b>                   | 2417,53          | 0,42%         |
|                        | <b>COLINAS BAJAS</b>                   | 1562,17          | 0,27%         |
|                        | <b>COLINAS MEDIANAS</b>                | 748,44           | 0,13%         |
|                        | <b>CRESTAS</b>                         | 2.93             | $0.00\%$      |
|                        | <b>ESTRIBACIONES</b><br><b>ANDINAS</b> | 7610,19          | 1,32%         |
|                        | <b>LLANURA LITORAL</b>                 | 211978,47        | 36,75%        |
|                        | <b>LLANURAS DE MAREA</b>               | 258,27           | 0,04%         |
|                        | <b>MESA</b>                            | 314,28           | 0,05%         |
|                        | <b>PLAYA</b>                           | 28.18            | $0.00\%$      |
|                        | <b>RELIEVES</b><br><b>MONTAÑOSOS</b>   | 85204,51         | 14,77%        |
|                        | <b>TERRAZAS</b>                        | 3976,29          | 0,69%         |
|                        | <b>VERTIENTES</b>                      | 249265.18        | 43,22%        |

**Tabla 2:** Matriz de Unidades morfológicas

**Fuente:** Plan de Riego y Drenaje de la Provincia de El Oro-GADPEO

**Mapa 2:** Mapa de relieve general de El Oro

<span id="page-23-0"></span>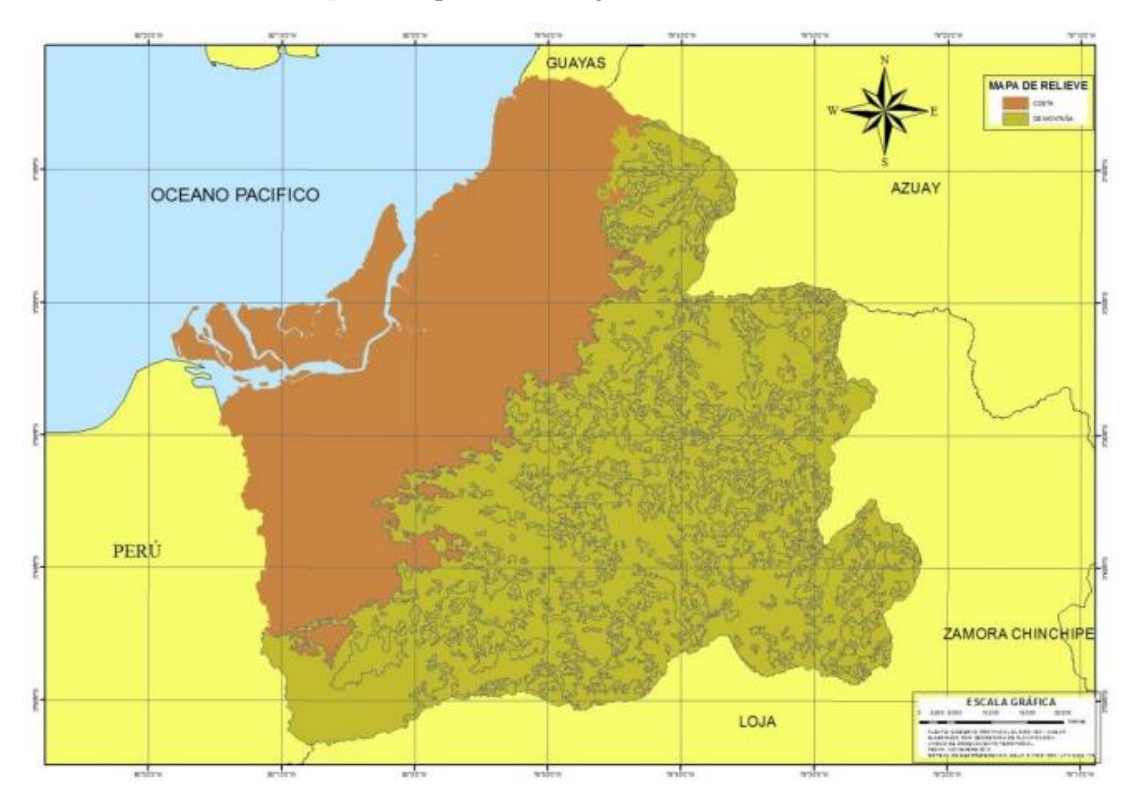

**Fuente:** Plan de Riego y Drenaje de la Provincia de El Oro-GADPEO

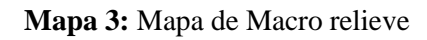

<span id="page-24-0"></span>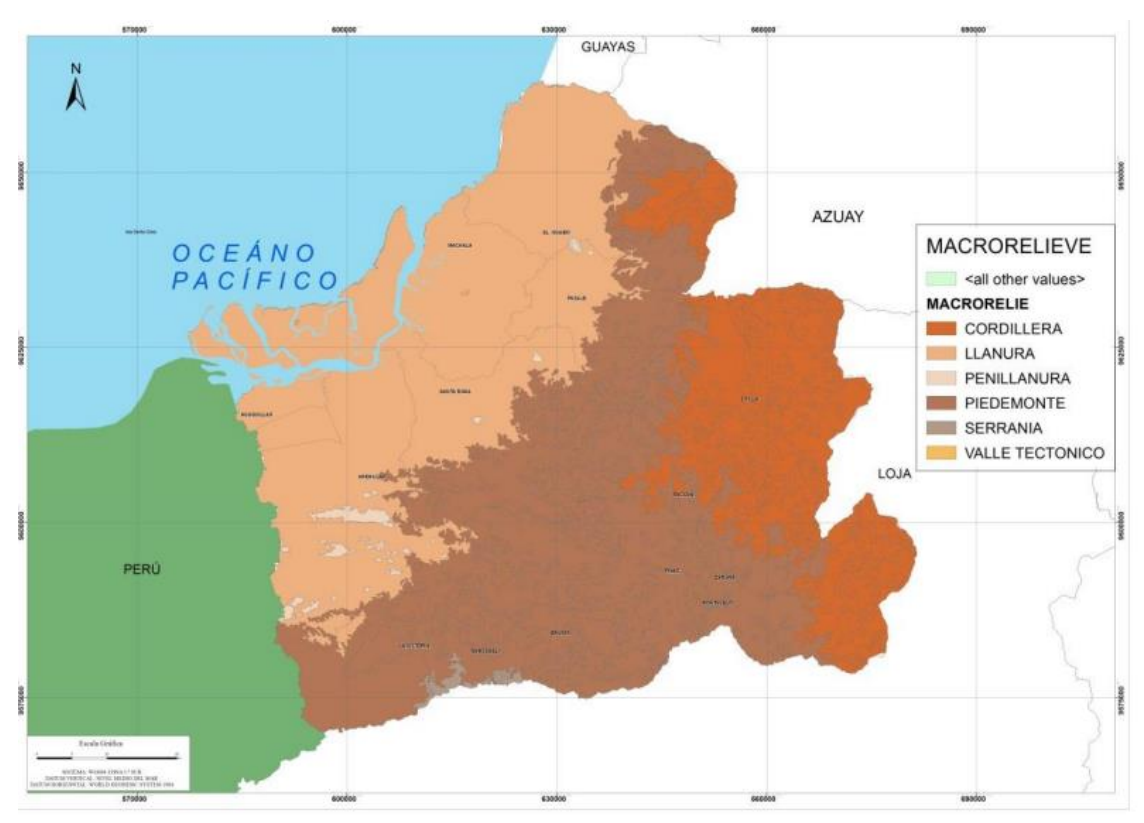

**Fuente:** Ministerio del ambiente de Ecuador

<span id="page-24-1"></span>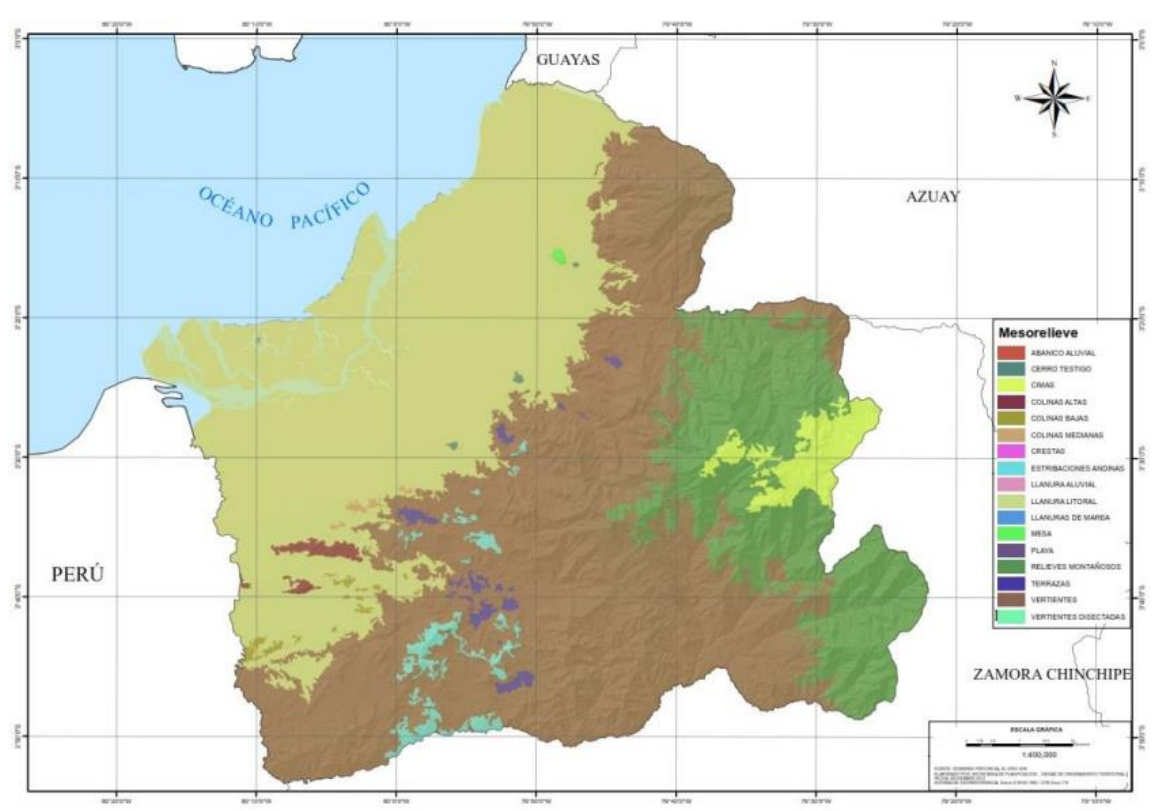

**Mapa 4:** Mapa de Meso relieves

**Fuente:** Ministerio del ambiente de Ecuador

### <span id="page-25-0"></span>**1.1.4. Mapa de pendientes**

El mapa de pendiente muestra las diferencias de cotas y pendientes entre 2 o más terrenos. Es la relación que existe entre la distancia horizontal y la altura de 2 puntos. A través de esta representación se puede ilustrar los cambios de elevación con mejor detalle. (Franz, 2011)

Los principales usos de un mapa de pendientes es la predicción de la dirección de fluidos como el agua. Esto debido a que el agua fluye desde los puntos mas altos hacia los puntos más bajos por la influencia de la gravedad, y en casos puntuales este comportamiento del líquido causa problemas, entre ellos: inundaciones, derrumbes, levantamientos y movimientos de edificios.

A continuación, en el mapa 5 se presenta el mapa de pendientes de la provincia de El Oro:

<span id="page-25-2"></span>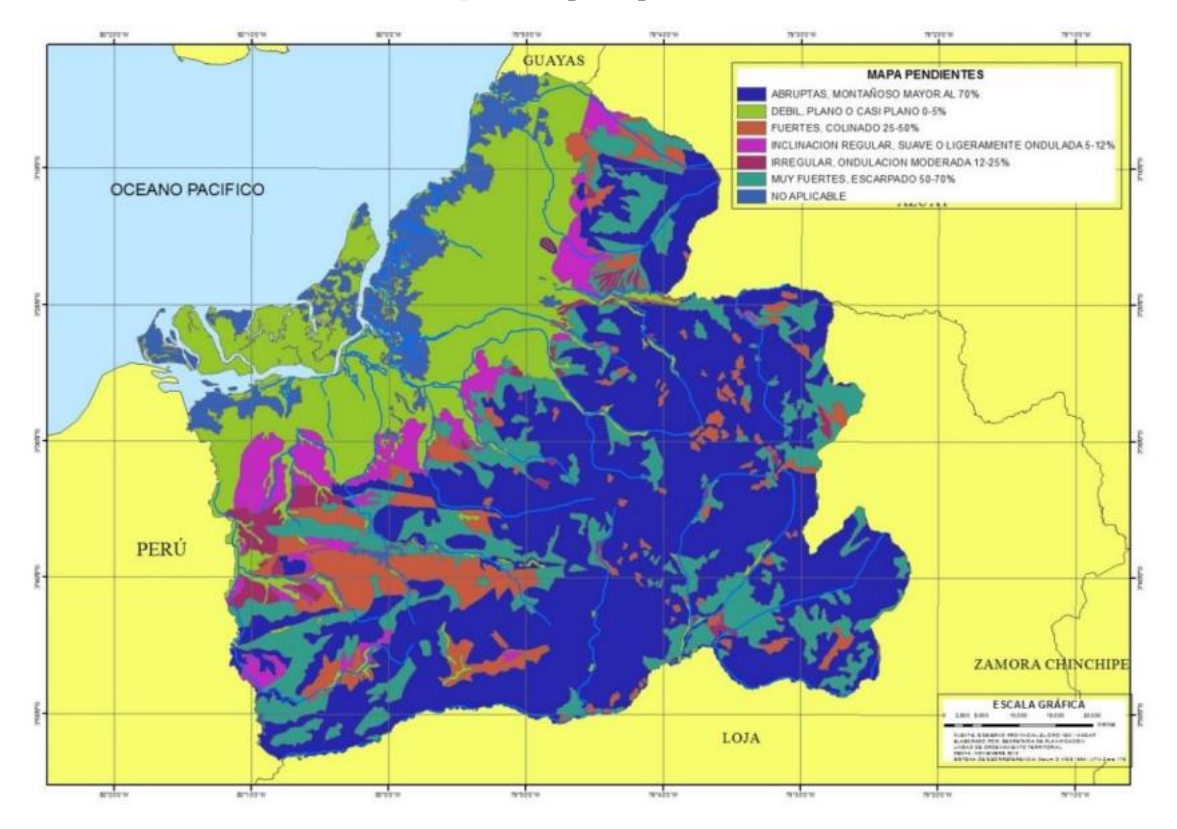

### **Mapa 5:** Mapa de pendientes

**Fuente:** Ministerio de Ambiente del Ecuador

### <span id="page-25-1"></span>**1.1.5. Mapa de movimientos de masa**

El mapa de vulnerabilidad muestra la susceptibilidad de que en un talud natural se presenten deslizamientos de tierra o derrumbes, teniendo en cuenta estos factores específicos del área de estudio de la investigación, petrología (litología), pendientes del

suelo, hidrogeología y usos del suelo. (Fernández, 2004), en el mapa 6 se ilustra un mapa de movimientos de tierra en laderas:

<span id="page-26-1"></span>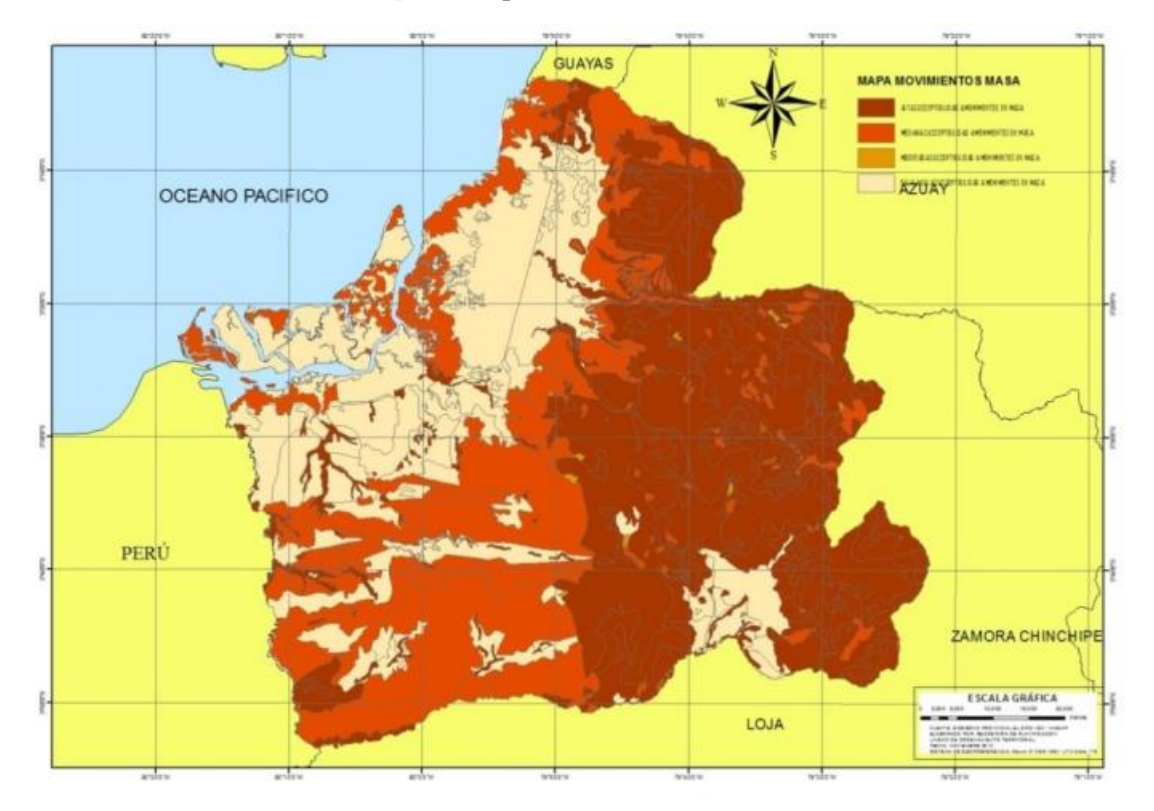

**Mapa 6:** Mapa de movimientos de masa

**Fuente:** Ministerio de Ambiente del Ecuador

#### <span id="page-26-0"></span>**1.1.6. Mapa de movimientos de masa**

Referente a la provincia, el límite norte es la falla de Huancabamba, que se conecta con la falla de la cuenca del Rio Piñas-Portovelo y Jubones, debido a esta desviación, los Andes cambian de dirección, ya que el conjunto montañoso proveniente del Perú adopta una orientación Noreste, mientras que en Ecuador cambia su dirección preferente Norte-Sur. (Oro G. A., 2020)

Todas las características geológicas de El Oro se dividen en 2 zonas en referencia a la falla de Jubones:

### **1.1.6.1. Zona Norte:**

Es el área más pequeña y cuenta con la menor actitud, tiene la presencia de rocas del periodo cretácico que consisten en piedras de Machuchi Categorizadas como piroclásticas andesitas, sedimentos, lavas y tobas. Gran extensión de la región está

cubierta por depósitos terciarios, un ejemplo es la formación del Saraguro, que consta de lavas y piroclastos de andesita y riolita. (Oro G. A., 2015)

### **1.1.6.2. Zona Sur:**

Esta región hace referencia a la zona ubicada por debajo de la falla del Jubones, es decir, una gran parte de la provincia, aquí se presentan las rocas mas longevas pertenecientes a la era metamórfica Precámbrica, se pueden mencionar rocas de esquistos verdes, cuarcitas y anfibolitas (Oro G. A., 2015)

### <span id="page-27-0"></span>**1.1.7. CANTÓN ATAHUALPA**

Con una superficie total de 281,9 km2, el cantón Atahualpa forma parte de la Provincia de El Oro y está situado en la falla montañosa Chillacocha en el piedemonte de la Cordillera Oriental. Está integrado por las parroquias rurales de San Juna de Cerro Azul, Ayapamba, Milagro de Cordoncillo, San José además de la parroquia urbana de Paccha, como se detalla en el mapa 7 (Atahualpa G. a., 2014-2019):

<span id="page-27-1"></span>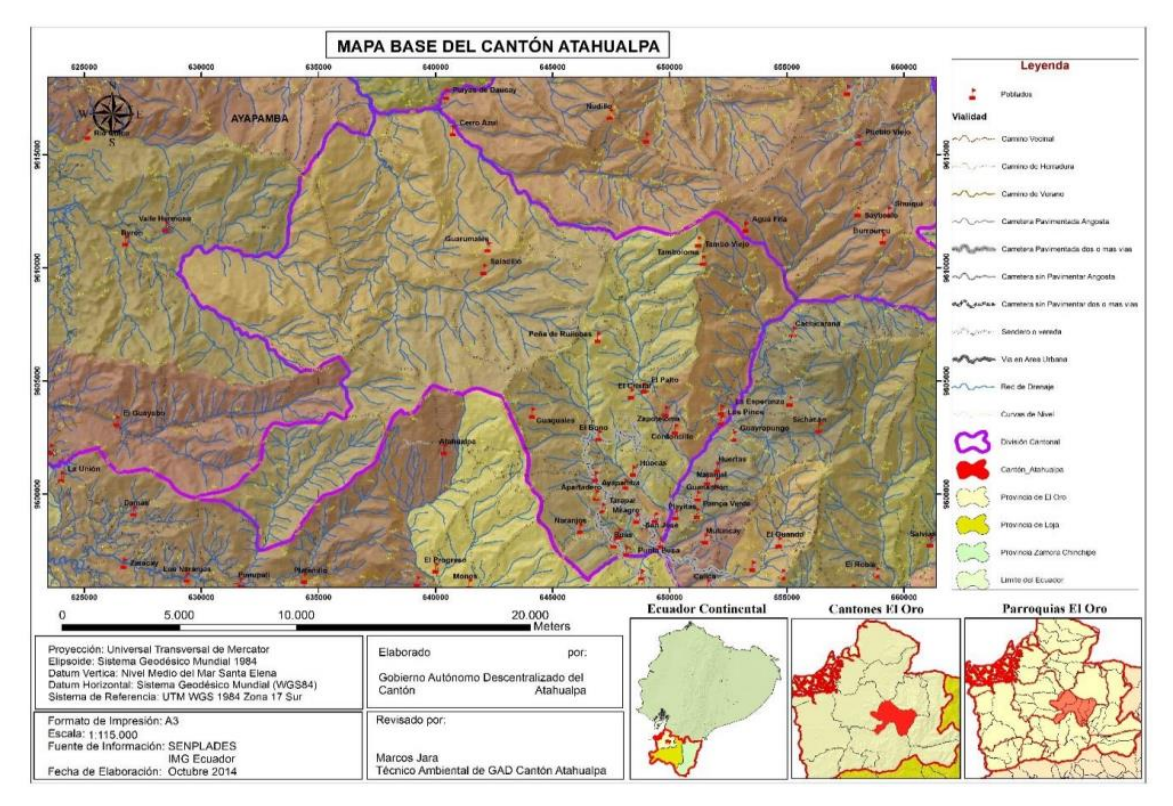

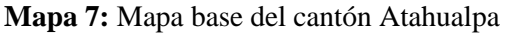

**Fuente:** Plan de desarrollo Ordenamiento Territorial Atahualpa

Dentro de la provincia, Atahualpa es de los cantones más céntricos, aquí se detallan sus límites: (ver mapa 8)

- Pasaje y Chilla se encuentran al Norte
- Cantón piñas al sur
- Al este el Zaruma
- Y Santa Rosa al Oeste.

<span id="page-28-0"></span>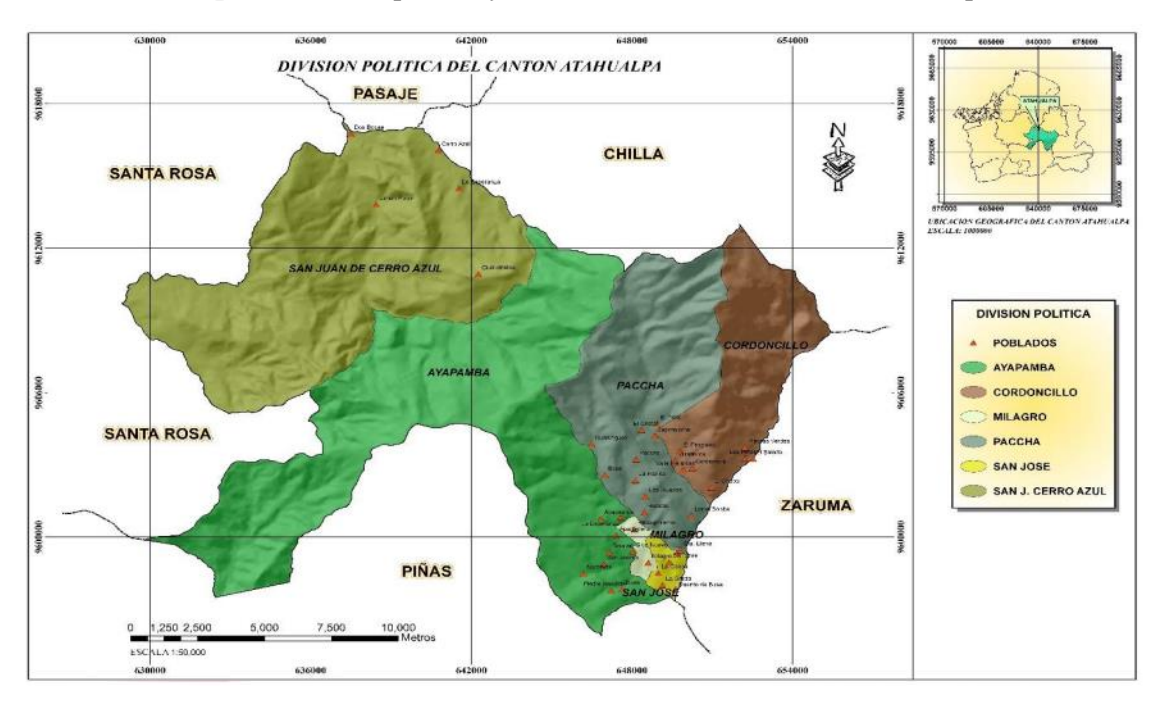

**Mapa 8:** División política y cantones limitantes del cantón Atahualpa

**Fuente:** Plan de desarrollo Ordenamiento Territorial Atahualpa

<span id="page-28-1"></span>En la tabla 3, se presentan los datos generales del cantón:

**Tabla 3:** Datos del Cantón Atahualpa

| Fecha de creación del Cantón | 25 de abril de 1984     |  |
|------------------------------|-------------------------|--|
| Población total al 2014      | 5883 habitantes         |  |
| <b>Extensión</b>             | 281.9 km2               |  |
| <b>Rango Latitudinal</b>     | $(600 - 3200)$ m.s.n.m. |  |

**Fuente:** Plan de desarrollo Ordenamiento Territorial Atahualpa

En cuanto a clima, en Cantón cuenta con un clima templado, y únicamente con estaciones de verano e invierno.

#### <span id="page-29-0"></span>**1.1.8. Precipitaciones**

Dado que en el cantón no existen estaciones para el registro de datos en cuanto a lluvia, so toma como referencia estaciones cercanas que si cuenten con estos datos y mediane métodos empíricos de interpolación calcular la precipitación media anual.

Este análisis mostró que el cantón experimenta una precipitación anual promedio de alrededor de 2073 mm, siendo los meses más lluviosos febrero, marzo y mayo, y los más secos agosto, junio y septiembre, como se aprecia en la figura 1: (Atahualpa G. a., 2014-2019)

**Figura 1:** Precipitación mensual en mm de Atahualpa

<span id="page-29-1"></span>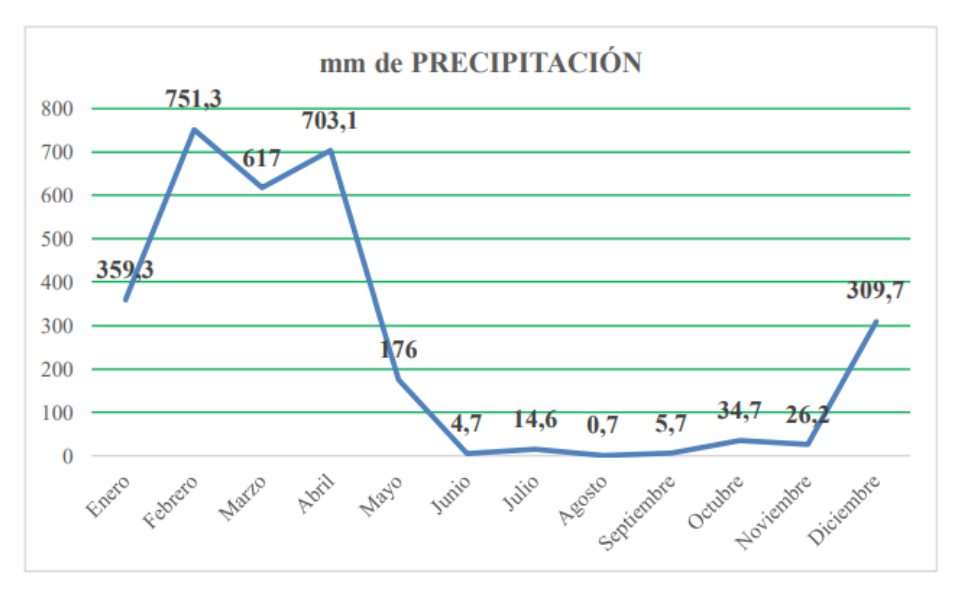

**Fuente:** Plan de desarrollo Ordenamiento Territorial Atahualpa

En la tabla 4, se presentan otras variables, que definen los diferentes pisos climáticos del cantón:

<span id="page-29-2"></span>

| <b>Parámetro</b>             | <b>Valor Máxima</b> | <b>Valor</b><br><b>Mínimo</b> | <b>Valor Anual</b> |
|------------------------------|---------------------|-------------------------------|--------------------|
| Humedad relativa (%)         | 100.00              | 43.00                         | 71.50              |
| Velocidad del viento (m/seg) | 14.00               |                               | 5.60               |
| Nubosidad $(8)$              | Enero/Febrero       | Agosto                        | 6.16               |
| Dirección del viento         |                     |                               | $N-W$              |

**Tabla 4:** Parámetros climatológicos del cantón Atahualpa

**Fuente:** Estación meteorológica Zaruma

#### <span id="page-30-0"></span>**1.1.9. Cuencas y Recursos Hídricos**

San Agustín; Moro Moro, Chilola, El Salado, Palto, Saladillo son solo algunas de las muchas cuencas hidrográfcas que se encuentran en dentro del Cantón Atahualpa como resultante de su fisiografía (Ver mapa 9) que se incluyen a una cuenca binacional Puyango-Tumbes y la Cuenca Arenillas-Santa Rosa.

<span id="page-30-2"></span>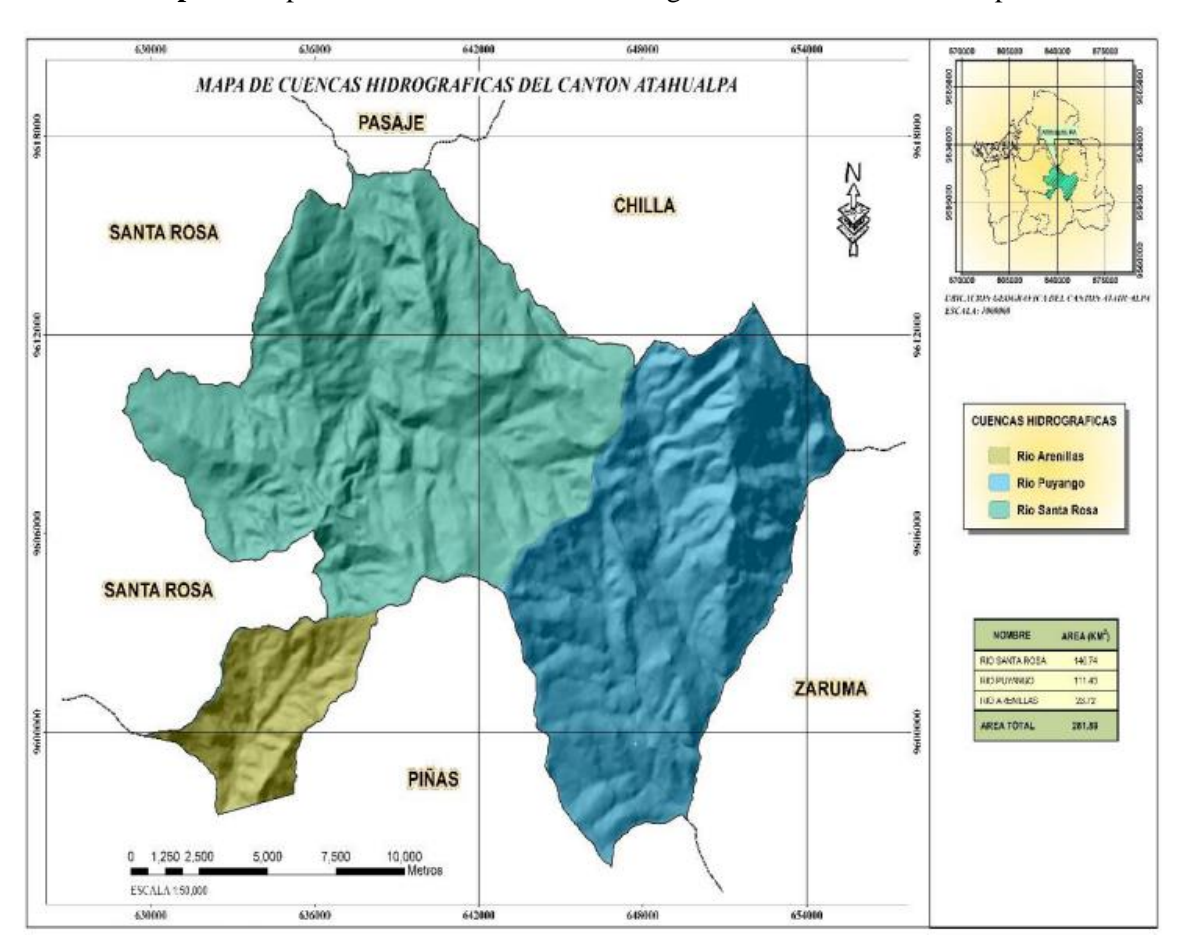

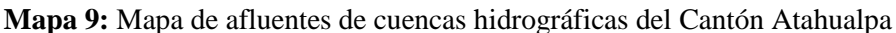

**Fuente:** Plan de desarrollo Ordenamiento Territorial Atahualpa

#### <span id="page-30-1"></span>**1.1.10. Parroquia san José**

La parroquia está ubicada al sur de la capital del estado, Atahualpa, y su casco urbano se encuentra a 9.48 km de Paccha y la parroquia tiene un área es de 11,73 kilómetros cuadrados, lo que representa el 3,08% del área total del Cantón, por lo cual, en términos de superficie, es la parroquia con menor territorio.

La comunidad cuente con 365 hogares, el mismo ocupa unas 132 casas, la parroquia tiene una densidad habitacional de 4,53 hab./Viv, uno de los valores más altos. A nivel parroquial, San José cuenta con 294 habitantes, que residen en 65 viviendas.

<span id="page-31-2"></span>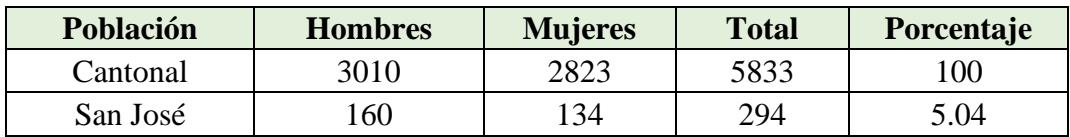

**Tabla 5:** Población de San José respecto al Cantón

### **Fuente:** INEC

### <span id="page-31-0"></span>**1.1.11. Ubicación (San José)**

En cuanto a coordenada inicia en 9598952 N y finaliza en 649260 E (figura 2), sus límites son:

- **Norte:** Paccha, las parroquias Huertas y cordoncillo pertenecientes a Zaruma
- **Sur:** Piñas y la parroquia Muluncay Grande de Zaruma
- **Este:** Parroquia des Muluncay Grande y Huertas
- **Oeste:** Parroquia milagro (Atahualpa)

<span id="page-31-1"></span>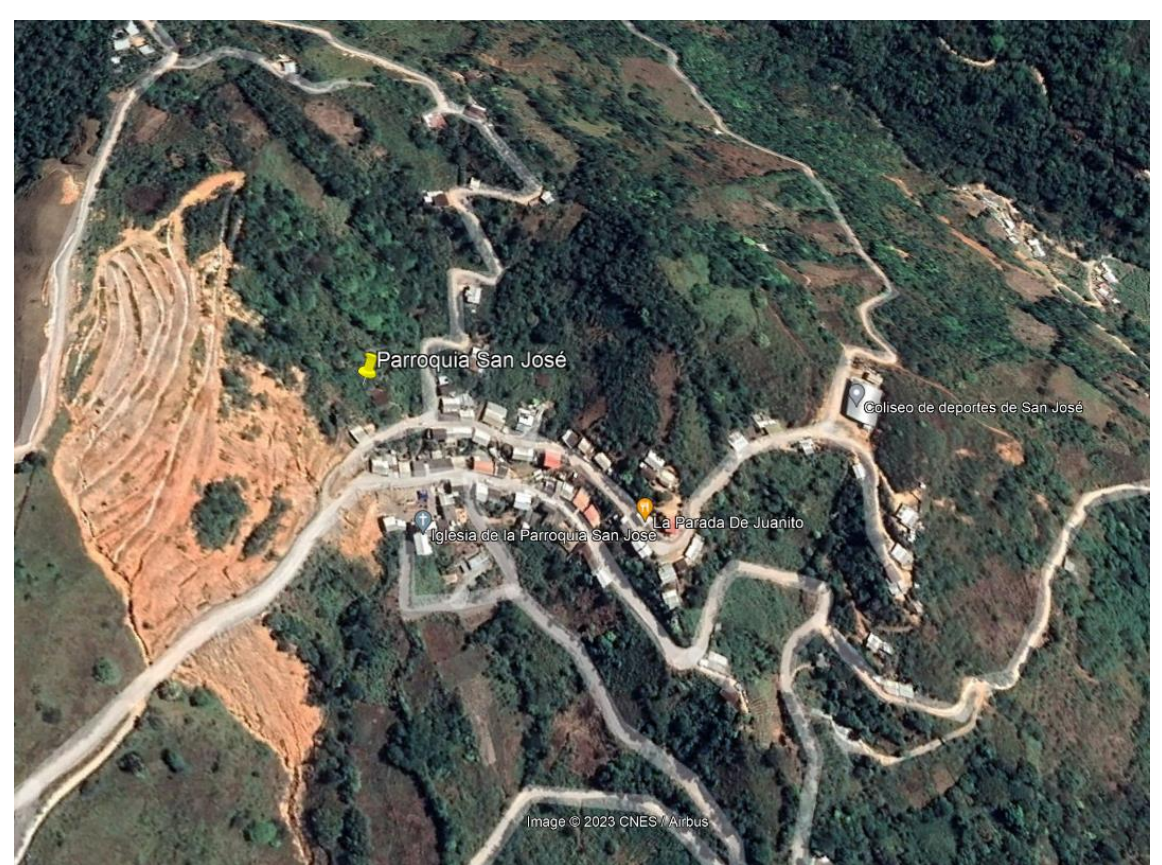

**Figura 2:** Vista aérea de la Parroquia San José

**Fuente:** Google Earth

A continuación, se presenta un mapa con la delimitación de la parroquia:

<span id="page-32-1"></span>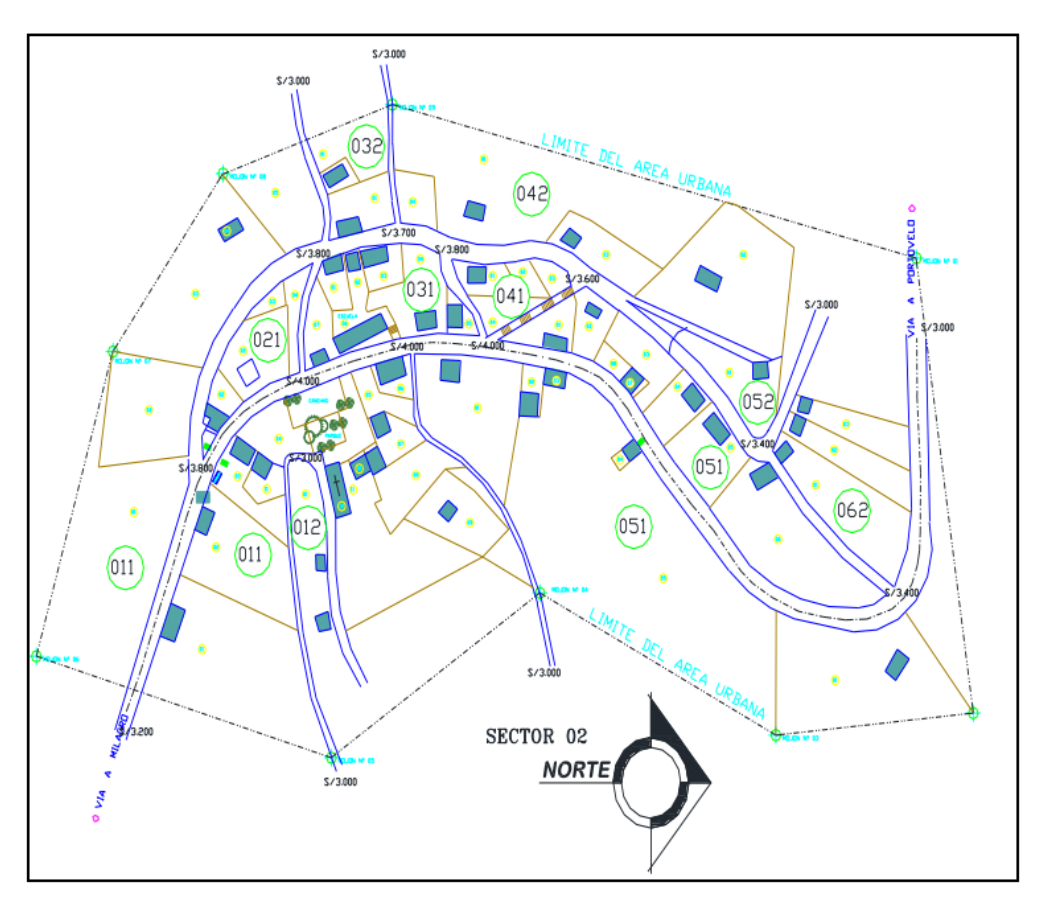

**Mapa 10:** Delimitación urbana Parroquia San José

**Fuente:** Elaboración propia

#### <span id="page-32-0"></span>**1.1.12. Productividad de la parroquia**

La parroquia es un sector muy productivo y económicamente activo, se fundamenta en la agricultura, ganadería y minería, solo una pequeña parte de los productos se producen para el consumo local debido a que la mayoría están destinados a Piñas y Zaruma donde se da su comercialización.

Los suelos tienen características arcillosas y son de color marrón rojizo. Pues lo son, podemos decir el 60% de los suelos se utilizan para la cría de ganado, mientras que el 40% está sembrado de cultivos como café, maíz y, en menor medida, maní y caña de azúcar, así como hortalizas como frijol y lechuga para uso doméstico, etc. El comercio con otras naciones se expande con la venta de productos agrícolas. parroquias, recintos y cantones. (Atahualpa G. A., 2018)

#### <span id="page-33-0"></span>**1.1.13. Actividades productivas del cantón Atahualpa**

Las actividades que potencian economía en el cantón Atahualpa son:

- **Sector primario o extractivo:** Se compone de actividades económicas relacionadas con la transformación de los recursos naturales, que sirve como insumo primario de los procesos. La agricultura y la ganadería son dos áreas donde el cantón está fortaleciendo sus esfuerzos, además de la minería y acuicultura. (Atahualpa G. a., 2014-2019)
- **Producción agrícola:** La extensión territorial del cantón está compuesta desde sus orígenes de la época republicana por cultivos de azúcar, cacao, banano, yuca, mango y aguacate, las mandarinas, los higos, el naranjo, el limón y la papaya.

De acuerdo con el suelo climático, la mayoría de estos productos estaban destinados al consumo interno y se siguen produciendo en la actualidad, con excepción de unos pocos que se cultivaban y cosechaban para exportar a los cantones vecinos y algunas ciudades del país. Es decir, cuando la caña de azúcar inicia su procesamiento, se utiliza para elaborar productos como la panela, bloques, panela granulada, alcohol para uso doméstico y comercial, toda esta producción se comercializa principalmente en los cantones bajos como Machala, Pasaje y Santa Rosa, así como se sectores aledaños. (Atahualpa G. a., 2014-2019)

Cómo dato interesante se tiene que el cantón Atahualpa es uno de los cantones con uno de los valores más altos en cuanto a porcentajes de la población dedicada a la agricultura con un 25.59% equivalente a 566 personas.

A continuación, en la tabla 6 se presenta un análisis del sector agrícola del cantón, sus principales productos y demás datos para estimar la el valor económico que aportan a la provincia:

<span id="page-34-1"></span>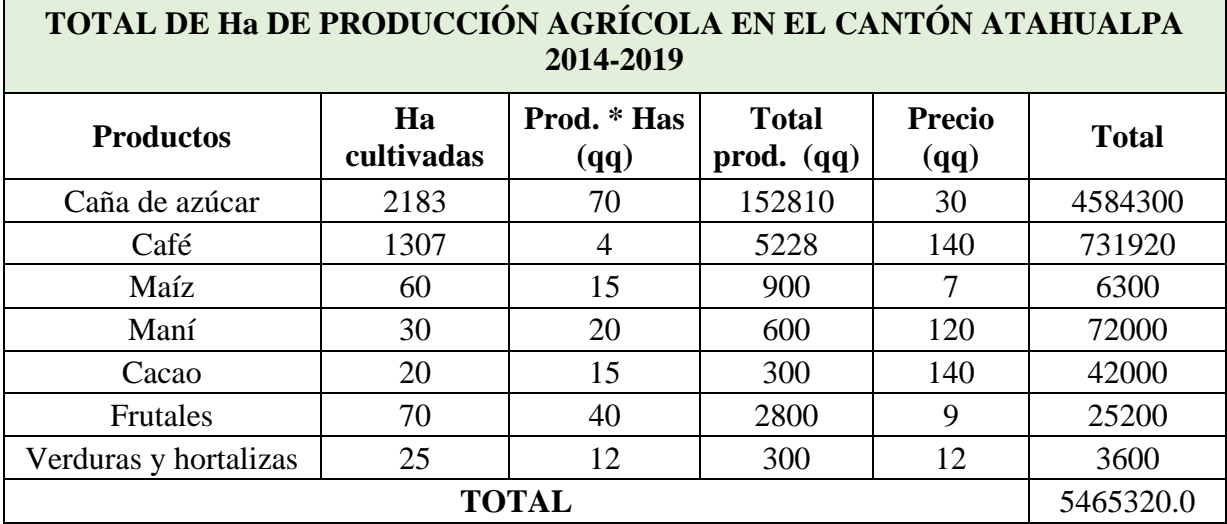

#### **Tabla 6:** análisis del sector agrícola de Atahualpa

#### **Fuente:** Propia del autor

• **Producción ganadera:** La producción de leche, sus derivados y carne siempre ha sido una actividad muy representativa en la historia del cantón, siendo la ganadería igual de antigua y significativa para sus pobladores. dentro y fuera de los mercados durante mucho tiempo.

Entre los principales productos se encuentran la producción de leche, queso, cuajada y ganado vivo para la venta de carne; el cantón es uno de los primeros en producir leche. y quesos de la provincia, además de la molienda de caña de azúcar y artículos como panela en bloque, panela granulada y alcohol para uso industrial y doméstico. Los cantones más bajos, incluidos Machala, Pasaje, Santa Rosa, así como los cantones cercanos, son donde se vende principalmente la producción**.** (Atahualpa G. a., 2014-2019)

#### <span id="page-34-0"></span>**1.1.14. Actividades productivas de la parroquia San José**

Se basa en minería ganadería y agricultura, dentro de esta última se pueden enumerar productos como café y maíz, y en menores cantidades maní, caña de azúcar. Hortalizas y lechugas, las cuales son para consumo propio.

Con la venta de los productos agrícolas se desarrolla el comercio con los otros Cantones, parroquias y recintos, en la Tabla se detallan las actividades y cantidades de producción:

<span id="page-35-2"></span>

| <b>Productos</b> | Precio del<br>producto | <b>Unidad de</b><br>medida | <b>Mercado</b><br>habitual<br>destinado |
|------------------|------------------------|----------------------------|-----------------------------------------|
| Panela           | 0.9                    | Libra                      | Piñas                                   |
| Dro)             | 40                     | Gramo                      | Zaruma                                  |
| ⊡arne            |                        | (a)                        | Piñas                                   |

**Tabla 7:** Principales productos de la parroquia San José

**Fuente:** GAD cantón Atahualpa

### <span id="page-35-0"></span>**1.2. Descripción de la situación problemática**

La parroquia San José está ubicado en la parte baja del cerro San José, una ubicación para nada segura, tomando en cuenta como problemática la desestabilización del cerro, que en ocasiones anteriores ha ocasionado el colapso de viviendas provocado por deslizamientos ocurridos, además de obligar la evacuación de otras familias a lugares acogientes alejados de la zona de amenaza. (Atahualpa G. A., 2018)

A lo largo del tiempo, durante la época en la que las lluvias son frecuentes, el cerro San José presenta deslizamientos y derrumbes, que cada vez se presentan con un mayor volumen de material desprendido, a continuación, se presentan imágenes del avance de la falla a lo largo de los años:

<span id="page-35-1"></span>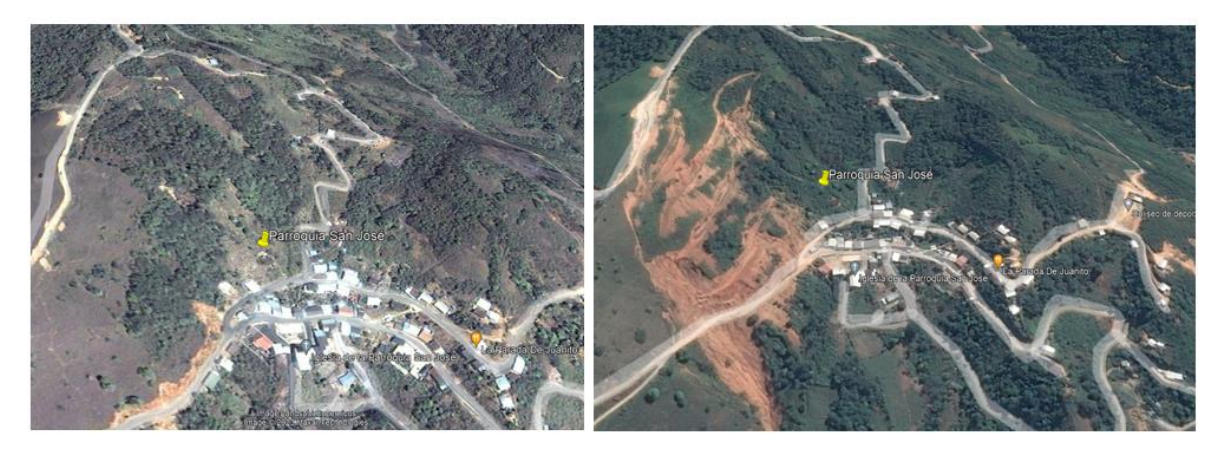

**Figura 3:** Imágenes del cerro San José (2015-2016)

**Fuente:** Google Earth

En el periodo de 2014 a 2015 fue cuando se originaron las primeras fallas, (la de mayores proporciones el 11 mayo del 2015) que causaron afectaciones estructurales en 3 viviendas, y la evacuación de las demás familias como ya se mencionó.
#### **Figura 4:** Imágenes del cerro San José (2018-2022)

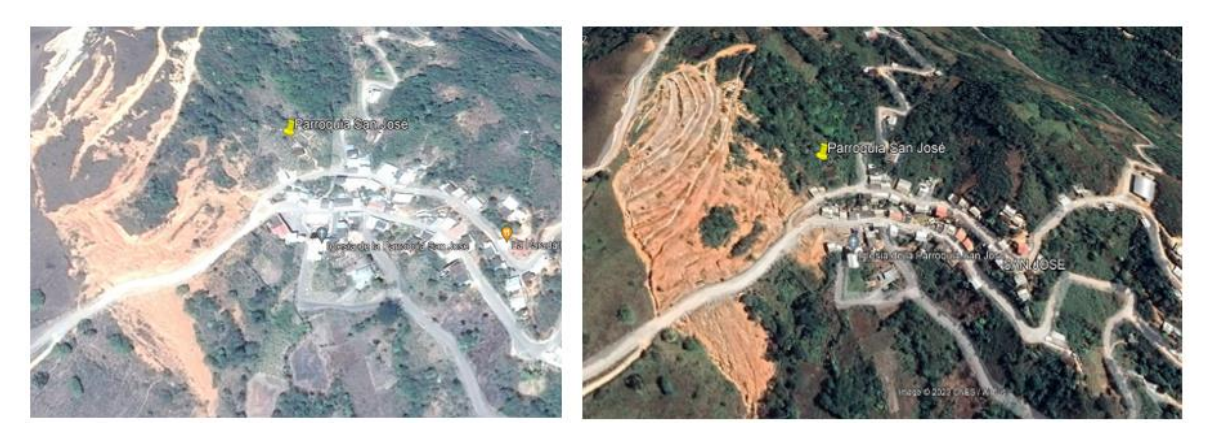

**Fuente:** Google Earth y Bing Maps

En la parte izquierda de la figura, correspondiente al 2018, se puede ver la falla del cerro mucho más avanzada, por otro lado, la parte derecha de la figura correspondiente al 2022, donde se puede apreciar que se han hecho intervenciones ante el problema, se colocaron terrazas de la parte media hacia la cabeza del talud. Estas medidas de control han mitigado a los movimientos de masa en la ladera en la cabeza del talud, pese a esto, las masas de suelo en esa zona de la ladera siguen deslizándose, además en el pie del talud no se tomaron acciones, y en esta zona se siguen presentando deslizamientos, que de persistir podrían ocasionar cierre a la vía de acceso a la parroquia, evitando el transporte de productos generados en la zona, daños materiales y pérdidas de vidas humanas.

## **1.2.1. Árbol de problemas**

Si se desea un método práctico para ubicar una situación problemática buscar variables para su resolución, ese es un árbol de problemas.

Para el árbol de problemas del presente trabajo (Ver figura 5) se detallan las causas que engloban los deslaves sobre la parroquia rural San José.

## **Figura 5:** Árbol de problemas

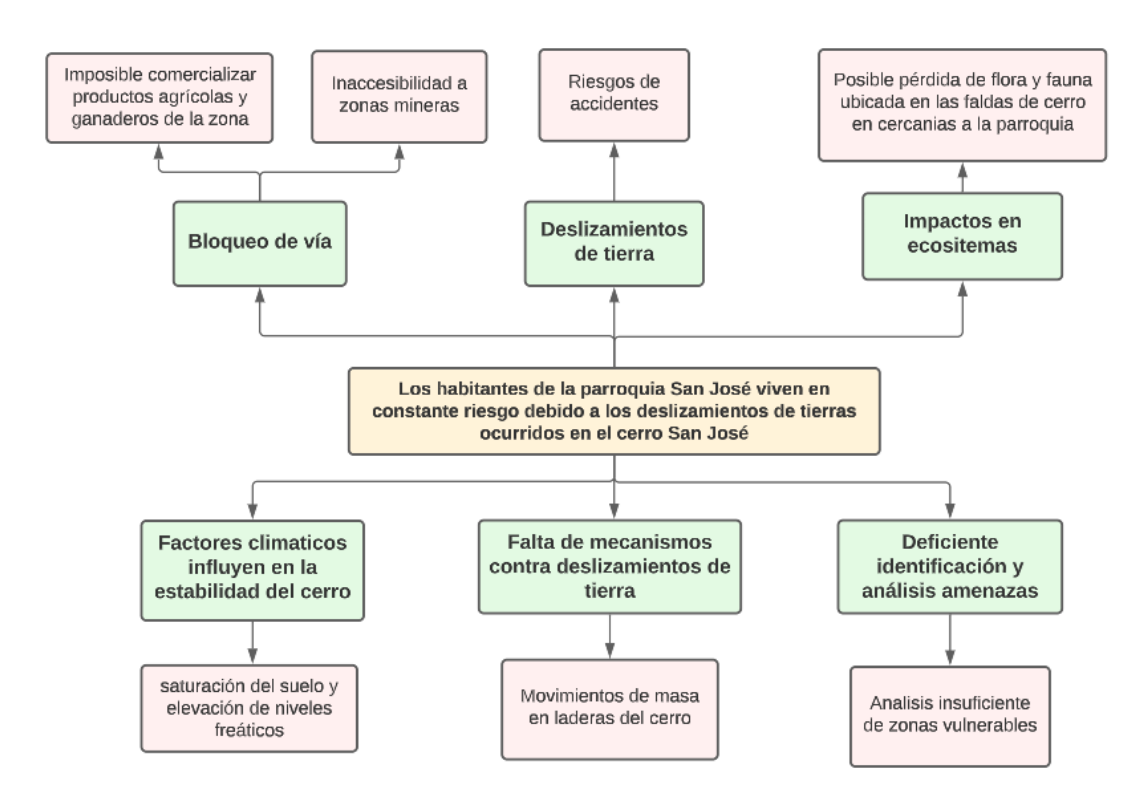

**Fuente:** Elaboración propia

## **1.3. Formulación del problema: Preguntas científicas**

Para el planteamiento del problema general se plantea la siguiente interrogante: ¿Los habitantes de la parroquia San José del cantón Atahualpa, se sienten seguros con la situación actual del cerro San José?

### **1.3.1. Hipótesis**

Los habitantes de la parroquia San José del Cantón Atahualpa se sienten seguros y sin preocupaciones respecto al cerro San José

## **1.3.2. Problema Central**

En base a lo expuesto en la descripción de la problemática se puede afirmar que: Los habitantes de la parroquia San José viven en constante riesgo debido a los deslizamientos de tierras ocurridos en el cerro San José.

Para los problemas complementarios, se plantea interrogantes en base a cómo se pueden alcanzar objetivos para solución o mitigación de los daños por movimientos de masa en laderas del cerro San José

## **1.3.3. 1er. Problema complementario:**

¿Cuáles son los criterios geotécnicos aplicables para una correcta evaluación de talud en del cerro San José de la parroquia con el mismo nombre?

## **1.3.4. 2do. Problema complementario:**

¿Cuáles son los métodos de cálculo de factor de seguridad para evaluar la susceptibilidad a deslizamientos del cerro San José de la parroquia rural San José?

### **1.3.5. 3er. Problema complementario:**

**¿**Qué alternativa de solución se puede sugerir como alternativa de solución ante los constantes movimientos de masa en la ladera del cerro San José?

## **1.4. Delimitación del objeto de estudio**

El objeto de estudio del presente trabajo es el cerro San José, ubicado junto a la parroquia rural San José del cantón Atahualpa, Provincia de el Oro.

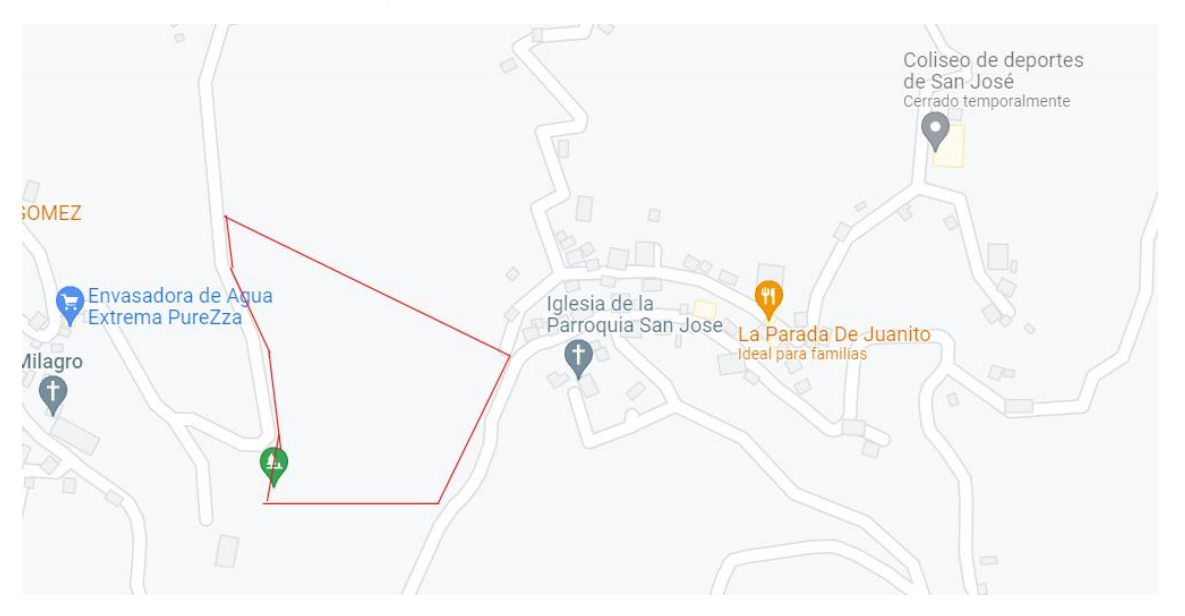

#### **Figura 6:** Ubicación de zona de estudio

**Fuente:** Google Maps

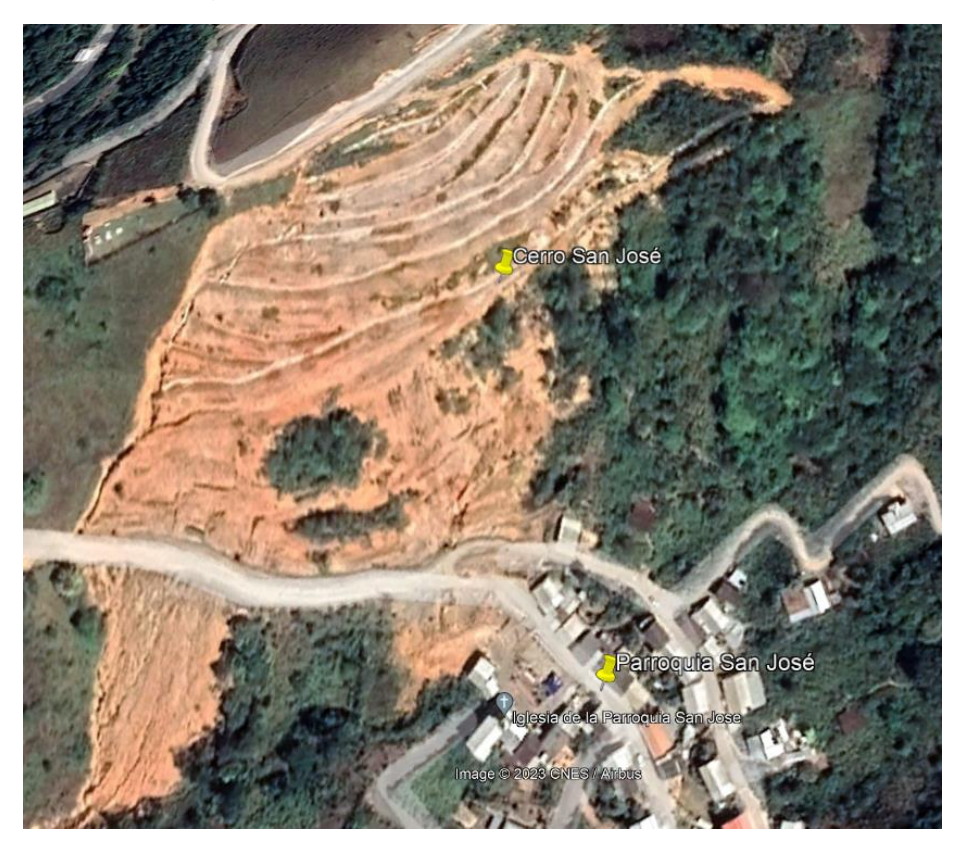

**Figura 7:** Cerro San José (Zona de deslizamientos)

**Fuente:** Google Earth

#### **1.5. Justificación**

La estabilización de taludes es un tema importante en la ingeniería geotécnica y civil, ya que los taludes inestables pueden representar un peligro para las personas y la propiedad. Para este caso en particular se aborda el tema del cerro San Jose, sobre el cual ya existen precedentes de desastres que han ocasionado daños estructurales en viviendas ubicadas en sus cercanías, y actualmente es una amenaza constante a los habitantes de la parroquia urbana con el mismo nombre debido a la suceptibilidad a deslizamientos de tierra que este presenta.

Tratar un problema de estabilidad de taludes es muy emergente si hay una comunidad amenazada, la seguridad de las personas debe ser la principal preocupación en situaciones de esta naturaleza, si existe un talud el cual es susceptible a derrumbes y deslizamientos y este se encuentra cerca de una comunidad o zona urbana, puede representar un peligro significativo para la vida y propiedad, sumado a esto, Uno de los riesgos más costosos y peligrosos para cualquier infraestructura son los deslizamientos de tierra, que frecuentemente ponen en peligro y afectan la situación socioeconómica, particularmente en los países en desarrollo.(CHAVES PABON, 2021)

En el aspecto social la evaluación geotécnica del cerro San José y el cálculo de su factor de seguridad para medir su susceptibilidad y características del suelo busca exponer alternativas de solución con el objeto de estabilizar el talud y cerrar de manera definitiva este problema que tanto aqueja a la comunidad.

En cuanto al ámbito académico, el trabajo es útil metodológicamente para investigaciones en problemas de otras localidades con problemas compatibles de similar naturaleza, ya que entre ellos se hará posible casos comparativos y análisis conjuntos. En el aspecto disciplinario, el estudio pretende contribuir a las investigaciones que se realizan a nivel nacional como método de aprobación para un título de tercer nivel, y en particular beneficiar de manera directa a los habitantes de la parroquia rural San José y demás comunidades con conexiones directas a ella

## **1.6. OBJETIVOS**

## **1.6.1. Objetivo General:**

Evaluar la estabilidad del talud del cerro San José mediante un estudio geotécnico y el cálculo de un Factor de seguridad con la finalidad de proponer posibles alternativas de estabilización

## **1.6.2. Objetivos Específicos:**

- Fundamentar los criterios geotécnicos a través fuentes bibliográficas que permitan la evaluación de taludes en el cerro San José.
- Evaluar la susceptibilidad a deslizamientos a través del cálculo del factor de seguridad por los métodos de Hoek & Bray, Bishop y Janbú.
- Proponer una alternativa de estabilidad de taludes mediante el análisis e interpretación de resultados obtenidos.

#### **CAPITULO II**

## **2. MARCO TEÓRICO**

#### **2.1. Antecedentes contextuales**

Kenning Georking Gutiérrez Arroyo en su artículo publicado en la Revista Industrial Data, analiza la estabilidad de taludes, (en su caso en roca) por medio de la determinación de un factor de seguridad tanto estático como pseudo estático, con el objetivo de poder estimar el comportamiento de las masas en los taludes estudiados. en su análisis, emplea el método de las dovelas, y hace uso de datos geométricos actuales del talud y parámetros del suelo para ser analizados a través de la utilización de softwares. (Gutiérrez Arroyo, 2020)

G J. Montalván y compañía en una publicación para la revista científica y tecnológica realiza es estudio de taludes y si estabilidad en una obra de relleno sanitario, el cual, a través de recopilación de datos, un análisis topográfico de la zona, la determinación de parámetros geomecánicas y la interpretación de datos, calcula la estabilidad de taludes en una a través del cálculo de un factor de seguridad, esto aplicado a un diseño de un relleno sanitario. En este trabajo se usa el método de Janbu simplificado para determinar este coeficiente, en el que se supone que la tensión en las caras es solo horizontal y el análisis de los tipos de fallas se asumen solo como circulares. En su análisis revisa escenarios estáticos y pseudoestáticos, en el primero se omite la acción de la gravedad sobre la masa del talud, y en el último escenario involucra la acción gravitatoria en un 0.3 g.(Montalván Toala et al., 2017)

SanHueza P, y Rodriguez C, en un artículo publicado para la revista de la construcción analizan la estabilidad de taludes en laderas naturales. Plantea que, en zonas montañosas de Santiago de Chile, son muy comunes los problemas de inestabilidad en laderas, por lo cual desarrolla su investigación en comparar resultados obtenidos por distinto métodos de cálculo de factor de seguridad para deslizamientos en laderas, y contrastar resultados con valores obtenidos de cada uno.(Sanhueza Plaza & Rodríguez Cifuentes, 2013)

En los métodos revisados en su investigación, se encuentran los que se rigen bajo el principio de equilibrio límite, que comparan las fuerzas que tienen al movimiento con las que se oponen a él lo largo de una distancia específica, ya que son los más aplicados en el ámbito de la ingeniería. Se fundamentan en el criterio de ruptura de Mohr – Coulomb, la definición de un factor y la elección de una hipotética superficie de falla en el talud.

En su trabajo desarrolla los métodos de Bishop simplificado, de Janbu y el método ordinario o de Fellenius. Todos estos tienen en común que trabajan bajo el principio de las dovelas. (Sanhueza Plaza & Rodríguez Cifuentes, 2013).

Cesar Augusto Rodríguez Mejía y compañía en su artículo para la Revista de investigaciones perteneciente a la Universidad de Quindío, en su trabajo investigativo presenta la evaluación de riesgos por deslizamientos de tierra generados por fuertes lluvias en La carretera Chagualé de Quindío, realizó un análisis de varios parámetros: Físicos, geométricos e hidro climatológicos, en conjunto con la determinación de un factor de seguridad por el método de Bishop simplificado con el fin de determinar la vulnerabilidad del objeto de estudio a movimiento de masa. El cual a través del sofware Slide, en base a la modelación geométrica del talud, y los datos de suelo necesarios para el análisis, se calculó el valor del FS a través del software. (Rodríguez Mejía et al., 2019)

## **2.1.1. Antecedentes históricos**

#### **Diario el universo publicó el 10 de mayo del 2014:**

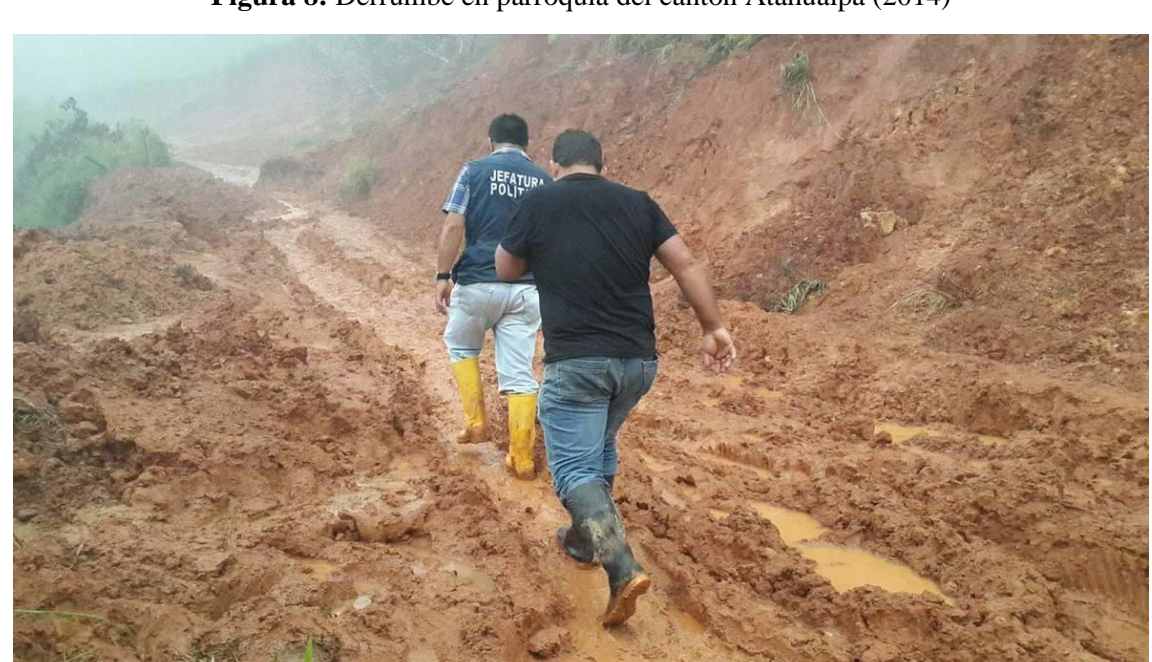

**Figura 8:** Derrumbe en parroquia del cantón Atahualpa (2014)

Un aumento significativo del escarpe principal en la parte alta de la ladera del cerro y la presencia de nuevas fisuras, así como el crecimiento de las existentes fueron identificados por la SNGR, que se ubica frente a esta parroquia.

Un nuevo derrumbe del cerro del mismo nombre fue provocado por las lluvias más intensas jamás registradas en la parroquia de San José. Debido a los riesgos, la población ha pedido la declaración de emergencia después de que ocho familias tuvieran que ser evacuadas el pasado jueves.

El derrumbe que bloqueó la vía de ingreso a la población ocurrió el miércoles y jueves, según informó Talo Armijos, jefe político del cantón Atahualpa, quien trabajó con especialistas en gestión de riesgos para asistir en la evacuación de los pobladores.

En la parroquia, otras 20 viviendas podrían ser impactadas por un derrumbe mayor, apuntó Armijos, por el agua que se ha acumulado en el cerro producto de las lluvias. Se pueden ver enormes grietas en las laderas de la colina, y Armijos afirmó que los lugareños temen un deslizamiento de tierra considerable.

Las familias quedaron cortadas de comunicación debido a los deslizamientos de tierra que ocurrieron el miércoles y jueves por la noche. Amador Malhaber Celi, jefe del Cuerpo de Bomberos del cantón Portovelo, dijo que ante la posibilidad de un derrumbe importante, "los vehículos no pueden transitar y pedimos que las personas cercanas al sitio en riesgo abandonen sus casas. (Universo E. , 2014)

#### **Diario el telégrafo publicó el 02 de abril del 2017:**

#### **Lluvias debilitan al cerro en la parroquia San José**

Los 400 vecinos de la parroquia San José, cantón Atahualpa, provincia de El Oro, volvieron a estar en riesgo por las lluvias torrenciales que cayeron la tarde y la noche de este lunes. En respuesta a la crisis, las organizaciones de socorro, especialmente Gestión de Riesgos, intentaron evacuar a las personas.

Con cada aguacero, el cerro a un lado del pueblo se vuelve más inestable, convirtiéndolo en lodo, provocando derrumbes y profundas grietas en varias áreas.

Personal del Ministerio de Inclusión Económica y Social (MIES) y de la Secretaría de Gestión de Riesgos (SNGR) fueron llamados al albergue de familias de la zona a raíz del derrumbe. El talud se encuentra próximo a la vía que une la parroquia Milagro con el recinto del Recogimiento y el cementerio del barrio.

Dado que es responsabilidad directa del GAD Municipal de Atahualpa reubicar y albergar a los ciudadanos mientras se coordina y atiende la emergencia, se trasladaron recomendaciones a través de diversas dependencias al alcalde del cantón, Jorge Ruilova.

La mayoría de la gente de la comunidad depende de lo que produce su tierra para sus necesidades diarias. El cerro también representa una amenaza para ellos porque ha causado grandes daños a algunos de sus pastos y cultivos. (telégrafo, 2014)

#### **Diario el universo publicó el 16 de mayo del 2017:**

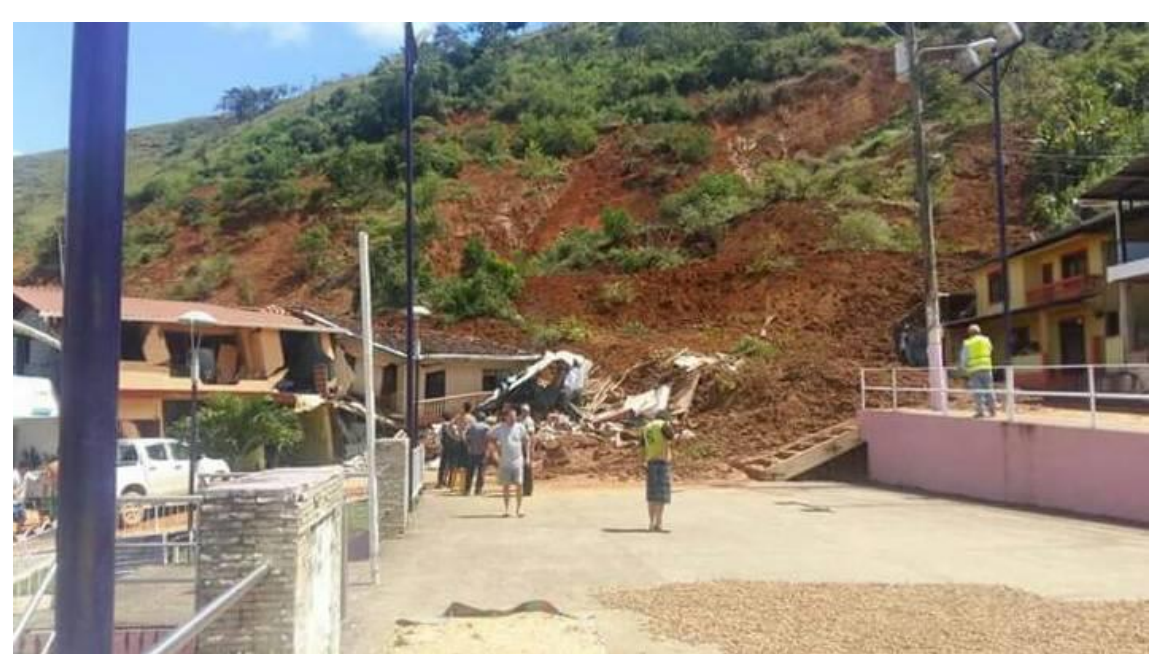

**Figura 9:** Derrumbe en parroquia del cantón Atahualpa (2017)

### **Fuente:** Diario el Universo

Dos viviendas se derrumbaron este martes a consecuencia del derrumbe de un cerro en la parroquia San José de Atahualpa, y dos viviendas más también resultaron dañadas, según informaron técnicos de la Secretaría de Gestión de Riesgos de El Oro. El derrumbe, que fue provocado por el desprendimiento de unos 100 metros de tierra del cerro, hirió a 17 personas de seis familias diferentes, a pesar de no causar heridos. La vía de tercer orden que une los sitios de San José, Milagro y Ayapamba se encuentra intransitable producto del derrumbe. Atahualpa - Puente Busa - El Pache - San José es la ruta alterna. (Universo E. , 2017).

### **2.2. Antecedentes conceptuales y referenciales**

#### **2.2.1. Ensayos de suelos**

**Funcionalidad y objeto de un ensayo se suelo:** En un escenario imaginario, sería posible elegir algunas muestras de suelo del área del problema que se está estudiando y analizarlas en el laboratorio para determinar las características más importantes del material, como su permeabilidad, compresibilidad y resistencia al corte. El problema se puede simular numéricamente con la ayuda de esta información y los resultados son altamente confiables. El enfoque típico es tener en cuenta los valores característicos de las propiedades del material junto con un factor de seguridad, aunque no hay muchos datos de campo y laboratorio disponibles. (Palomino Tamayo, 2017)

#### **2.2.2. Ensayo de corte directo o simple**

La condición de saturación de los suelos se tiene en cuenta en la gran mayoría de los proyectos de ingeniería geotécnica, lo que lleva a sobrestimar los factores de seguridad. La necesidad de parámetros de suelos no saturados surge en muchos casos, como cuando se determina la resistencia de un suelo a la ruptura por cortante, que podría minimizarse teniendo en cuenta las teorías de suelos no saturados.(Maldonado Uría & Pino Vargas, 2019)

Uno de los problemas fundamentales de la geotecnia, como ya se mencionó, la resistencia del suelo al esfuerzo cortante porque es un componente crucial en el análisis y diseño de obras civiles, geotécnicas. El concepto de falla se levantó por primera vez por Charles Coulomb proponiendo lo siguiente:

**Ecuación 1:** Resistencia al esfuerzo cortante.

$$
\tau = C * \sigma * Tan\emptyset
$$

Donde:  $\tau$ = Resistencia al esfuerzo cortante,  $C$ = Cohesión del material,  $\phi$ = Ángulo de fricción interna del material y  $\sigma$  = Esfuerzo normal.(Maldonado Uría & Pino Vargas, 2019), (Valerio Salas, 1969)

#### **2.2.3. Ensayo de triaxial de suelos**

¿**En qué consiste?:** Una muestra cilíndrica que ha sido preparada con una relación de dos veces su diámetro y está contenida por una presión hidráulica constante es lo que se usa en una prueba triaxial. A esto se le debe sumar una carga que aumenta verticalmente a razón constante hasta romperse. Las deformaciones de la probeta se miden durante el

proceso de carga hasta la rotura correspondiente, lo que permite recoger la información necesaria para la relación tensión vs deformación a lo largo del proceso. Siendo diferente la presión de confinamiento en cada caso, este procedimiento se repite en tres especímenes idénticos. (ConcreLab, 2019)

**¿Qué se obtiene?:** La construcción gráfica de los círculos de Mohr correspondientes se realiza utilizando los resultados de la prueba triaxial. Entonces podemos averiguar los valores de cohesión «e» y del ángulo de fricción interna «t» estableciendo primero la mejor envolvente de los círculos antes mencionados. (ConcreLab, 2019)

**Ventajas de utilización de círculos de Mohr Coulomb:** El criterio de rendimiento de Mohr-Coulomb, que es sencillo y conveniente para los ingenieros en ejercicio, se ha mantenido como una opción popular para el análisis geotécnico a pesar del desarrollo de modelos constitutivos más complejos para el suelo. En cuanto a su funcionamiento, el criterio de rendimiento de Mohr-Coulomb ofrece un modelo razonablemente sencillo para imitar el comportamiento plástico del suelo.(Abbo et al., 2011)

En las últimas tres décadas, se han desarrollado otros modelos constitutivos más complejos para predecir el comportamiento del suelo, pero su utilidad para los ingenieros en ejercicio está limitada por su complejidad y las pruebas adicionales necesarias para determinar los diversos parámetros del suelo involucrados. geotécnico.(Abbo et al., 2011)

#### **2.2.4. Definición de talud**

Una estructura o superficie de tierra debe tener una pendiente, que se define como una superficie inclinada con respecto a la horizontal. Como resultado, se clasifican como taludes naturales (taludes) o taludes artificiales (cortes y terraplenes), que se forman a través de la intervención humana, como en un proyecto de ingeniería. (Elizabeth, 2009)

La nomenclatura que se enumera a continuación se utiliza para identificar las diversas partes de taludes y taludes, (Ver figura 10)

**Movimiento de masa (derrumbes):** Es el movimiento por acción de la gravedad que sufre una ladera en tanto hacia afuera como hacia dentro, producto a esto se genera cizallamiento en el talud a lo largo de una superficie de falla. ("Costa Rica," 2018)

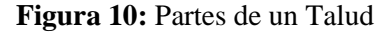

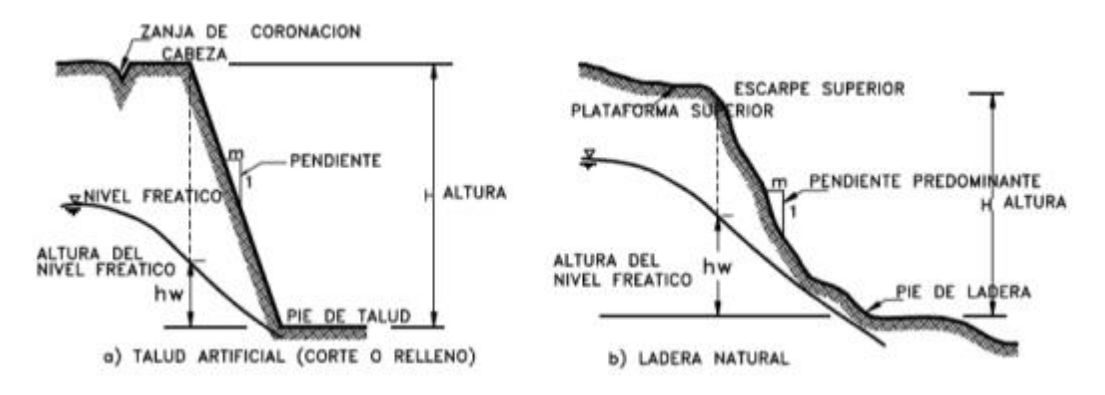

**Fuente:** Deslizamientos: Técnicas de remediación (Jaime, 1998)

### **2.2.5. Deslizamientos de tierra:**

Técnicamente hablando, los deslizamientos de tierra se describen como el proceso por el cual una pendiente y la región que la rodea fallan. Estos pueden ocurrir de forma rápida, abrupta o en el transcurso de un proceso prolongado y difícil. (Díaz & Acosta, 2019)

#### **2.2.6. Posibles causas de deslizamientos**

En estos fenómenos intervienen mecanismos físicos como: la gravedad, el rozamiento y el rodamiento que sufren los materiales al ser sometidos a una fuerza. Los deslizamientos de tierra son causados por el alto grado de saturación de agua que se produce en superficies donde el suelo tiene poca cohesión y tiene un alto grado de porosidad. Sin embargo, también se debe tener en cuenta el grado de pendiente o inclinación de la superficie que es vulnerable a estos desastres, ya sean recurrentes o breves. (Vega Laguna & Velásquez Espinoza, 2020)

La mayoría de las veces, los deslizamientos superficiales (espesores menores a 2 m) son muy frecuentes en terrenos tropicales y montañosos causadas por lluvias intensas o prolongadas. Son causados principalmente por un aumento de la presión en los poros o perdida de succión, un componente que influye directamente en función del valor de la cohesión.(Marín et al., 2018)

#### **2.2.7. Susceptibilidad a deslizamientos de tierra:**

La evaluación de riesgos es necesaria para la prevención, que es una de las mejores formas de disminuir los efectos de los deslizamientos. La zonificación del área se utiliza típicamente para expresar cartográficamente la caracterización del riesgo.(Díaz & Acosta, 2019)

Existe una amplia gama de conceptos que se desarrollan secuencialmente para el cálculo del riesgo en el campo de los deslizamientos para referirse a la cuestión del riesgo de movimiento del suelo. (ver figura 10)

**Figura 11:** Esquema de conceptos que conllevan a un riesgo

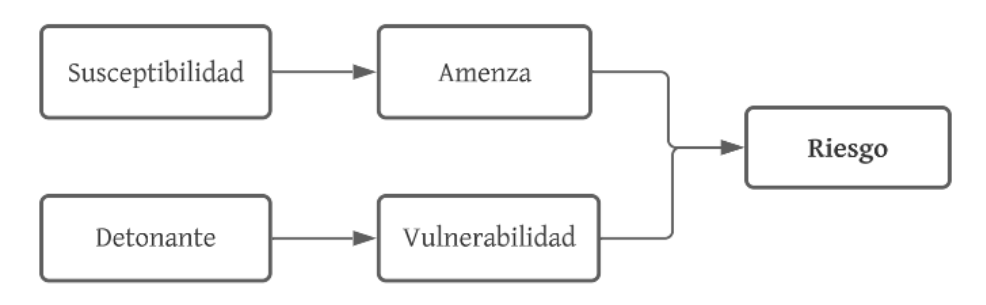

**Fuente:** Día y acosta 2019

**Susceptibilidad:** Se refiere a la probabilidad de que un evento potencial tenga cierto impacto en una región, independientemente del impacto en la población**.** (Claudio M, 2012)

**Detonante:** Es la acción o conjunto de acciones que originan el evento del deslizamiento, que típicamente se asocia con lluvias intensas o sismos.

**Amenaza:** En un análisis de peligro, una amenaza es considerada la susceptibilidad y probabilidad de ocurrencia de un evento que produzca daños en estructuras o Pérdida de vidas humanas.(Oliva González & Gallardo Amaya, 2018)

**Vulnerabilidad:** Las características morfológicas y funcionales del entorno que rodea a estructuras varias las definen como espacios con riesgo específico, especialmente vulnerables a las amenazas y riesgos. Por su complejidad, requieren de una gestión individual del riesgo, y por las características que se enumeran a continuación, pueden ser consideradas como unidades territoriales particulares de riesgo.(Perles Roselló et al., 2019)

**Riesgo:** Es el grado en que una amenaza se materializa en un incidente y daña a una comunidad que está en riesgo sin poder tomar medidas de protección. En otras palabras, combina vulnerabilidad y amenaza. (Díaz & Acosta, 2019)

## **2.2.8. Tipos de falla en taludes:**

Las fallas en los taludes se pueden dar a favor de superficies planas o curvas, dependiendo de los estratos presentes en la profundidad del talud o a la morfología que lo defina. (Ver figura 11)

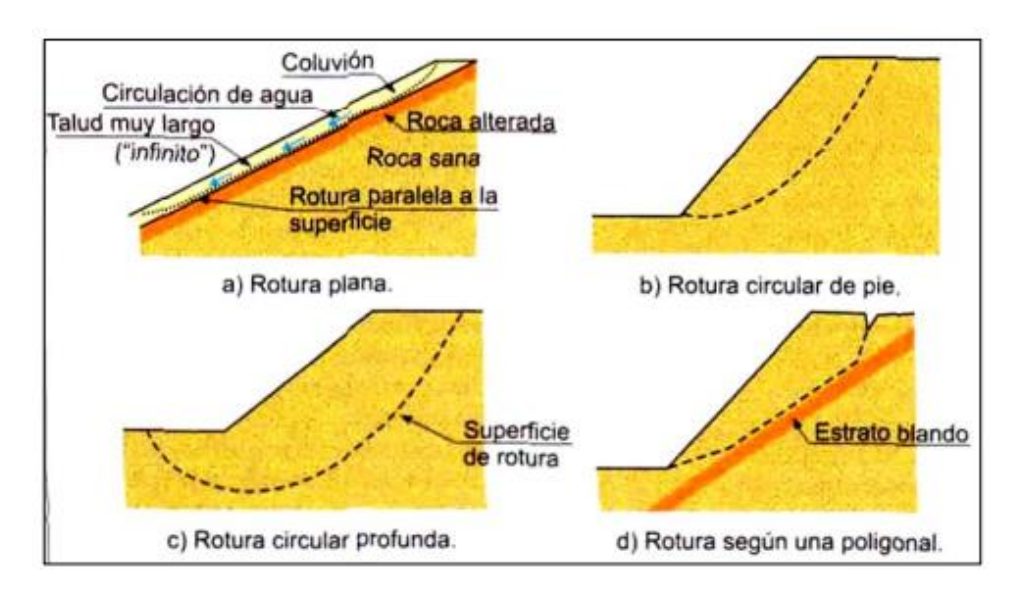

**Figura 12:** Tipos de fallas en Taludes

**Fuente:** (Vallejo, 2002)

## **Deslizamiento o falla plana:**

Este tipo de falla se produce en sentido de una superficie ya existente, ya sea una unión tectónica, una falla en general, estratificaciones o otras discontinuidades. Hoek y Bray establecieron que condiciones deben darse para que se efectúe esta falla, que se detallan en la figura 13(Sobarzo et al., 2011)

- La superficie de falla es paralela a la superficie del talud, sin alejarse  $\pm 20^{\circ}$
- La superficie de falla debe iniciarse desde el interior hacia el exterior del talud, entonces el buzamiento de la falla ψp debe ser menor al de la superficie del talud ψf.
- Si no hay cohesión, el buzamiento de la falla será mayor al del ángulo de fricción interna del terreno.
- El talud combinado y el plano de falla deben encontrar una resistencia mínima de las superficies laterales que dividen el plano de deslizamiento.

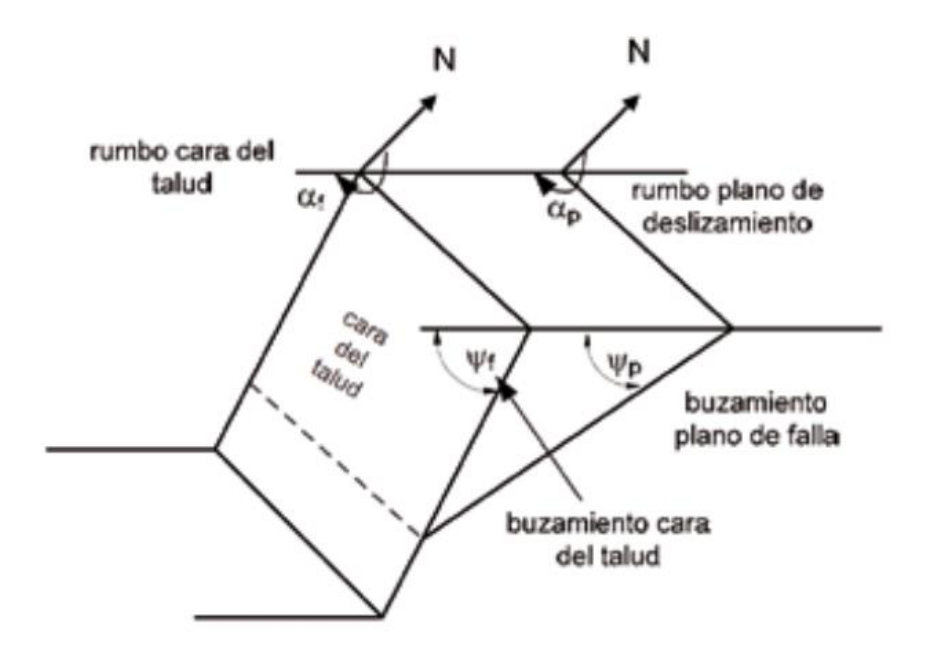

**Figura 13:** Condiciones en el análisis cinemático de falla en el mecanismo plano

**Fuente:** (Sobarzo et al., 2011)

**Deslizamiento de cuña:** Hoek y Bray conceptualizan un deslizamiento de cuña cuando la falla se produce a través de dos planos que se interceptan, en la figura 14 se detalla dicho fenómeno y se puede apreciar que la falla toma forma de un bloque tetraédrico

**Figura 14:** Mecanismo de falla en cuña

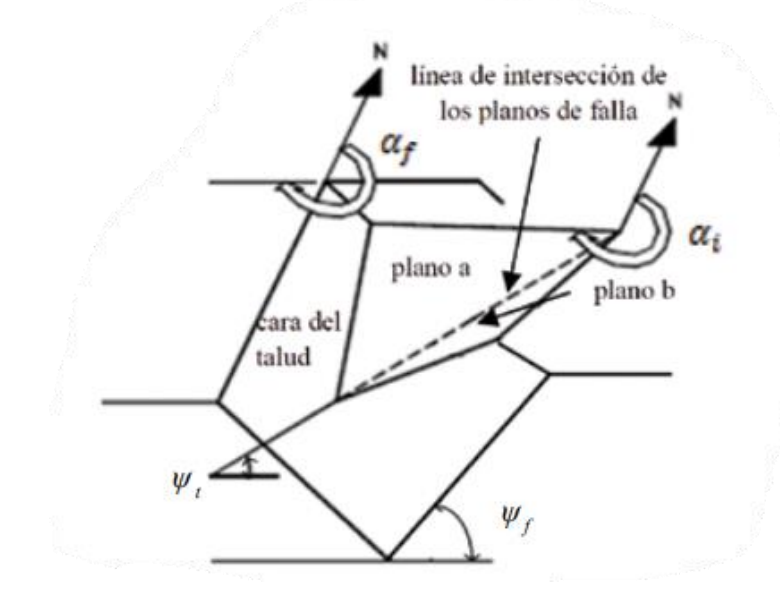

**Fuente:** (Sobarzo et al., 2011)

## **2.2.9. Factor de seguridad:**

Como su nombre indica, es un coeficiente que surge de la interacción de fuerzas actuantes y resistentes y está motivado por la necesidad tanto de garantizar la seguridad de las obras como de optimizarlas. (Javier Rivera, 2021),

Método de Bishop y Janbu (primeros inicios):(Montoya-Araque & Suarez-Borgoa, 2016)

- Bishop presentó su primer artículo en una conferencia 1 años antes de ser impreso a para la academia, mientras que Janbu y Kenney en la misma época en investigación para nada relacionada con Bishop llegaron al mismo resultado.
- El método de Janbu se publicó en 1995, y el trabajo de Kenney un año después, haciendo notar los errores del método de Janbu.
- Janbu república su método con ecuaciones revisadas y corregidas.
- En ese lapso, Bishop convence a Price, para analizar de manera computacional el método de Kenny, consolidando al fin su teoría.

### **2.2.10. Método de Bishop Simplificado**

Es un método que tuvo sus inicios en 1955, se basa en la división del plano del talud en n números de partes o denominadas dovelas (franjas verticales), como se muestra en la figura 15, donde se puede analizar individualmente los momentos respectivos en cada una de las dovelas y definir un Fs. referente al caso.(Sanhueza Plaza & Rodríguez Cifuentes, 2013)

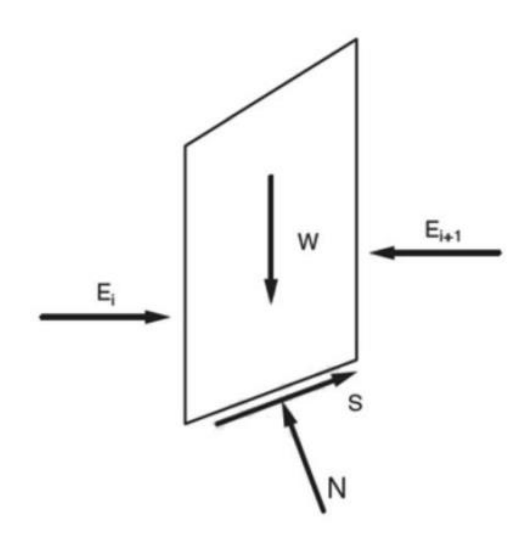

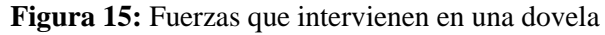

**Fuente:** NEC. Guía 6 de geotecnia

En el enfoque simplificado de Bishop, las fuerzas en los lados de cada segmento se consideran horizontales (no hay fuerzas cortantes entre los segmentos). Para que se logre el equilibrio y esté presente un esfuerzo normal en la base de cada segmento, se suman las fuerzas verticales. ((NEC), 2015)

Luego de un extenso análisis matemático se obtiene la ecuación y geométrico teniendo en cuenta lo siguiente:

**N** = Fuerza normal

**S** = Fuerza cortante (ubicada en la base de la dovela)

**α** = Ángulo de inclinación medido desde un punto de origen hasta la base de la dovela

 $W = P$ eso de cada dovela

**Ecuación 2:** Fs por Bishop simplificado

$$
\mathbf{F}\mathbf{s} = \frac{\Sigma[\frac{cb + W \tan \phi}{\cos \alpha + (\sin \alpha \tan \phi)/F \sin \alpha}]}{\Sigma W \sin \alpha}
$$

### **2.2.11. Método de Janbú**

El método de cálculo del factor de seguridad (Fs.) emplea el principio de las dovelas al igual que el método de Bishop simplificado, en este se considera que los esfuerzos en las aristas laterales de las dovelas únicamente son horizontales, con lo que el análisis de la superficie no está limitado únicamente a fañas circulares. (Montalván Toala et al., 2017)

Dentro de este método se comprenden los escenarios estáticos y pseudoestáticos, en el cual se omite el valor de g (gravedad), pero en su lugar entra en juego el factor z, que es el valor de aceleración de roca medido en términos de gravedad (de 0.1g a 0.5g)(Montalván Toala et al., 2017)

Para el cálculo la estabilidad, se considera al Fs satisfaciendo el siguiente equilibrio de esfuerzos:

**Ecuación 3:** Ecuación para Fs por método de Janbú

$$
\mathbf{F}\mathbf{s} = \frac{\sum [(c*b*w*tan\phi) + \frac{1}{\cos \alpha * m*\alpha}]}{\sum W \tan \alpha}
$$

#### **2.2.12. Sismos como detonantes de deslizamientos**

Los movimientos telúricos en conjunto con el exceso de agua en una ladera son los principales detonantes de derrumbes, en el caso de los sismos, estos generan una aceleración a las partículas de suelo o roca presentes en un talud, dicha aceleración esta medida en términos de gravedad (g), la cual varía dependiendo la zona de estudio cuyo valor se define en base a las normativas vigentes en cada país. (Vega Gutiérrez, 2019)

Se podría afirmar, que un sismo es uno de los factores detonantes de movimientos de masa en el mundo, (Aristizábal Giraldo et al., 2020) dependiendo de su magnitud, puede imprimir una aceleración crítica en cada una de las celdas o dovelas que conforman la totalidad de una ladera, sumado a esto, si las celdas están saturadas o medianamente húmedas, existen muchas probabilidades de generarse movimientos de masa. (Vega Gutiérrez, 2019)

#### **2.2.13. Influencia de la vegetación para estabilización de taludes**

Muchos estudios han comprobado cómo actúan de manera positiva la presencia de vegetación en estabilización de laderas y suelos, que produce un cambio positivo en las condiciones físicas del terreno. Una de las contribuciones de mayor relevancia de las plantas es que sus raíces generan una mayor resistencia al corte del suelo; esto se puede cuantificar aumentando la cohesión del suelo usando una variable llamada "cohesión aparente o relativa"(Grajales Saavedra et al., 2021)

#### **Figura 16:** Efecto de las raíces en el suelo

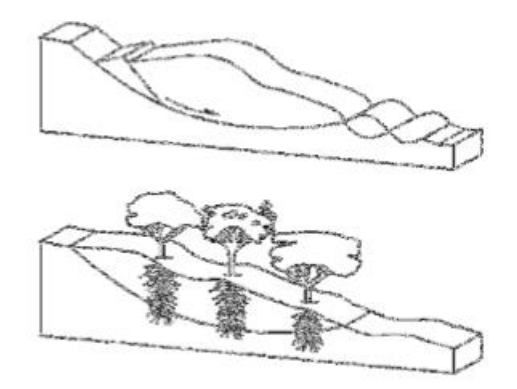

**Fuente:** (Grajales Saavedra et al., 2021)

**Efecto del vetiver y el eucalipto:** Estas plantas son comunes en la mayoría de localidades, por sus efectos se las toma en cuenta por profesionales del caso como factores estabilizantes de laderas. Se realizaron análisis de los efectos del eucalipto y vetiver en la estabilidad de varios tipos de suelos, con variaciones en la geometría, el ángulo de inclinación y la influencia del nivel freático. La utilización del equilibrio límite bajo el criterio de Mohr-Coulomb es la técnica de análisis. Estos factores, junto con el peso de los eucaliptos, se tuvieron en cuenta al utilizar la vegetación como agente estabilizador de taludes. Los efectos de las raíces que se muestran en la cohesión adicional varían según la profundidad en el suelo y el tipo de planta. (Chaparro-Sarmiento et al., 2021)

El eucalipto y el pasto vetiver, dos plantas existentes en Colombia, se consideraron como agentes estabilizadores de taludes por la cohesión que brindan sus raíces. El eucalipto proporciona mayor cohesión dependiendo la prolongación de sus raíces hacia el interior del suelo, como se muestra en la figura 17; en la cual se muestra el reforzamiento de las raíces de este árbol, a profundidades de 2 m, 4 m y 6 m.(Chaparro-Sarmiento et al., 2021)

**Figura 17:** Influencia del eucalipto en la cohesión del suelo

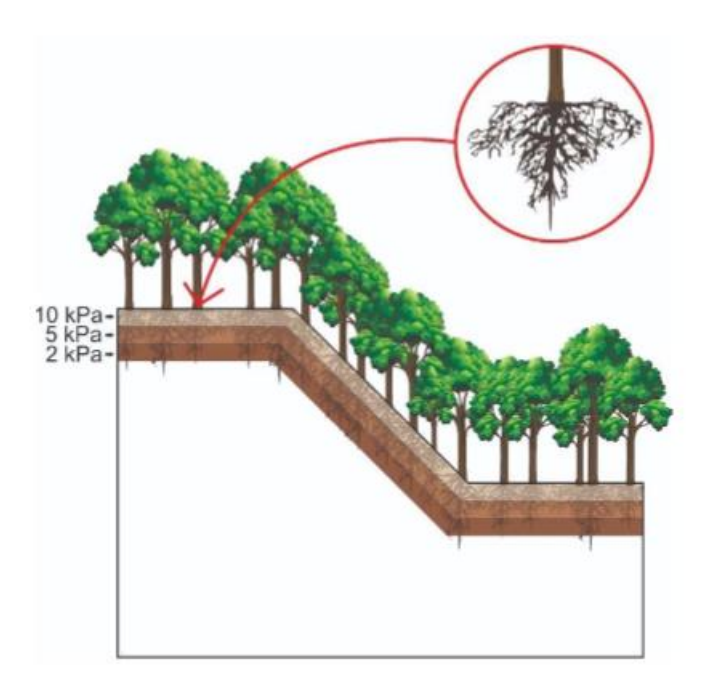

**Fuente:** (Chaparro-Sarmiento et al., 2021)

## **CAPITULO III**

## **3. METODOLOGÍA**

### **3.1. Modalidad básica de la investigación**

#### **Investigativa exploratoria**

En este tipo de investigación se aplica un modelo metodológico definido por el investigador, el trabajo se basa en hallar pruebas necesarias acerca del fenómeno que se investigará, Pese a esto, No busca hallar una conclusión específica o únicamente aplicada al fenómeno, sino más bien servir como punto de partida a estudios posteriores o presentar posibles alternativas aplicables al problema. (Palomo, 2021)

#### **3.2. Tipo de investigación**

#### **Investigación aplicada experimental**

Una investigación aplicada, llamada también empírica o práctica, tiene un encuadre teórico en el cual describe sus fundamentos y prácticas para describir sus principios y métodos para sistematizar y vincular la recopilación e interpretación de datos. El objetivo de este tipo de investigación es definir, aclarar y aplicar las ideas recopiladas de la bibliografía a problemas comunes. (Mangon, 2011)

Para encontrar soluciones a un problema, la investigación experimental (IEXP) manipula y controla las variables involucradas. Para realizar este tipo de investigación se utilizan métodos y recursos de las ciencias naturales, como la observación, la experimentación y la verificación. Esto indica que el investigador crea situaciones para que "ocurran".

#### **3.3. Objeto de estudio**

El objeto de estudio es el cerro San José de la parroquia rural San José, ubicado en el cantón Atahualpa, provincia de el oro

Sus coordenadas geográficas e ubican en la zona 17 M:

Este: 649044.00 m

Norte: 9598828.00 m

#### **3.4. Descripción de la población y muestra**

**Población demandante potencial:** La población de San José cuenta con una densidad poblacional de 2.76 Hab/vivienda, repartida en los 132 hogares del sector, según datos obtenidos del censo poblacional en el 2010.

**Población demandante efectiva:** la población que se encuentra amenazada por los deslizamientos, en promedio es de 225 habitantes, los cuales viven en el casco urbano de la parroquia, ubicada en las faldas del cerro San José, lo que corresponde a mas de la mitad de la población total de la parroquia.

**Población estimada a futuro:** para el calculo de la población se emplea la ecuación 5,

**Ecuación 4:** Indice de crecimiento poblacional

$$
i = \left(\frac{Pa}{Po}\right)^{\frac{1}{n}} - 1
$$

**i =** índice de crecimiento

**Pa =** Población del 2010

**Po =** Población del 2001

**n =** Número de años

$$
i = \left(\frac{365}{317}\right)^{\frac{1}{10}} - 1 = 1.42\%
$$

Aplicando este incremento para una población inicial de 225 habitantes iniciando en el año 2010, se tiene un valor de 320 habitantes hasta el año 2035.

### **3.5. Métodos teóricos con los materiales utilizados**

#### **3.5.1. Metodología a aplicar:**

Tomando de referencia el trabajo de Estabilidad de taludes propuesto por Editta Carranza Y Lloyd Solórzano en 2020. Se opta por seguir la metodología descrita en la figura 18(Herrera Carranza & Solórzano Poma, 2020).

**Figura 18:** Esquema de trabajo

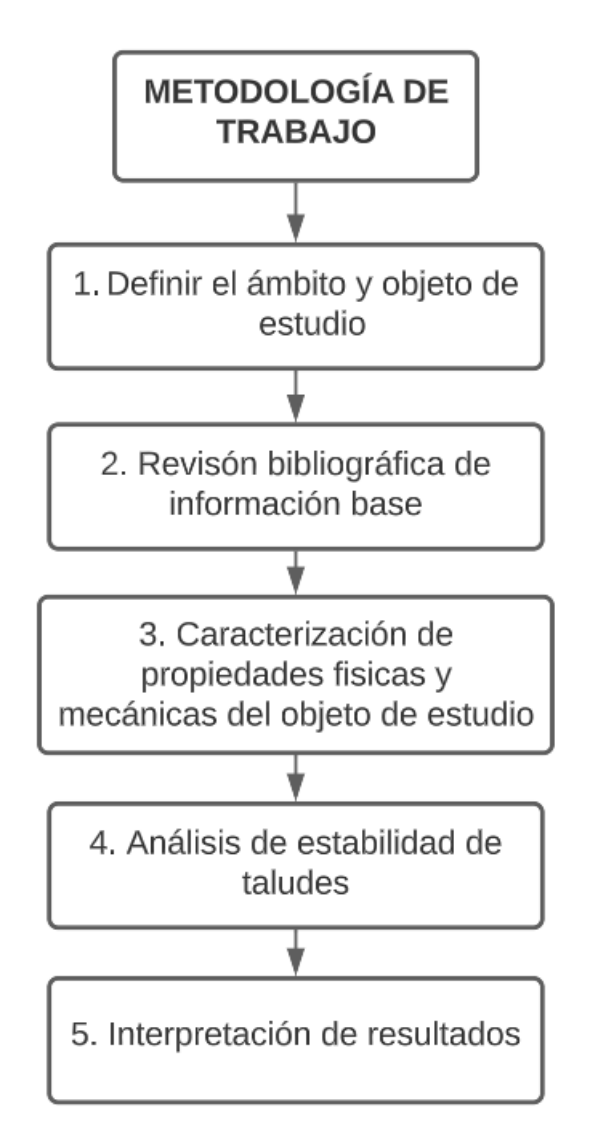

**Fuente:** Propia del autor

**Punto 1:** Se definió el objeto de estudio, el ámbito investigativo de acuerdo con las necesidades de la comunidad y la revisión de trabajos de similar naturaleza en otras localidades, dentro y fuera del país.

**Punto 2:** Se realizó una revisión bibliográfica de estudios geotécnicos en otros lugares que tienen una problemática de la misma índole, para este caso la estabilidad de taludes.

**Punto 3:** Se realizaron ensayos de suelo para conocer propiedades del suelo del talud del cerro San José, además de un análisis de la topografía del lugar a través de ArcMap (Argis) por medio de utilización de Modelos digitales de elevación obtenidos de satélites de la NASA. Ubicados en:<https://search.asf.alaska.edu/#/>

**Punto 4:** Corresponde al análisis de la estabilidad de taludes a través del cálculo de Fs por métodos de los ábacos Hoek y Bray y el método simplificado de Bishop ilustrado en la NEC.

**Punto 5:** Se comparan los datos de Fs obtenidos por los métodos mencionados en el punto 4 en contraste con el software Slide incluyendo fuerzas sísmicas, para luego analizar e interpretar resultados obtenidos.

Se toma en cuenta el trabajo propuesto por Diana Carmelí Ttito Ortiz para la revista de Yachay, que en su metodología aplica plantea una investigación Hipotética – deductiva, comienza por observar el fenómeno, estudiar las causas y elaborar hipótesis de las variables que originan la problemática, para posteriormente presentar conclusiones y verificar lo expuesto en el trabajo.(TTITO ORTIZ, 2019)

Al igual que lo realizado por Jazmín Fernández y compañía en su articulo para la revista *TERRA LATINOAMERICANA,* comienza identificado el problema y el parea de estudio con sus respectivas características como el clima y valores de precipitación, luego realiza un levantamiento topográfico obteniendo pendientes y cortes longitudinales del talud estudiado, se emplea ensayos de suelo para caracterizar el suelo fisio y mecánicamente para luego evaluar la susceptibilidad a deslizamientos. (Hernández Sánchez et al., 2019)

#### **3.6. Métodos empíricos con los materiales utilizados**

#### **3.6.1. Principio del ensayo de compresión simple:**

Se emplea para conocer las propiedades mecánicas de un suelo, como la cohesión y el ángulo de fricción interna. Esto se realiza con la ayuda de una máquina de esfuerzo o corte directo, aplicando deformaciones controladas (deslizamientos horizontales o cortes junto con compresión) que tenga la capacidad de monitorear la deformación y trazarla en gráficos, los esfuerzos que actúan sobre el material se pueden replicar bajo condiciones simuladas. la forma en que se comporta la sustancia. Utilizando las fuerzas de atracción y fricción creadas entre los granos, es posible medir la resistencia al esfuerzo cortante.(Gómez Piña et al., 2020)

Las normativas sobre la cual se fundamente el ensayo son: ISO 17892-10:2019 y ASTM D-6528

El método implica causar fallas a través de un plano predeterminado en el que interactúan agresivamente dos fuerzas, cortante y normal. Al concluir se obtienen los parámetros de suelo como cohesión (c) y ángulo de fricción interna. (MECANICA DE SUELOS UNITEC)

Los equipos a emplear son:

- Prensa triaxial
- Balanza con precisión de .1 gramo
- Cronómetro
- Muestra de suelo
- Molde cilíndrico
- Pisón

En cuanto al proceso:

 $\checkmark$  Colocación del suelo en la base con la base del cabezal ya colocados e idealmente centrados debajo del marco de agua. Asegurándose de que haya un peso asegurado al soporte y que el contrapeso esté completamente equilibrado con el peso del bastidor de carga. El soporte adjunto a la carga debe estar en 0 para una correcta lectura.

- $\checkmark$  El cronómetro se pone en marcha al mismo tiempo que se aplica la primera carga, y cinco segundos después, antes de aplicar el siguiente aumento, se toma la lectura del micrómetro.
- $\checkmark$  Debemos monitorear la muestra a medida que se acerca a la falla para buscar posibles planos de falla, grietas y otras áreas interesantes.
- $\checkmark$  Si la muestra falla repentinamente, observe cuánto tiempo ha pasado desde que se aplicó el último incremento de carga y luego retire los pesos del soporte. Si no se produce un fallo repentino, el ensayo terminará cuando la muestra experimente una deformación unitaria sea 20%.
- $\checkmark$  Para escalar correctamente, se corta una muestra del aparato y se dibuja un diagrama de su falla y grietas.
- $\checkmark$  Para determinar el contenido de agua, se corta una lámina delgada de mas o menos 3 milímetros de espesor paralela al plano de falla, luego al horno a secar y se registra la variación de peso.
- $\checkmark$  Dibuje un diagrama de tensión-deformación después de calcular las deformaciones que corresponden a los diversos esfuerzos en función de los datos observados y las áreas corregidas.

La prueba de compresión simple o es una prueba sin mucha complejidad que nos permite determinar la carga máxima a la que un suelo se somete a falla por compresión.

## **3.6.2. Principios y uso de mapas de pendientes:**

Un mapa de pendientes es una representación gráfica de una zona en específico, en la cual se detalla las inclinaciones o pendientes que contiene un terreno y se las clasifica para luego analizar e interpretar que zonas en particular son más susceptibles a deslizamientos y movimientos de masa. Este tipo de mapas se basan en el uso y manipulación de Sistemas de información geográfica (SIG) para un mejor uso y presentación de resultados obtenidos.(Segura et al., 2011)

#### **3.6.3. Estabilidad dinámica de taludes**

Según detalla la normativa ecuatoriana en la construcción en La NEC-15, se revisa la influencia sísmica considerando un Fs. Por corte no menor de 1.05, a través de un análisis pseudo estático con la aplicación de una fuerza en sentido horizontal en cada una de las dovelas, como se presenta a continuación en la siguiente ecuación. ((NEC), 2015)

**Ecuación 5:** Fuerza Horizontal provocada por sismo

$$
K_h = 0.60 * (Z * Fa) * W
$$

**Z =** Valor de aceleración de roca para sismo de diseño

**Fa =** Factor de amplificación sísmica del sitio

**W =** Peso del talud

#### **3.6.4. Utilización de software para cálculo del factor de seguridad**

Como detalla Romel Gallardo en su trabajo: "ANÁLISIS DE FALLA DE UN TALUD EN UN SECTOR URBANO DEL MUNICIPIO DE OCAÑA, COLOMBIA", se usa la ayuda de programas especializados en superficies de suelos, esto con el objeto de manejar mejor la información, y presentar los datos de una mejor manera, pudiendo con estos insumos manipular bloques de falla, y con el modelado de la geometría del talud, e ingresando datos de entrada referentes a parámetros de suelo, calcular de manera más eficiente en cuanto a tiempo el factor de seguridad por distintos métodos a la vez.(Gallardo Amaya, 2020)

#### **3.6.5. Utilización de Slide para comprobación de Fs**

Al igual que Luis L., César C. y Edgar H. en su trabajo llamado: "METODOLOGÍA PARA EL DISEÑO DEL MÉTODO DE EXPLOTACIÓN DE ARENAS SILÍCEAS MEDIANTE EL USO DE SOFTWARE ESPECIALIZADO" hace uso del software Slide, de igual manera se lo realiza en el presente trabajo, debido a su fácil instalación y manejo, además de disponer de muchas funciones para presentar los datos manipulados.(Lara González et al., 2014)

# **CAPÍTULO IV**

## **4. ANÁLISIS E INTERPRETACIÓN DE RESULTADOS**

#### **4.1. Análisis de resultados:**

#### **4.1.1. Resultados obtenidos de perforaciones:**

Se realizaron 3 perforaciones para los estudios de suelos, uno en el pie del talud, otro en la parte media (de una zona segura para obtener la muestra) y la última en la corona o cabeza del talud, a continuación, se resume las características obtenidas del perfil del suelo de una de las perforaciones, en este caso la realizada en la base del talud

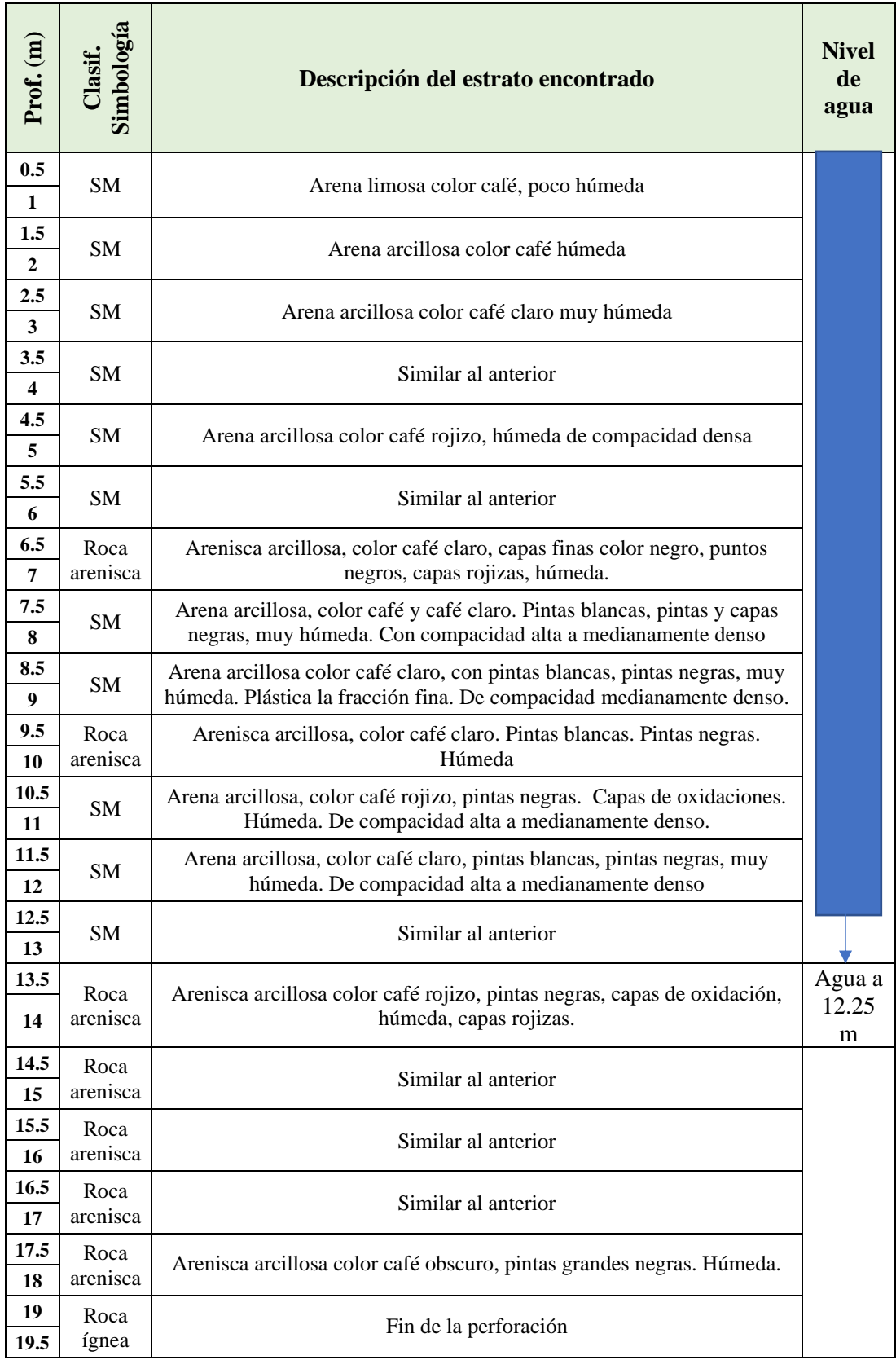

# **Tabla 8:** Perforación en el pie del talud

**Fuente:** Propia del autor

Como dato de interés, se tiene que el nivel de agua se encuentra a 12.25 metros por debajo de la superficie del suelo, este valor es importante ya que definirá el grado de saturación de la ladera.

### **4.1.2. Resultados del ensayo triaxial**

De la misma manera que en los resultados de las perforaciones, se presenta un resumen de los datos arrojados por el ensaño correspondientes a la perforación 1 (base o pie del talud).

| Detailes del ensayo      |                                    |  |  |  |
|--------------------------|------------------------------------|--|--|--|
| Número de muestra:       | <b>Ensayo</b>                      |  |  |  |
| Normativa:               | ASTM D2850-95 / AASHTO T296-94     |  |  |  |
| Tio de muestra:          | Muestra de cilindro                |  |  |  |
| Descripción de la        |                                    |  |  |  |
| muestra:                 | Limo elástico de color amarillento |  |  |  |
| Variaciones del proceso: | Ninguna                            |  |  |  |

**Tabla 9:** Detalles generales del ensayo Triaxial (1A)

**Tabla 10:** Datos iniciales para el ensayo triaxial (1A)

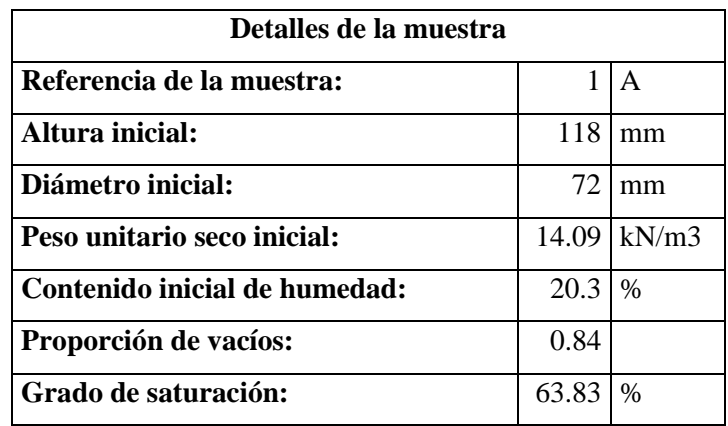

El ensayo consiste en la aplicación de cargas medidas en Kilo Pascales, de esta forma a medida que aumenta la carga, contar con valores referentes a porcentajes de deformación axial, obteniéndose los siguientes datos:

| X    | Y      |
|------|--------|
| 0    | 0      |
| 0.21 | 15.23  |
| 0.36 | 30.21  |
| 0.56 | 48.11  |
| 0.84 | 76.52  |
| 1.31 | 117.65 |
| 1.79 | 156.49 |
| 2.35 | 179.85 |
| 2.86 | 200.68 |
| 3.27 | 219.32 |
| 3.79 | 236.21 |
| 4.41 | 247.2  |
| 4.87 | 253.13 |
| 5.26 | 254.14 |
| 5.88 | 257.7  |
| 6.33 | 258.4  |
| 6.82 | 263.01 |
| 7.34 | 264.96 |
| 7.91 | 264.03 |
| 8.36 | 264.56 |
| 9.02 | 263.7  |

**Tabla 11:** Valores de esfuerzo Vs deformación axial (1A)

En baso a estos datos se tiene la siguiente curva:

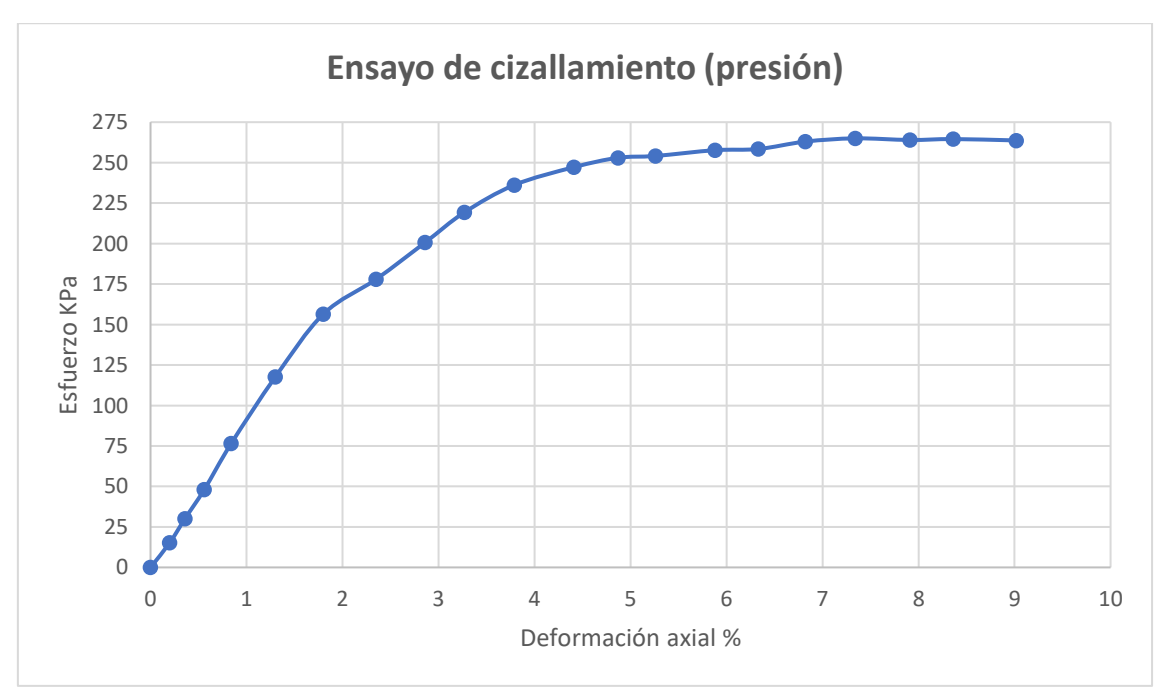

**Figura 19:** Esfuerzo vs deformación axial (1A)

**Fuente:** Propia del autor

Se hace lectura a la maquina una vez terminado el proceso de ensayo del suelo, y se anota lo siguiente:

| <b>Condiciones de corte</b> |                        |                         |           |
|-----------------------------|------------------------|-------------------------|-----------|
| Tasa de deformación axial   | $0.30\%$ min           | Presión en la muestra   | 24.9 KPa  |
| Condiciones de falla        |                        |                         |           |
| Fuerza de compresión:       | 199.9 kPa              | <b>Tensión mayor</b>    | 224.8 kPa |
| Tensión axial:              | 2.73%                  | <b>Tensión menor</b>    | 24.9 kPa  |
| Peso unitario final:        | $16.96 \text{ kN/m}$ 3 | Contenido final de Hum. | 20.30%    |

**Tabla 12:** datos posteriores a la presión ejercida en la muestra (1A)

Se repite el mismo proceso para cada perforación, un total de 3 veces, para el caso de esta perforación (1) ya se efectuó el ensayo 1A, restan el 1B y el 1C, una vez realizados se completa la siguiente tabla:

**Tabla 13:** Resultado obtenidos de las 3 muestras de perforación 1

| <b>ETAPAS DE CONDICIONES DE FALLA</b>             |                                  |                                    |                                |                             |
|---------------------------------------------------|----------------------------------|------------------------------------|--------------------------------|-----------------------------|
| <b>Muestra</b>                                    | <b>Esfuerzo</b><br>tensión menor | <b>Esfuerzo</b><br>tensión mayor   | <b>Fuerza</b> de<br>compresión | <b>Tensión</b><br>acumulada |
| 1A                                                | 24.9 kPa                         | 224.8 kPa                          | 199.9 kPa                      | 2.73%                       |
| 2A                                                | 51.1 kPa                         | 273.1 kPa                          | 222.0 kPa                      | 14.40%                      |
| 3A                                                | 99.1 kPa                         | 345.9 kPa                          | 246.9 kPa                      | 5.38%                       |
|                                                   |                                  |                                    |                                |                             |
| <b>RESULTADOS</b>                                 |                                  |                                    |                                |                             |
| Contenido de agua $= 20.30 %$                     |                                  | Grado de saturación = $62.02\%$    |                                |                             |
| <b>Densidad natural =</b> $1705.06 \text{ kg/m}3$ |                                  | Cohesión = $0.815$ kg/cm2          |                                |                             |
| Relación de vacíos = $0.87$                       |                                  | Ángulo de fricción = $11.81^\circ$ |                                |                             |

Los datos de interés para el análisis de la estabilidad del talud (Perforación 1) son:

**Tabla 14:** Datos de perforación 1

| Perforación 1 |         |              |
|---------------|---------|--------------|
|               | 11.81   | $\mathbf{o}$ |
| Nivel de agua | 12.25   | m            |
| γ             | 1705.06 | kg/m3        |
|               | 16.72   | kN/m3        |
| Cohesión      | 0.815   | Kg/cm2       |
|               | 79.92   | KN/m2        |

**Fuente:** Propia del autor

Siguiendo el mismo proceso detallado para la perforación 1, se tiene lo siguiente:

| Perforación 2 |         |          |
|---------------|---------|----------|
| A             | 21.53   | $\Omega$ |
| Nivel de agua | 13      | m        |
| γ             | 1593.76 | kg/m3    |
|               | 15.63   | kN/m3    |
| Cohesión      | 0.712   | Kg/cm2   |
|               | 69.82   | KN/m2    |

**Tabla 15:** Datos obtenidos de Perforación 2

#### **Fuente:** Propia del autor

**Tabla 16:** Datos obtenidos de Perforación 3

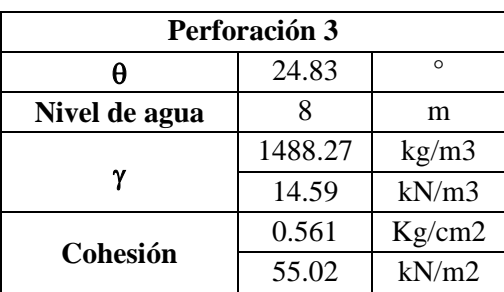

**Fuente:** Propia del autor

Con los datos obtenidos de las 3 perforaciones, se calcula un promedio de cada una de las variables, de esta forma las características del talud estarán en fusión del terreno presente en distintas partes del mismo, teniendo lo siguiente:

| Valores promedio |         |          |
|------------------|---------|----------|
| θ                | 19.39   | $\Omega$ |
| Nivel de agua    | 11.08   | m        |
| γ                | 1595.70 | kg/m3    |
|                  | 15.65   | kN/m3    |
| Cohesión         | 0.70    | Kg/cm2   |
|                  | 68.25   | kN/m2    |

**Tabla 17:** Parámetros definitivos de suelo del Cerro San José

**Fuente:** Propia del autor

### **4.1.3. Relieve del cerro San José:**

Para poder determinar la altura del cerro, y el ángulo del mismo, valores necesarios para el cálculo del Factor de seguridad a través del método de ábacos de Hoek y Bray, se utilización la plataforma: ASF Data Search de la Nasa, que proporciona Modelos digitales de elevación tomados satelitalmente y de uso público, proporcionados por el satélite Sentinel 1, que cuenta con modelos del 2014 hasta la actualidad, en la figura 20, se aprecia los Dem disponibles (rectángulos de color azul) correspondientes a la zona de interés el cerro San José (Recuadro pequeño amarillo).

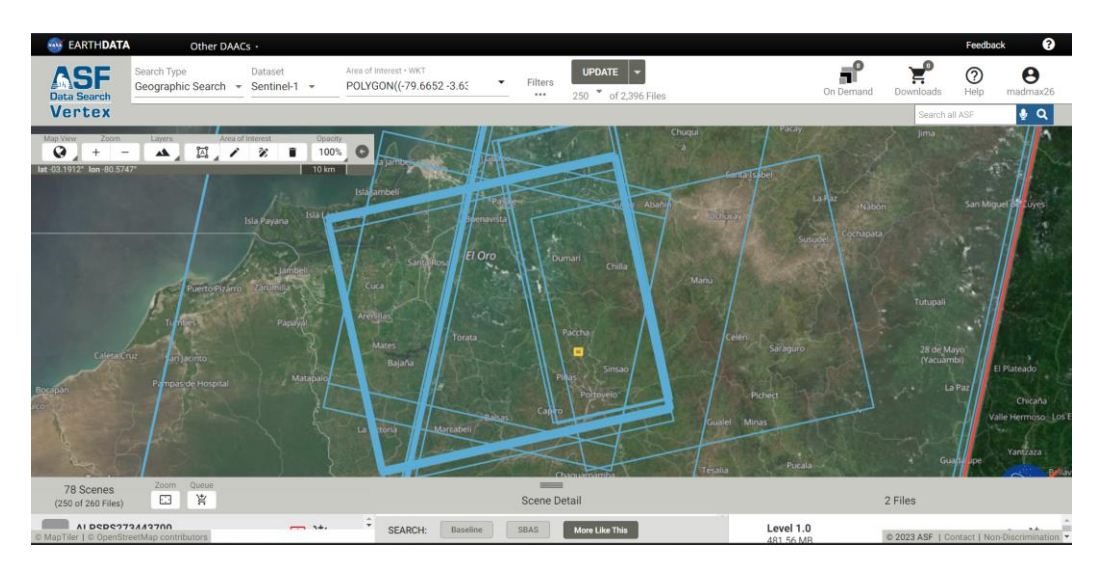

**Figura 20:** Obtención del DEM de la zona de estudio

**Fuente:** Earth Data

Para el procesamiento de la información que contiene el Modelo digital de elevación, se uso el programa Arc Map, con el objeto de obtener un perfil longitudinal del cerro San José.

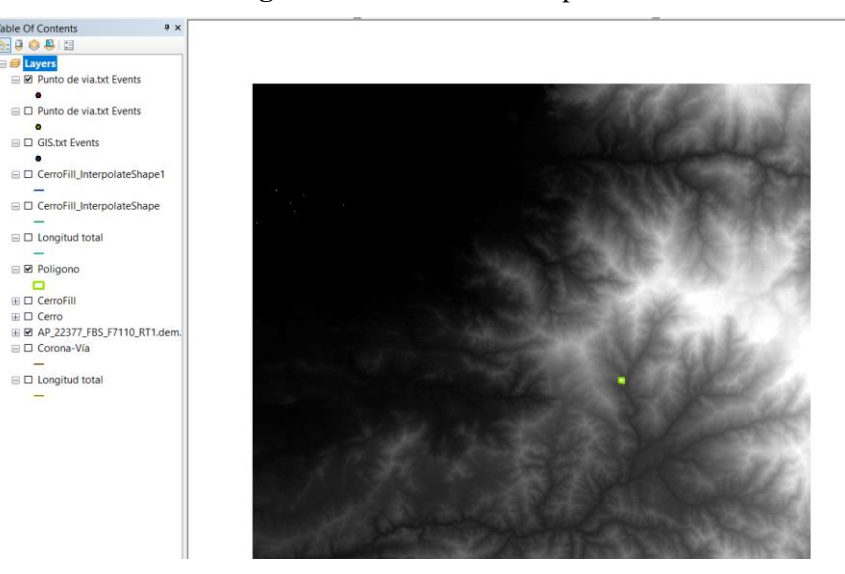

**Figura 21:** DEM en ArcMap

Se crea un polígono con el fin de recortar el DEM, ya que su área de datos es muy extensa e incluye zonas fuera del área de estudio, y luego se crea un alineamiento para conseguir el perfil: que se aprecia en la figura 22:

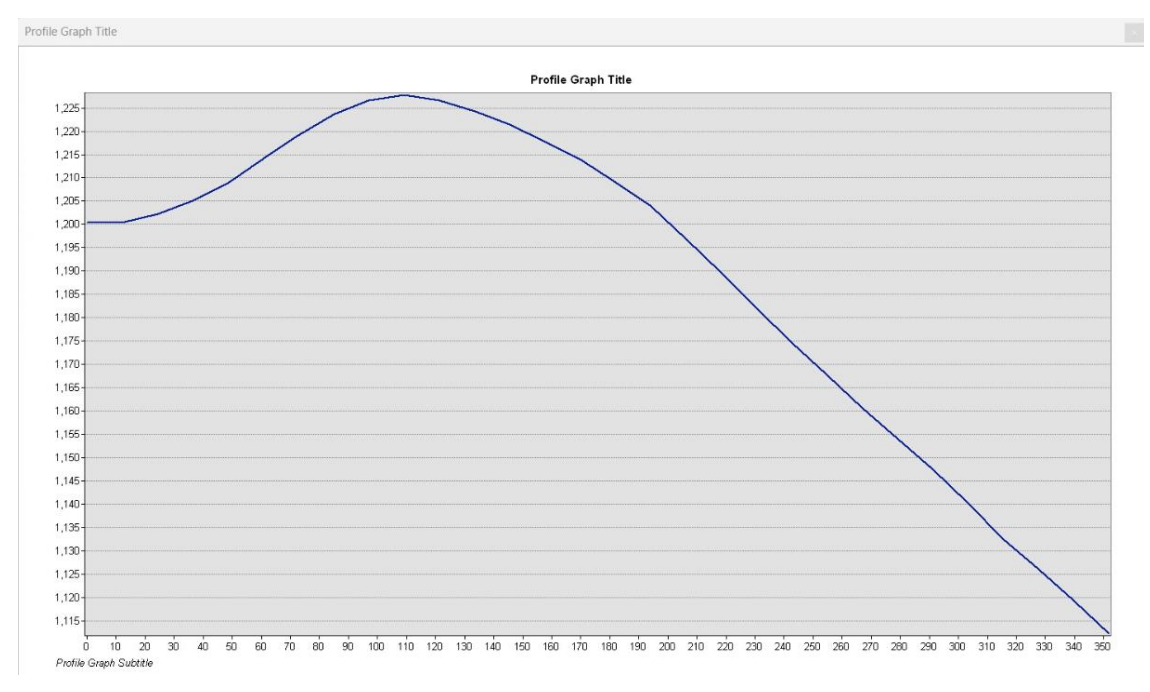

**Figura 22:** Perfil longitudinal Cerro San José por ArcGIS

#### **Fuente:** Propia del autor

Este perfil se lo llevó y escaló en AutoCAD, con el fin de encontrar el ángulo de inclinación desde la cumbre del cerro en dirección hacia abajo, que es la que presenta problemas de deslizamientos:

#### **Figura 23:** Perfil en AutoCAD

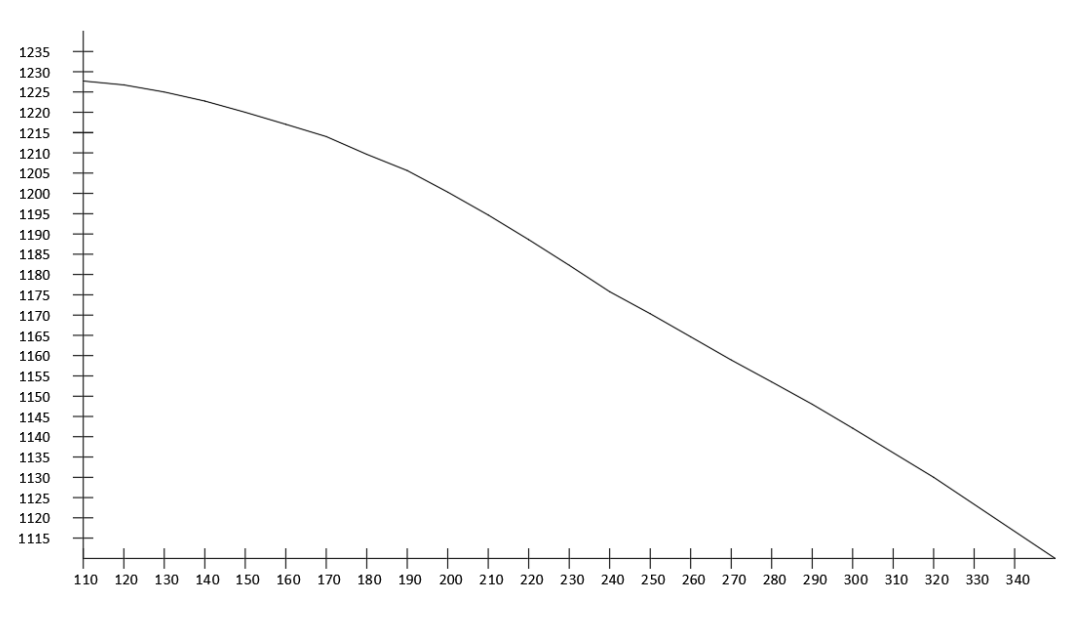

**Fuente:** Propia del autor

En base al perfil longitudinal realizado en AutoCAD, se traza una línea desde la base del talud hasta su cima; formándose así el triángulo con un ángulo de 26.126° con respecto a la horizontal, que se presenta en la figura 24:

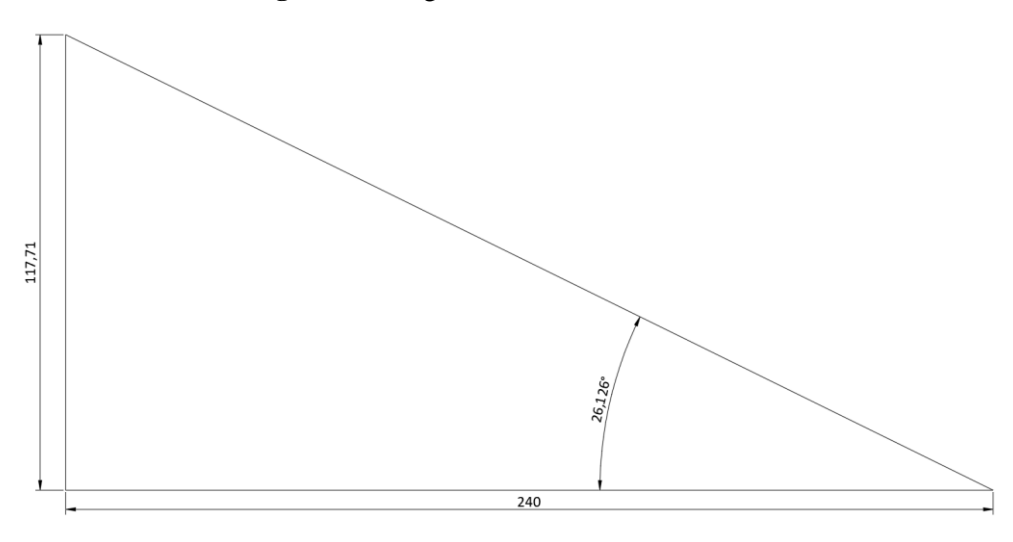

**Figura 24:** Ángulo de inclinación del Talud

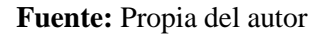

## **4.1.4. Mapa de pendientes Cerro San José:**

Debido a que estaba en uso el programa ArcGIS con un modelo digital de elevación del cerro estudiado, se realizó un mapa de pendientes de su superficie, con el objeto de determinar las zonas más susceptibles a deslizamientos

**Figura 25:** Contraste del mapa de pendientes con vista aérea del cerro

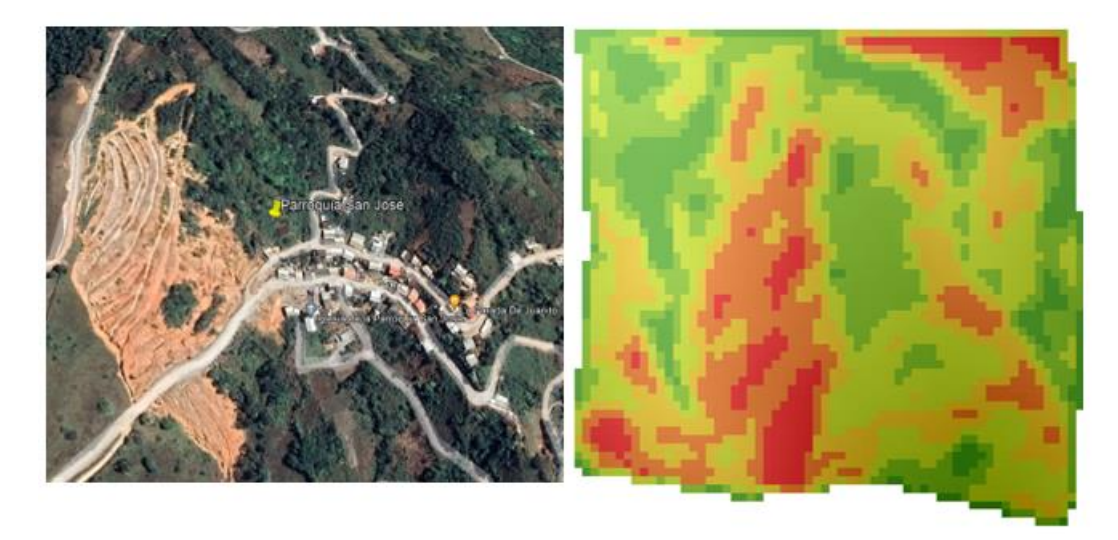

**Fuente:** Propia del autor

La figura cuenta con la siguiente escala de colores en función a las pendientes:

| Color | V. mínimo<br>(grados) | V. máximo<br>(grados) |
|-------|-----------------------|-----------------------|
|       |                       | 12                    |
|       | 12                    | 17                    |
|       | 17                    | 22                    |
|       | 22                    | 26.5                  |
|       | 26.5                  | 31.75                 |
|       | 31.75                 | 41.72                 |

**Tabla 18:** Simbología de Mapa de pendientes Cerro San José

**Fuente:** Propia del autor

## **4.1.5. Cálculo de Factor de seguridad (Hoek y Bray)**

Para la aplicación de este método se tiene los siguientes datos:

## **Cohesión:**

$$
c = 0.70 \frac{kg}{cm^2} = 68254.28 \frac{N}{m^2} =
$$

**Peso específico:**

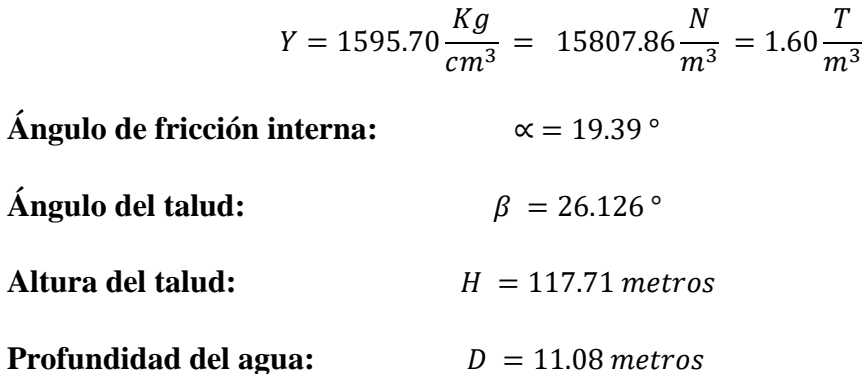

Luego se selecciona el ábaco a utilizar, el método de Hoek y Bray contiene 5 ábacos para 5 escenarios posibles, los cuales se seleccionan en función de la profundidad del agua medida desde la superficie. Estos escenarios se detallan en la siguiente figura:

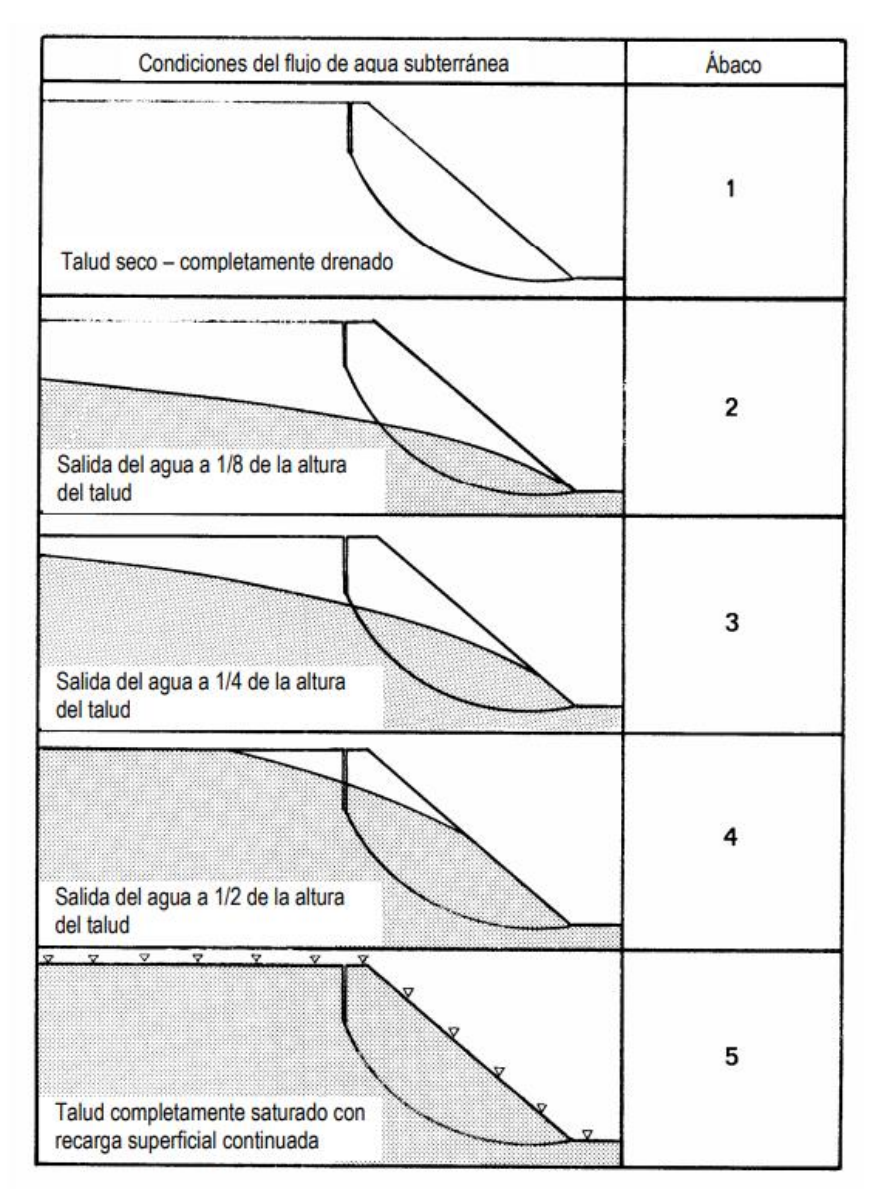

**Figura 26:** Casos de nivel freático (Hoek y Bray)

#### **Fuente:** Hoek and Bray, 1981

La altura total del talud es de 117. 7 metros, y la media de profundidad del agua del talud es de 11.08 metros, se tiene que casi el 90% tiene presencia del fluido, así que se opta por elegir el caso 5 de: Talud completamente saturado con recarga superficial continuada.
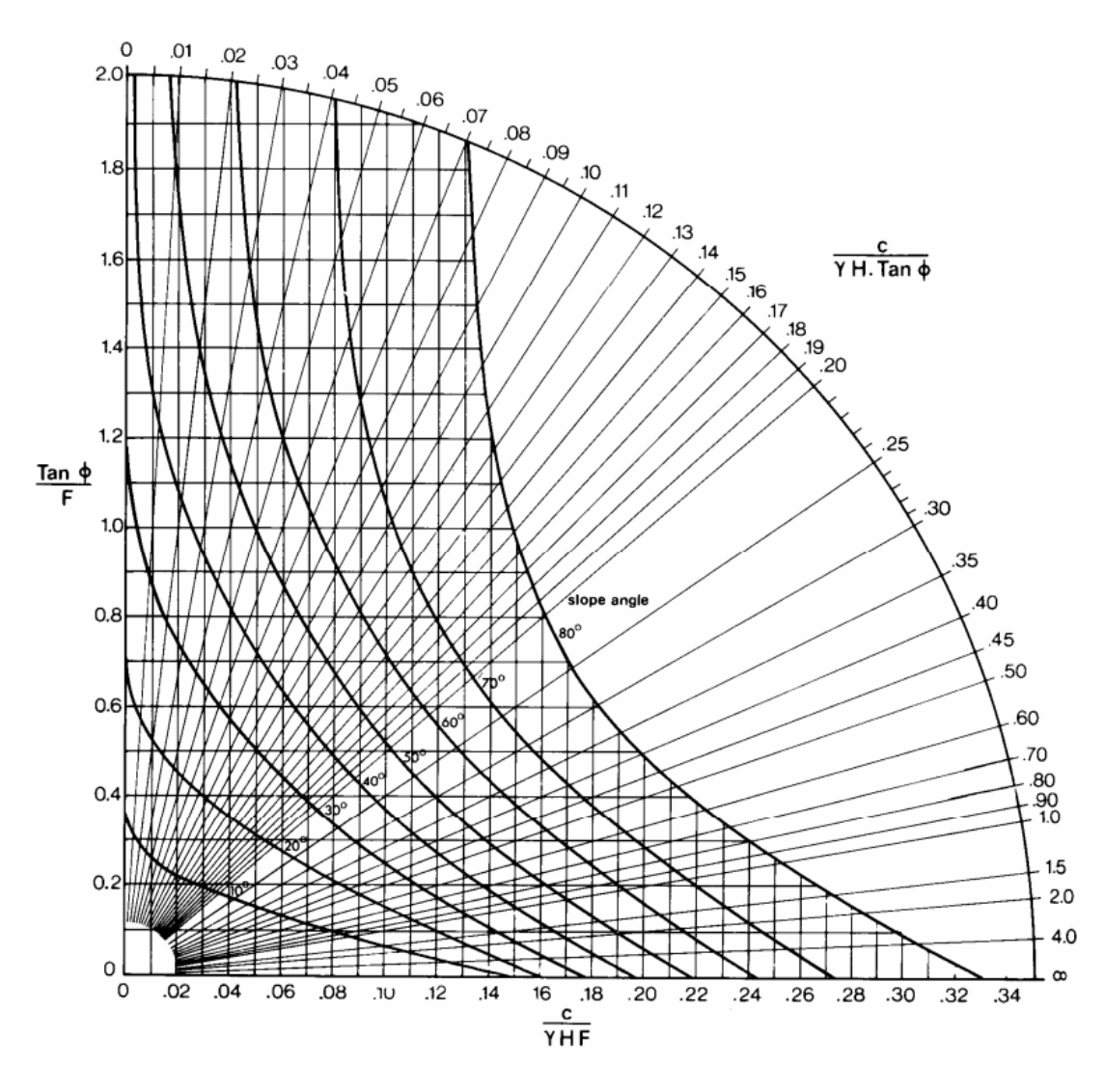

**Figura 27:** Ábaco caso 5 Hoek y Bray

**Fuente:** Hoek and Bray, 1981

En la figura 27 se presenta el ábaco a utilizarse para el cálculo de Fs, en el se puede ver la ecuación 7, en la cual, operando las variables en cuestión, se tiene como resultado un coeficiente, en el cual se debe ubicarse en la totalidad del perímetro del arco, y una vez encontrado, se traza una recta hacia el vértice inferior izquierdo (punto 0;0)

**Ecuación 6:** Ecuación base de Hoek y Bray

$$
\frac{c}{Y*H*\tan\alpha} = \frac{68254.28\frac{N}{m^2}}{15807.86\frac{N}{m^3}*117.71\ m*Tan(19.39^\circ)} = 0.1042
$$

Luego se identifica la curva que corresponda al ángulo del talud, para este caso una curva imaginaria entre los 20 y 30 grados. Se trazan líneas rectas, tanto horizontal como vertical desde la intersección de la curva del ángulo del talud y la diagonal correspondiente al valor de la ecuación 7, como se muestra en la siguiente figura 28:

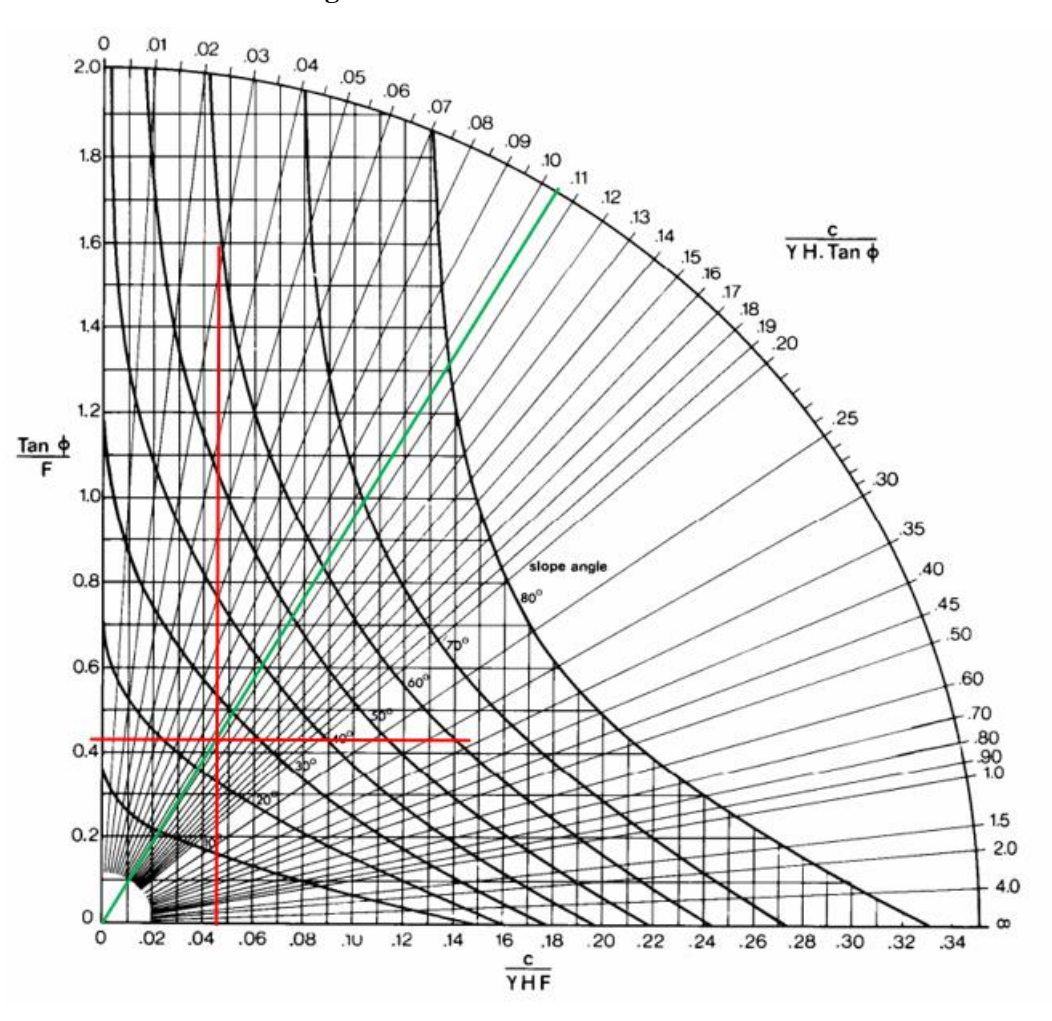

**Figura 28:** Trazo de rectas en ábaco 5

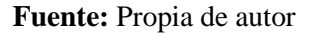

Dentro de la figura 27 y 28, se pueden ver 2 ecuaciones, una en el eje X y una en el eje Y, están incluyen la variable de F (Factor de seguridad), estas ecuaciones están igualadas al valor que intercepten las rectas de color rojo según corresponda, como se detalla a continuación:

Lectura en el eje X (visto en el ábaco): **0.045**

$$
0.045 = \frac{68254.284 \frac{N}{m^2}}{15807.86 \frac{N}{m^3} * 117.71 m * Fs}
$$

$$
Fs = \frac{68254.284 \frac{N}{m^2}}{15807.86 \frac{N}{m^3} * 117.71 m * 0.045} = \frac{0.815}{0.815}
$$

Lectura en el eje Y (visto en el ábaco): **0.43**

$$
0.43 = \frac{Tan (19.39)}{Fs}
$$

$$
Fs = \frac{Tan (19.39)}{0.43} = \frac{0.818}{0.818}
$$

## **4.1.6. Cálculo de FS. Por Bishop simplificado (NEC 2015)**

Para este método se necesitan los siguientes datos de entrada:

| Datos del suelo |         |          |  |
|-----------------|---------|----------|--|
| Peso específico | 1595.70 | kg/m3    |  |
|                 | 15.65   | kN/m3    |  |
| A               | 19.39   | $\Omega$ |  |
| Cohesión        | 0.70    | Kg/cm2   |  |
|                 | 68.25   | kN/m2    |  |

**Tabla 19:** Datos para método de Bishop simplificado

El método consiste en dividir en dovelas el talud así que a través de AutoCAD se tiene:

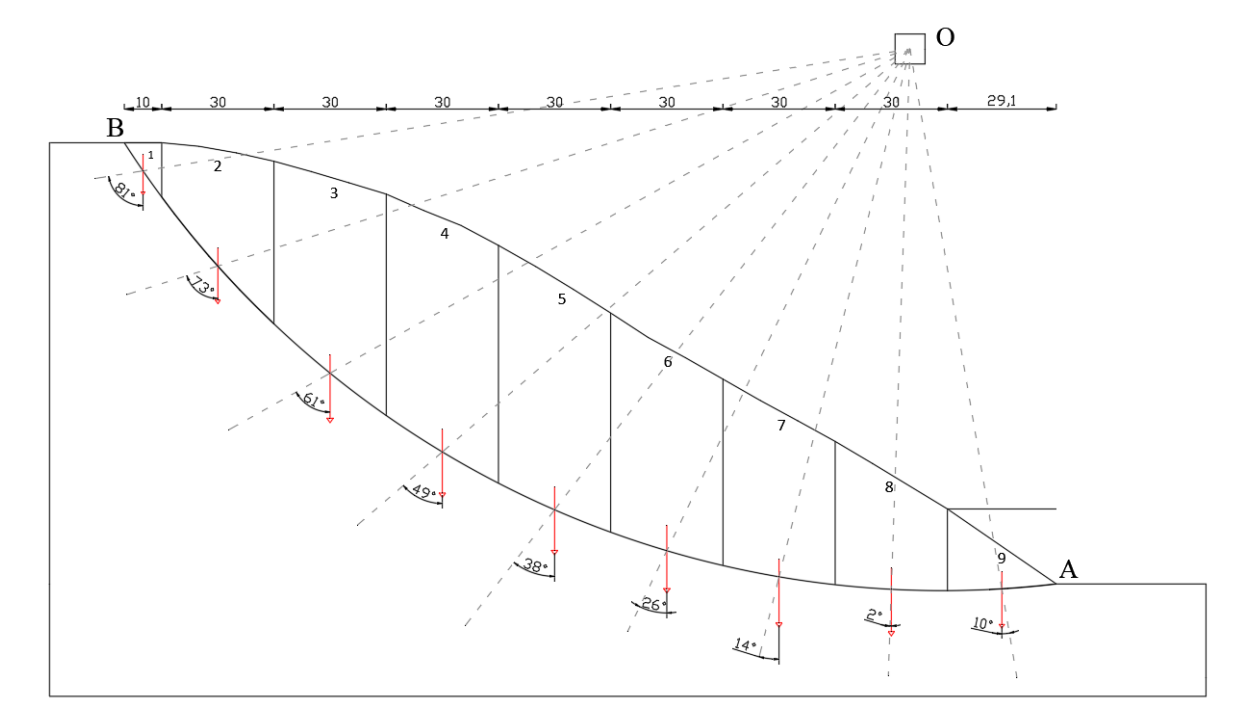

**Figura 29:** Segmentación del talud en dovelas

**Fuente:** Propia del autor

La cuña de deslizamiento es dividida en nueve dovelas, y no 7 como en el ejemplo descrito en la NEC, se optó por esta cantidad para que las bases de las dovelas sean los más similares posibles.

Para el volumen, se usó el comando "AREA" en AutoCAD para determinar el valor en metros cuadrados de cada dovela, y se asumen un análisis por metro de ancho, multiplicando ambos valores se obtiene el volumen. El resto de los cálculos se muestran en la tabla siguiente:

| No.<br>Dov.    | <b>Volumen</b><br>(m3) | Peso W $(kN)$ | $\alpha$ | sen $\alpha$ | $\cos \alpha$ | b<br>(m) | $W*$ sen $\alpha$<br>(kN/m) | $ch+W^*tan\theta$<br>(kN/m) |
|----------------|------------------------|---------------|----------|--------------|---------------|----------|-----------------------------|-----------------------------|
| 1              | 73.74                  | 1153.91       | 81       | 0.988        | 0.156         | 10       | 1139.70                     | 1088.67                     |
| $\overline{2}$ | 904.93                 | 14160.81      | 73       | 0.956        | 0.292         | 30       | 13542.05                    | 7031.66                     |
| 3              | 1557.72                | 24375.84      | 61       | 0.875        | 0.485         | 30       | 21319.59                    | 10626.94                    |
| $\overline{4}$ | 1860.71                | 29117.15      | 49       | 0.755        | 0.656         | 30       | 21974.99                    | 12295.68                    |
| 5              | 1846.36                | 28892.65      | 38       | 0.616        | 0.788         | 30       | 17788.09                    | 12216.67                    |
| 6              | 1624.69                | 25423.95      | 26       | 0.438        | 0.899         | 30       | 11145.13                    | 10995.83                    |
| 7              | 1328.12                | 20783.05      | 14       | 0.242        | 0.970         | 30       | 5027.88                     | 9362.42                     |
| 8              | 906.35                 | 14182.94      | 2        | 0.035        | 0.999         | 30       | 494.98                      | 7039.45                     |
| 9              | 324.51                 | 5078.03       | $-10$    | $-0.174$     | 0.985         | 29.10    | $-881.79$                   | 3773.46                     |
|                |                        | 163168.32     |          |              |               |          | 91550.61                    | 74430.77                    |

**Tabla 20:** Cálculos para el Fs por Bishop simplificado

#### **Fuente:** Propia del autor

Para el valor final de Fs se aplica la siguiente ecuación, que básicamente es dividir la sumatoria de los valores de la última fila con los de la penúltima:

$$
Fs = \frac{\sum [cb + W \tan \emptyset]}{\sum W \, sen \, \alpha} =
$$
  

$$
Fs = \frac{74430.77}{91550.61} = 0.813
$$

La NEC recomienda repetir el proceso para varios puntos de falla *(la ubicación del punto O, que para este caso estuvo ubicado a 25m por encima de la cima del talud y a 39.1m a la izquierda del punto A)* y tomar el menor valor como FS definitivo, es decir la situación mas crítica de estabilidad del talud, también recomiendo el uso de programas computacionales para la estimación de este valor.

#### **4.1.7. Comprobación de resultados con SLIDE:**

Como lo recomienda la Norma ecuatoriana de la construcción, el proceso de cálculo del Fs por el método simplificado de Bishop, o cualquier otro que incluya el principio de las dovelas debe revisarse para varias superficies de falla, determinando así la más crítica, para este trabajo se pueden empelar metodologías para calculo más rápido y eficaz de fuerzas y momentos, un ejemplo son programas computacionales.

Para empezar, se ingresan los puntos del talud, esto mediante un sistema de coordenadas, y se tiene el talud modelado, como se muestra en la figura 30:

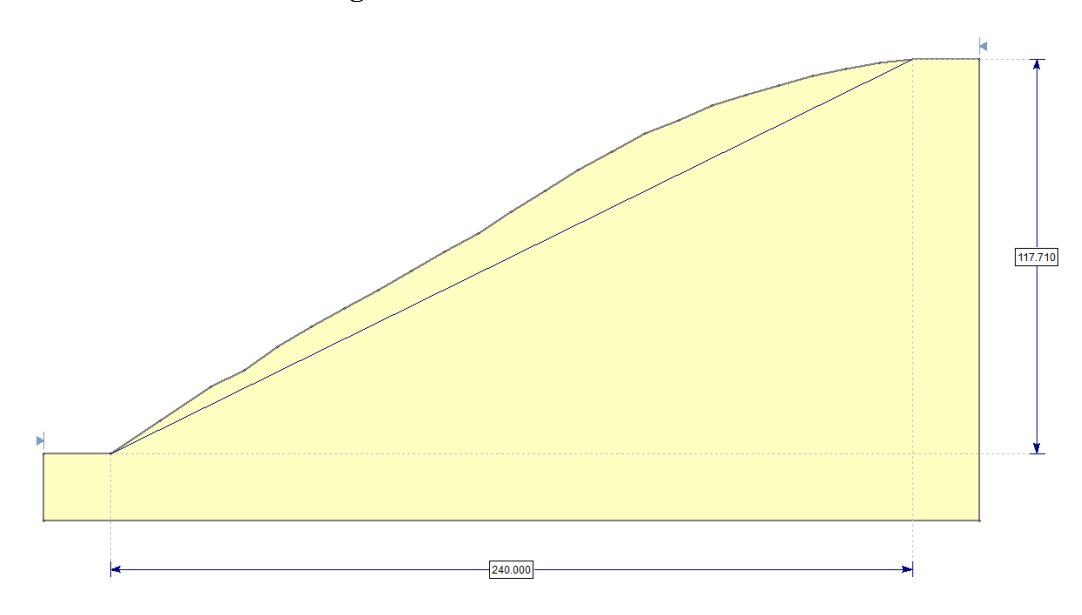

**Figura 30:** Talud modelado en Slide

#### **Fuente:** Propia del autor

Luego, se necesita ingresar las propiedades del suelo, que fueron obtenidas de los ensayos de suelos ya detallados, se ingresan valores:

- Peso específico: 15.65 (kN/m3)
- Tipo de fuerza: Mohr-Coulomb
- Cohesión: 68.25 (kN/m2)
- Angulo de fricción interna del suelo: 19.39°
- "Ru value" (contenido de humedad del suelo): 20.30%

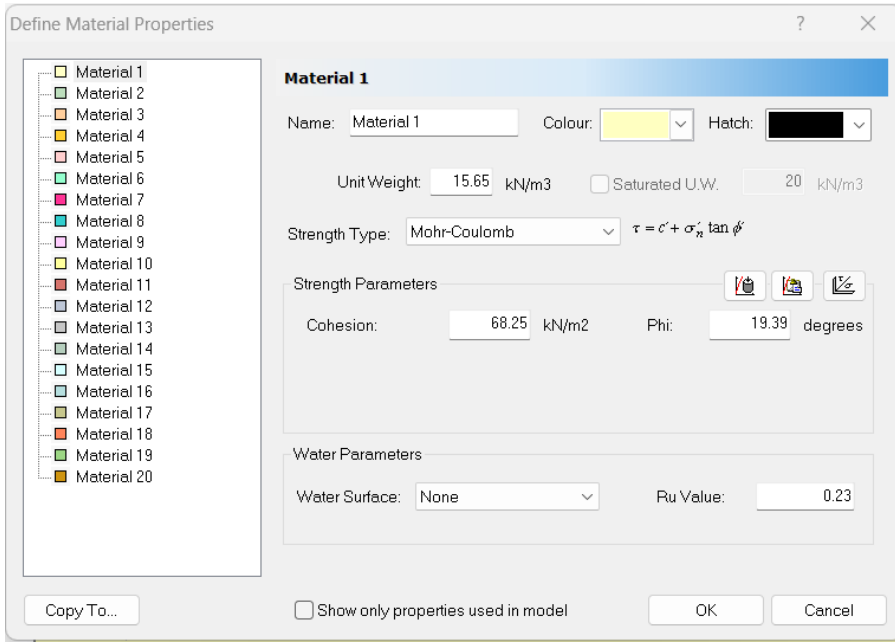

**Figura 31:** Parámetros del suelo (Slide)

#### **Fuente:** Propia del autor

Una vez realizado esto, se le asigna una grilla, la cual contendrá diversos puntos que serán posibles centros de falla, aprovechando que Slide es un programa que no exige muchos recursos a un ordenador, se opta por una grilla con gran cantidad de puntos, como se muestra en la figura 32:

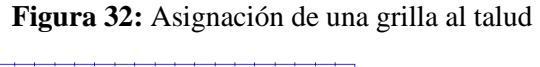

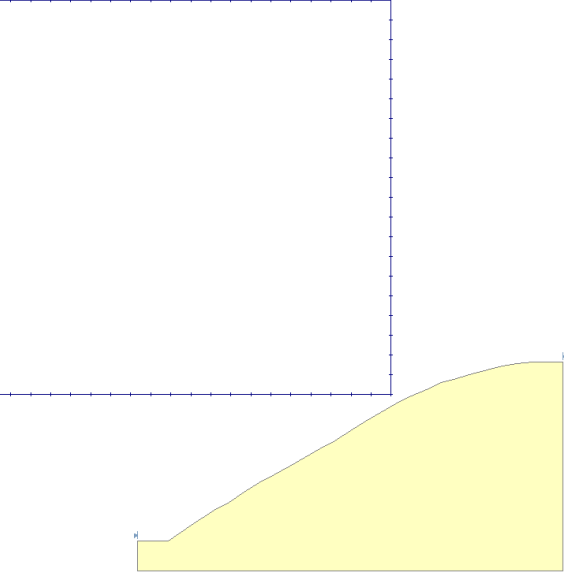

**Fuente:** Propia del autor

Antes e iniciar la simulación, se selecciona en el apartado de Project Settings (Ajustes de proyecto) los métodos que deseamos que se apliquen al cálculo del factor de seguridad, y también el número de dovelas en que queremos dividir el talud, para este caso 9, el mismo número con el que se trabajó en el método simplificado de Bishop realizado paso a paso.

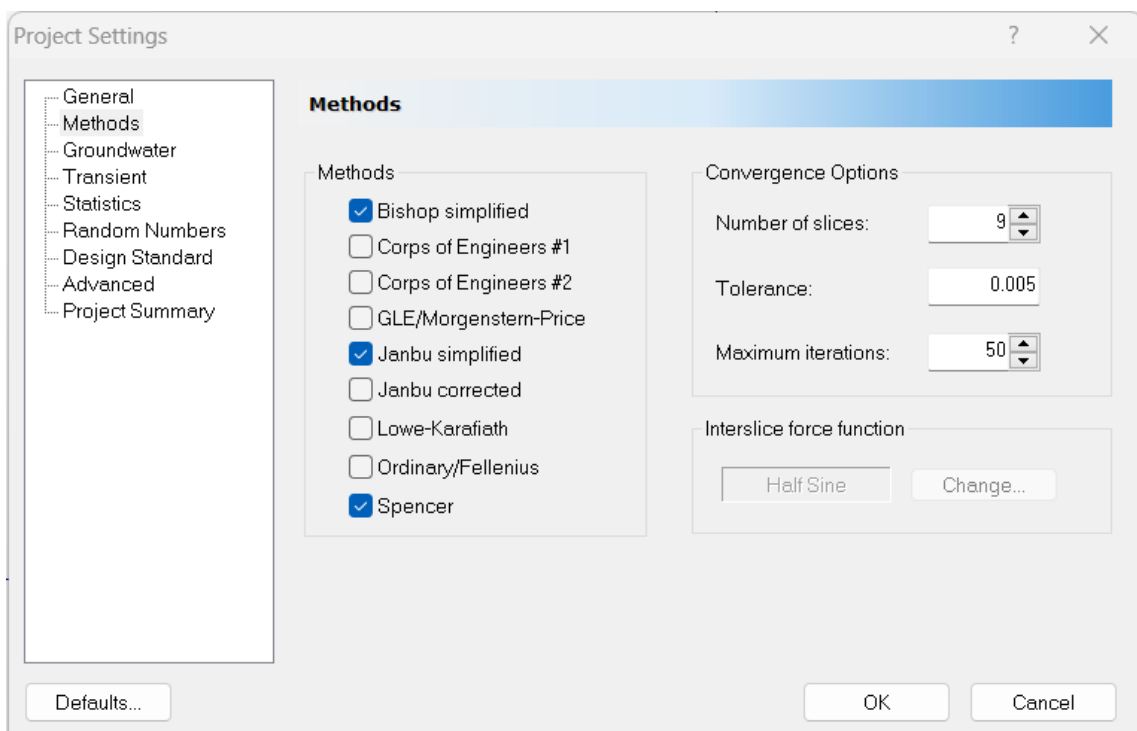

**Figura 33:** Selección de métodos de cálculo de Fs (Slide)

Una vez configurado lo anterior, Se cliquea en el apartado de  $\blacksquare$  y se guarda la simulación, para poder revisar el factor de seguridad, se selecciona  $\rightarrow$ , y se abre una nueva ventana donde se presentan todos los resultados.

En la nueva ventana emergente se puede escoger visualizar entre los métodos ya configurados anteriormente, como se muestra en la figura 34:

**Figura 34**: Selección de método (Slide)

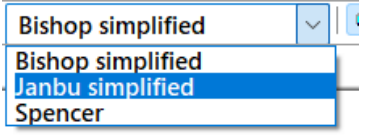

En la figura 35 y 36 se muestran los resultados del cálculo de factor de seguridad por métodos de Bishop simplificado y Janbu respectivamente:

**Figura 35:** Factor de seguridad Bishop (Slide)

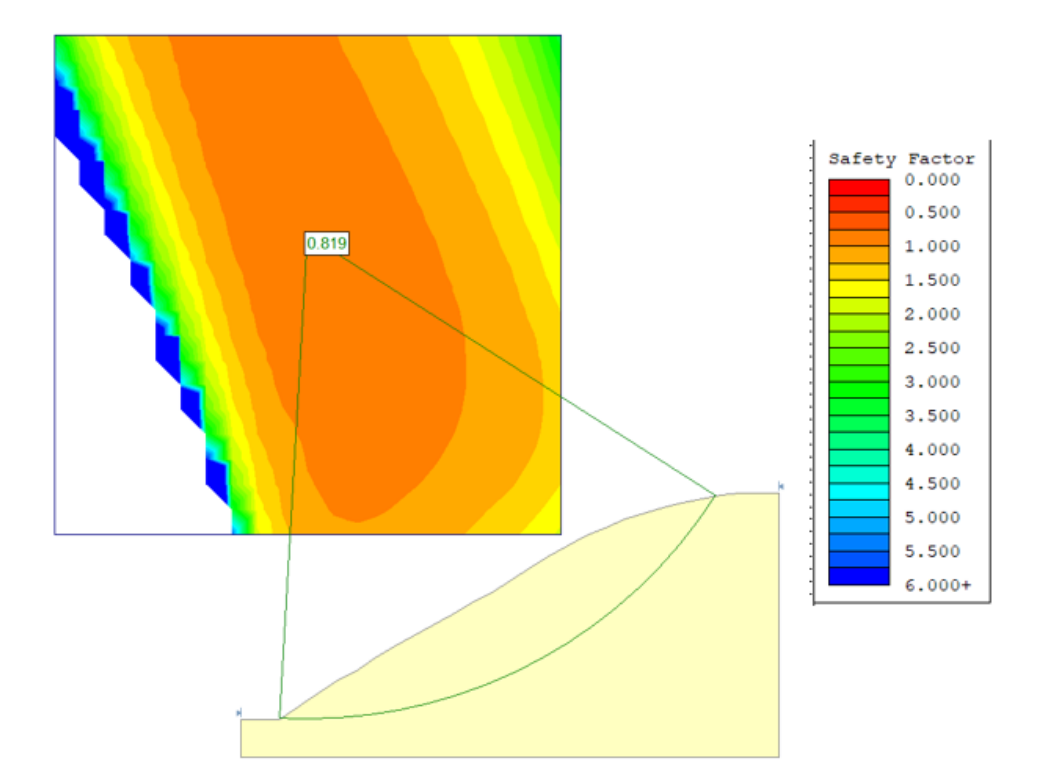

**Fuente:** Propia del autor

**Figura 36:** Factor de seguridad por Janbu (Slide)

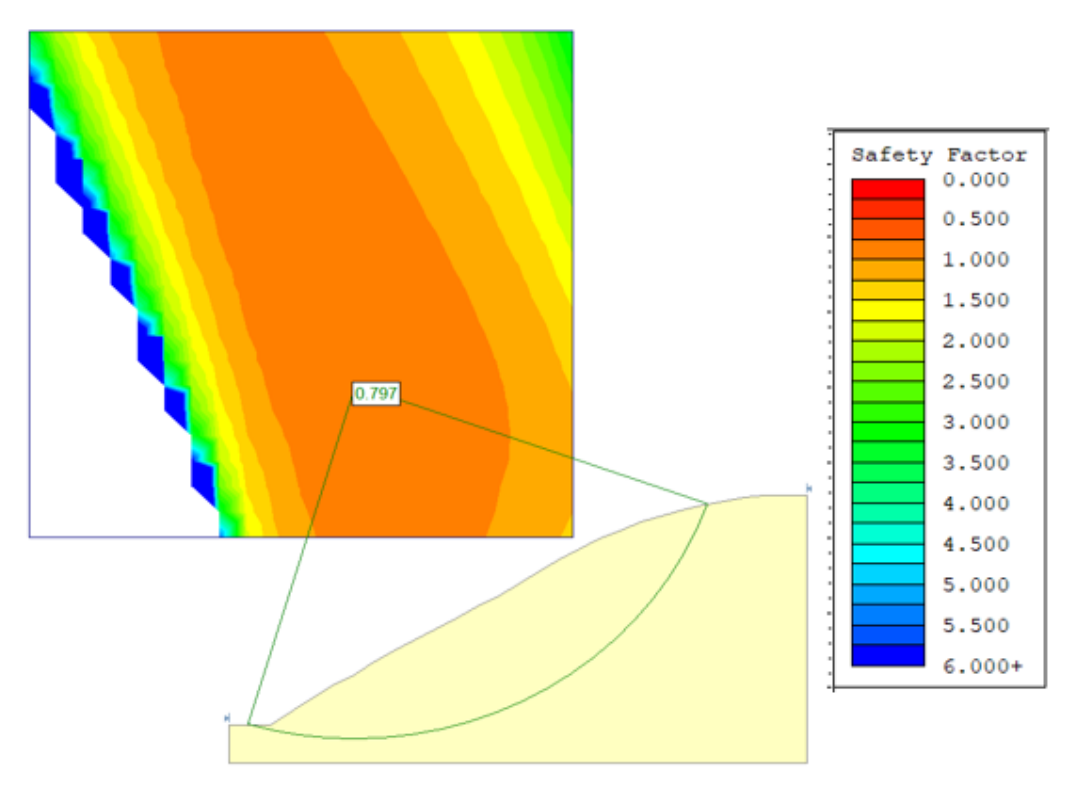

**Fuente:** Propia del autor

### **4.1.8. Factor de seguridad incluyendo fuerza de sismo**

Para la verificación en Slide con fuerza de sismo, se empela la misma metodología ya presentada, pero esta vez se añade manualmente esta fuerza, la cual es un coeficiente del peso total de la masa del suelo del talud:

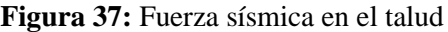

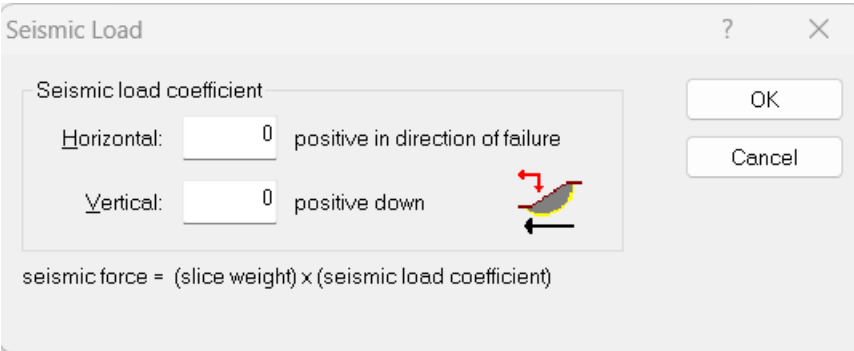

Como se aprecia en la figura 37, el programa nos dice que al peso se lo multiplicará por un coeficiente sísmico, dicho coeficiente se lo calcula revisando la normativa ecuatoriana referente a geotecnia y cimentaciones con la ecuación 6 ya mostrada anteriormente:

$$
K_h = 0.60 * (Z * Fa) * W
$$

**Factor z:** 0.30

| <b>POBLACIÓN</b>            | <b>PARROQUIA</b>   | <b>CANTÓN</b>    | <b>PROVINCIA</b> | Z    |
|-----------------------------|--------------------|------------------|------------------|------|
| <b>SAN JUAN DE</b>          | <b>SAN JUAN DE</b> |                  |                  |      |
| <b>PASTOCALLE</b>           | <b>PASTOCALLE</b>  | <b>LATACUNGA</b> | <b>COTOPAXI</b>  | 0.40 |
| <b>TANICUCHA</b>            | <b>TANICUCHI</b>   | <b>LATACUNGA</b> | <b>COTOPAXI</b>  | 0.40 |
| <b>TOACASO</b>              | <b>TOACASO</b>     | <b>LATACUNGA</b> | <b>COTOPAXI</b>  | 0.40 |
| <b>MULALO</b>               | <b>MULALO</b>      | <b>LATACUNGA</b> | <b>COTOPAXI</b>  | 0.40 |
| <b>SAN AGUSTIN DE CALLO</b> | <b>MULALO</b>      | <b>LATACUNGA</b> | <b>COTOPAXI</b>  | 0.40 |
| SAN MIGUEL DE SALCEDO       | <b>SAN MIGUEL</b>  | <b>SALCEDO</b>   | <b>COTOPAXI</b>  | 0.40 |
| <b>PUJILI</b>               | <b>PUJILI</b>      | <b>PUJILI</b>    | <b>COTOPAXI</b>  | 0.40 |
| <b>PORTOVELO</b>            | <b>PORTOVELO</b>   | <b>PORTOVELO</b> | EL ORO           | 0.30 |
| <b>CHILLA</b>               | <b>CHILLA</b>      | <b>CHILLA</b>    | EL ORO           | 0.30 |
| PACCHA                      | <b>PACCHA</b>      | <b>ATAHUALPA</b> | <b>EL ORO</b>    | 0.30 |
| <b>PIÑAS</b>                | <b>PIÑAS</b>       | <b>PIÑAS</b>     | <b>EL ORO</b>    | 0.30 |
| <b>ZARUMA</b>               | <b>MALVAS</b>      | <b>ZARUMA</b>    | <b>EL ORO</b>    | 0.30 |

**Tabla 21:** Factores Z para ciudades del Ecuador

**Fuente:** NEC peligro sísmico

## **Fa: 1.3**

De acuerdo a los ensayos de suelos aplicados, en las perforaciones se encontró suelos plásticos como arcillas, y también areniscas, así que se puede asumir un suelo de condiciones regulares con tendencia baja, Tipo D

| Tipo de perfil del | Zona sísmica y factor Z |      |              |        |             |                                                                     |
|--------------------|-------------------------|------|--------------|--------|-------------|---------------------------------------------------------------------|
| subsuelo           | ī                       | Ш    | $\mathbf{m}$ | IV     | $\mathbf v$ | <b>VI</b>                                                           |
|                    | 0.15                    | 0.25 | 0.30         | 0.35   | 0.40        | $\geq 0.5$                                                          |
| А                  | 0.9                     | 0.9  | 0.9          | 0.9    | 0.9         | 0.9                                                                 |
| в                  | 1                       | 1    | 1            | 1      | 1           | 1                                                                   |
| С                  | 1.4                     | 1.3  | 1.25         | 1.23   | 1.2         | 1.18                                                                |
| D                  | 1.6                     | 1.4  | 1.3          | 1.25   | 1.2         | 1.12                                                                |
| E                  | 1.8                     | 1.4  | 1.25         | 1.1    | 1.0         | 0.85                                                                |
| F                  |                         |      |              | 10.5.4 |             | Véase Tabla 2 : Clasificación de los perfiles de suelo y la sección |

Tabla 3: Tipo de suelo y Factores de sitio Fa

Se reemplaza datos en la ecuación 7 y se tiene:

$$
K_h = 0.60 * (0.3 * 1.3) * W
$$

$$
K_h = 0.234 * W
$$

Y se ingresa ese valor en la fuerza horizontal en el programa Slide:

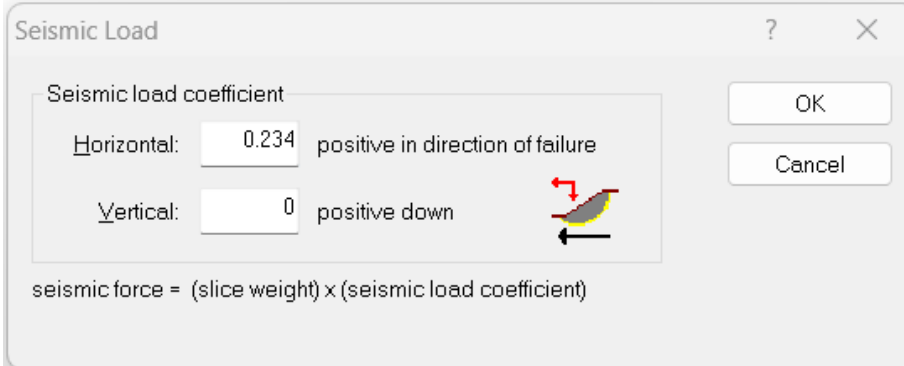

Y se calcula se realiza nuevamente la simulación, teniendo en cuenta que se haya aplicado la fuerza horizontal, esto se verifica en la parte superior derecha del área de trabajo:

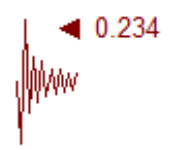

En la figura 38 y 39 se presentan los Fs calculados:

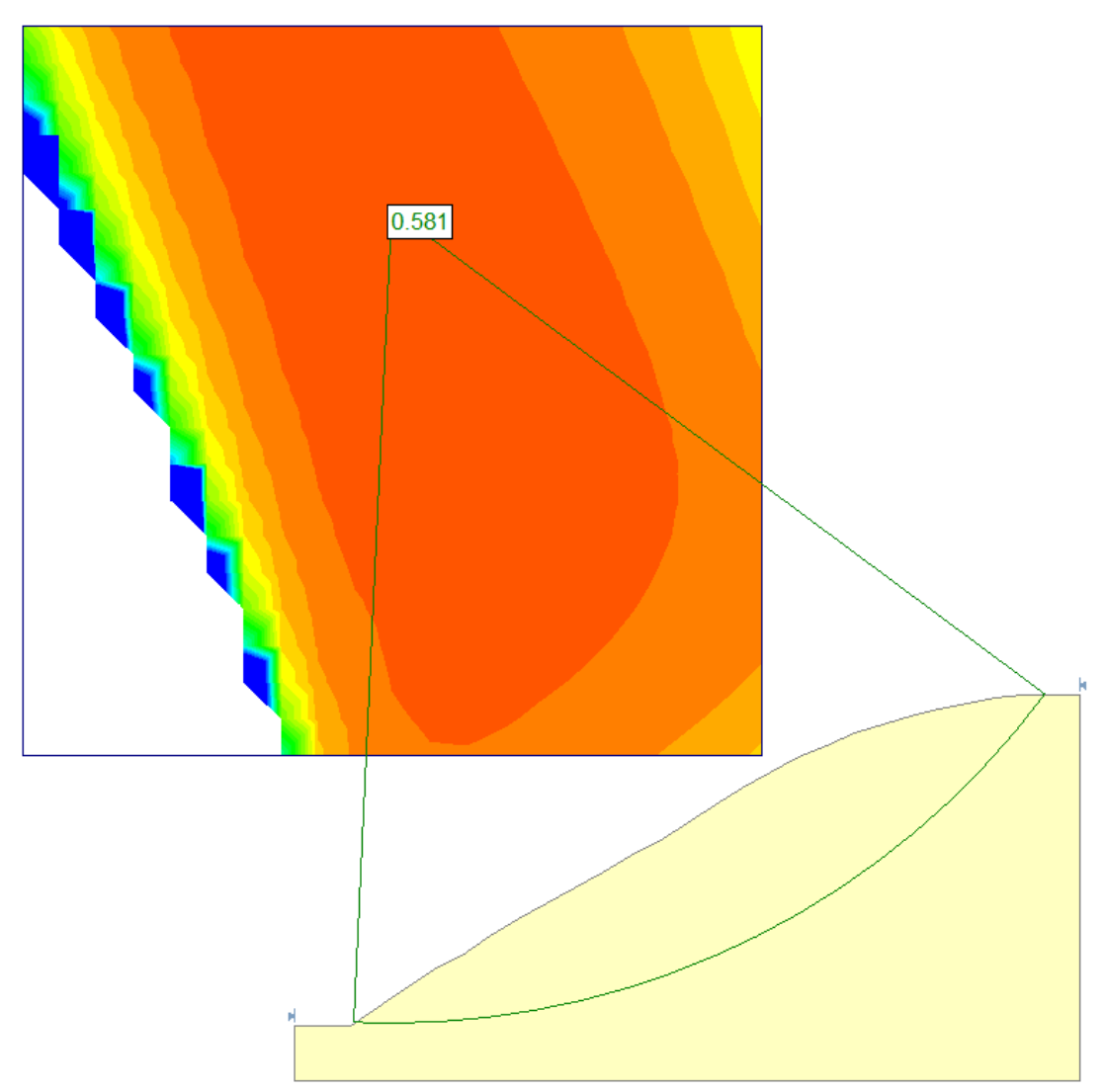

**Figura 38:** Fs por Bishop incluyendo sismo

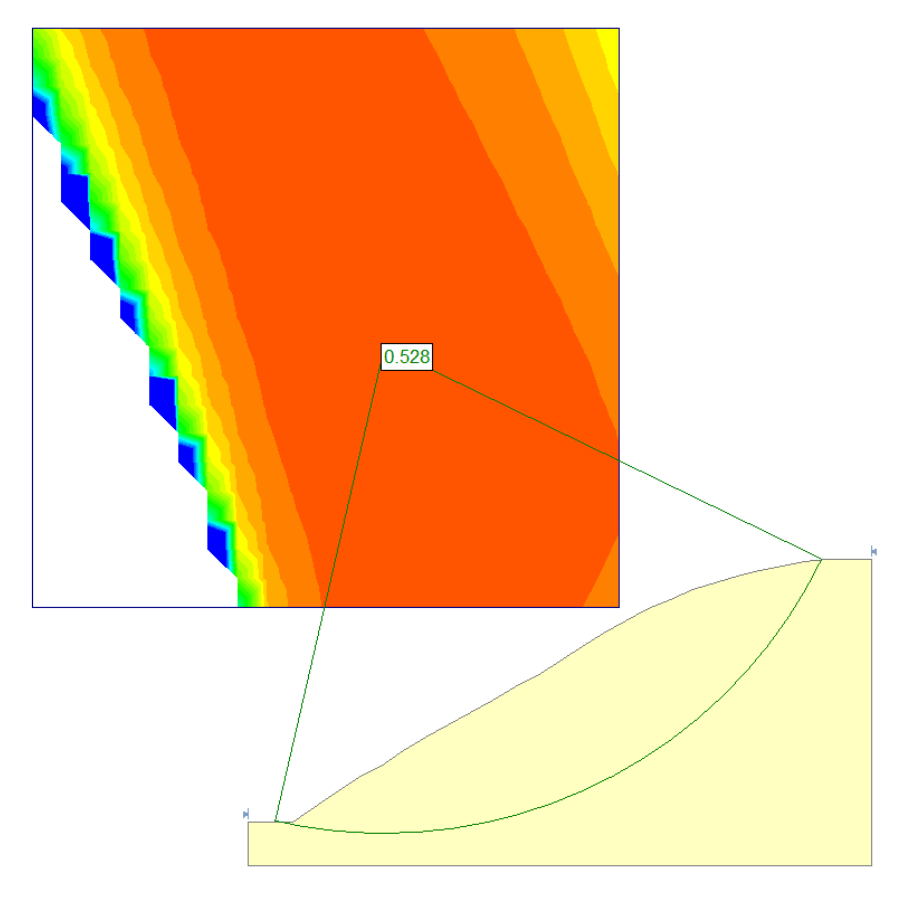

**Figura 39:** Fs por Janbu incluyendo sismo

**Fuente:** Propia del autor

## **4.1.9. Resumen de Fs calculados:**

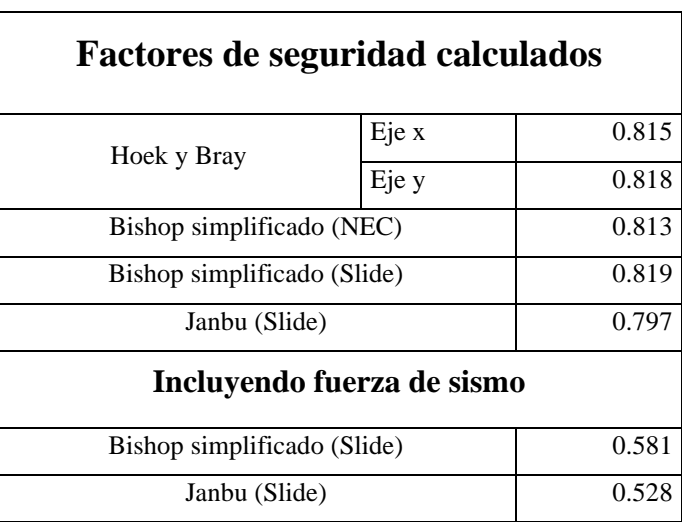

**Tabla 22:** Resumen de factores de seguridad

**Fuente:** Propia del autor

Los valores calculados sin añadir la fuerza de sismo son muy similares, así que se puede inferir que los métodos y cálculos efectuados fueron correctos, en cuanto a los valores que se incluyen la fuerza de sismo, era de esperarse que presenten menos estabilidad, al haber un detonante para su falla.

### **4.2. Interpretación de datos**

#### **4.2.1. Revisión de los Fs calculados en base a la normativa**

Em base a los resultados obtenidos de los factores de seguridad sin considerar el sismo, todos los coeficientes menores a 1, demuestran que el talud del Cerro San José de la parroquia San José es susceptible a deslizamientos de tierra, Cabe recalcar que la Normativa ecuatoriana de la construcción, en cuanto a seguridad de taludes, considera como un escenario seguro y no riesgoso aquel talud que supere un factor de seguridad de 1,5 en el caso de fuerzas gravitacionales, y un valor de 1,05 en el caso de análisis pseudo estáticos (con sismo), escenario en el cual tampoco se llega al rango aceptable.

### **4.2.2. Posibles alternativas para mejorar la estabilidad del Cerro San José**

Con el presente trabajo queda demostrado la inestabilidad de la ladera del Cerro San José, y la amenaza que existe a la integridad de la comunidad y sus bienes, por lo cual se analizó la siguiente propuesta:

Para evaluar alternativas de solución se toma en cuenta el trabajo publicado por la Universidad de Córdoba en 2014 titulado "MANUAL DE TÉCNICAS DE ESTABILIZACIÓN BIOTÉCNICA EN TALUDES DE INFRAESTRUCTURAS DE OBRA CIVIL", en el cual se presentan muchas alternativas para estabilizar taludes, en base a esto y además artículos presentados en el marco teórico, los cuales profundizan las ventajas de la incorporación de vegetación en taludes (biogeotécnia), se plantea el uso del bambú (Cañas), lo ideal sería el uso de eucalipto, pero el clima no es el óptimo para su crecimiento, ya que según investigaciones las raíces de estas plantas añaden 10 kPa de cohesión al suelo (Chaparro-Sarmiento et al., 2021), sumado a esto algunos trabajos de relleno y desalojo en función al ángulo del suelo, formando bermas de 3 metros con el espacio suficiente para la simbra de vegetación (ver figura 40) , y modificando a la vez la geometría del talud otorgando mayor estabilidad. Y en las zonas de las pendientes de talud, el sembrado de vetiver, ya que forma terrazas naturales en el suelo (Ver figura 41) (Córdova, 2014)

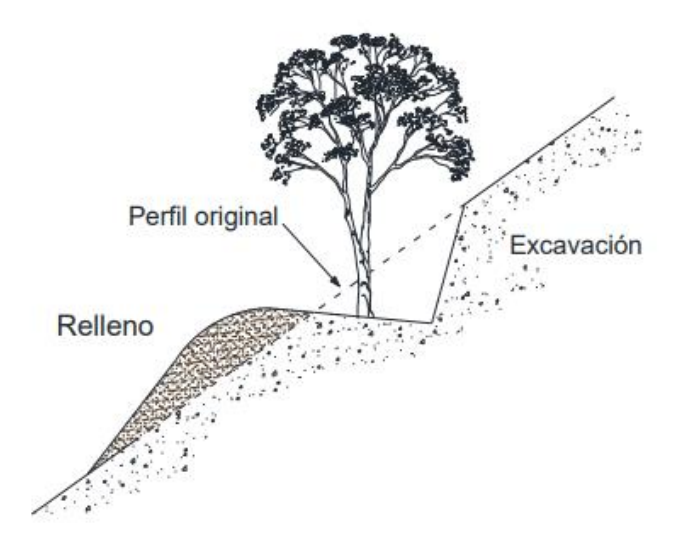

**Figura 40:** Detalle de ejecución de terraza con Vegetación

**Fuente:** (Córdova, 2014)

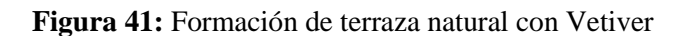

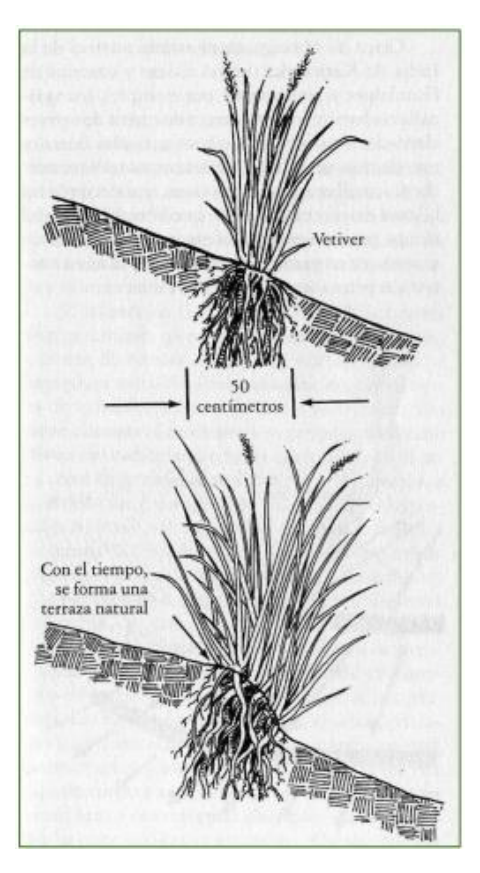

**Fuente:** (Córdova, 2014)

## **5. CONCLUSIONES**

En el presente trabajo se evaluó la susceptibilidad a deslizamientos de tierra del Cerro San José de la parroquia rural San José, confirmando a través de un estudio geotécnico, que el cerro en cuestión si presenta este tipo de problemas.

En base a la revisión bibliográfica en revistas científicas, libros y proyectos de similar naturaleza aplicados en otras localidades, se logró fundamentar los criterios necesarios para la realización de ensayos para la determinación de propiedades físicas y mecánicas del suelo.

Por medio del cálculo de varios métodos de factor de seguridad como Janbu, Bishop simplificado y Hoek & Bray, llevados a cabo manualmente y con la ayuda de softwares como Slide, se pudo comprobar el problema de deslizamientos de tierra en el Cerro San José, al no cumplirse con el valor mínimo impuesto por la NEC.

Se planteó una propuesta de acción para la mitigación de daños ocasionados por efectos de deslizamientos sobre el cerro San José, en base a la aplicación de vegetación en el talud, añadiendo una mayor cohesión a la ya existente en el suelo e influyendo a la generación de pequeñas terrazas naturales con el uso de Vetiver.

## **6. RECOMENDACIONES**

Para el trabajo de laboratorio, se recomienda llevar nota de todo lo pesado, muestreado y llevado a cabo.

En cuanto a la revisión bibliográfica de artículos científicos, se sugiere usar la plataforma de Mendeley, ya que cuenta con la base de datos de Elsevier, que ofrece gran variedad de contenido de diversos temas, y es muy fácil citar directo a Word.

Para la búsqueda de artículos científicos en bases de datos, es recomendable buscar de la siguiente manera: (Tema o naturaleza del trabajo) + (Palabras claves)

Para el cálculo de los factores de seguridad, se recomienda revisar trabajos de similar naturaleza, para analizar que métodos son de mejor aplicación para el caso a desarrollarse, y cabe recalcar regirse a las normativas locales, en este caso la normativa ecuatoriana de la construcción (NEC)

En el caso de análisis de propuestas, se debe tomar en cuenta el costo que implica llevarlas a cabo, sumado a esto, dependiendo del lugar, la accesibilidad de materiales y maquinaria, sin dejar de lado el proceso constructivo, priorizar métodos de fácil aplicación y lo menos costoso posible sin dejar de lado la funcionalidad.

### **7. BIBLIOGRAFÍA**

(NEC), N. e. (2015). Gotecnia y cimentaciones. Quito: Editorial Activa.

Atahualpa, G. a. (2014-2019). Plan Desarrollo y Ordenamiento Territorial cantón Atahualpa.

Atahualpa, G. A. (2018). Análisis Cerro San José. Paccha.

- Claudio M, E. V. (2012). Analytical Model of Landslide Risk Using GIS. Obtenido de https://www.researchgate.net/publication/258687484\_Analytical\_Model\_of\_Landslide\_ Risk\_Using\_GIS
- Colombia, G. (s.f.). Secretaría de Cultura, recreación y deporte. Obtenido de https://www.culturarecreacionydeporte.gov.co/es/bogotanitos/biodiverciudad/el-relievede-la-tierra
- ConcreLab. (22 de Julio de 2019). Obtenido de https://www.concrelab.com/ensayo-triaxial/
- Córdova, U. d. (2014). MANUAL DE TÉCNICAS DE ESTABILIZACIÓN BIOTÉCNICA EN TALUDES DE INFRAESTRUCTURAS DE OBRA CIVIL. Andalucía: Agencia de Obra Pública de la junta de Andalucia.
- Elizabeth, T. A. (Octubre de 2009). Comparativa de los métodos de cálculo en análisis de estabilidad de taludes. Mexico: Instituto politécnico Nacional De México.
- Fernandez, C. (2004). Diseño gráfico de un mapa de suceptibilidad a los movimientos de ladera. Madrid.
- Fernández, T. C. (2004). Diseño gráfico de un mapa de susceptibilidad a los movimientos de ladera. Madrid.
- Franz, P. (5 de Junio de 2011). ArcGeek. Obtenido de https://acolita.com/como-crear-mapa-dependientes-en-arcgis-10/#:~:text=Un%20mapa%20de%20pendientes%20identifica%20la%20diferencia%20d el,distancia%20horizontal%20y%20la%20altitud%20entres%20dos%20puntos.
- Jaime, S. (1998). Deslizamientos: Técnicas de remediación.
- Javier Rivera, J. O. (2021). PREDISEÑO DE OBRAS PARA LA ESTABILIZACIÓN DE LA LADERA DEL ACCESO SUROCCIDENTAL AL PUENTE DE LAS SARDINAS DE LA VIA CHAGUANÍ – VIANÍ, EN CUNDINAMARCA. (Universidad Santo Tomas Bogotá) Recuperado el Agosto de 2022, de https://repository.usta.edu.co/bitstream/handle/11634/35731/2021javierrivera.pdf?seque nce=1&isAllowed=y
- Mahler, C. (2012). Analytical Model of Landslide Risk Using GIS. Obtenido de https://www.researchgate.net/publication/258687484\_Analytical\_Model\_of\_Landslide\_ Risk\_Using\_GIS
- Mangon, M. F. (20 de Febrero de 2011). Blogger. Obtenido de https://metodologiafloresmagon.blogspot.com/2011/02/1.html
- MECANICA DE SUELOS UNITEC. (s.f.). Obtenido de https://mecanicadesuelos1unitec.wordpress.com/ensayo-compresion-simple/
- MundoMachala. (23 de Octubre de 2008). MundoMachala.com. Recuperado el 17 de Julio de 2022, de https://web.archive.org/web/20090416052948/http://mundomachala.com:80/
- Oro, G. A. (2015). Plan de desarrollo Urbano Terrotorial El Oro. Machala.
- Oro, G. A. (2020). Plan de dessarrollo y ordenamiento territorial. Machala. Obtenido de https://datos.eloro.gob.ec/PDF%20PDYOT/PDYOT%20PROVINCIAL%20EL%20OR O.pdf
- Palomino Tamayo, J. A.-C. (2017). Aplicación de campos estocásticos en problemas de geotecnia. Obtenido de https://revistas.uis.edu.co/index.php/revistauisingenierias/article/view/6726/7068
- Palomo, B. (8 de Noviembre de 2021). QuestionPro. Obtenido de https://www.questionpro.com/blog/es/modelos-deinvestigacion/#:~:text=Modelo%20de%20investigaci%C3%B3n%20b%C3%A1sica,cas os%20pr%C3%A1cticos%20de%20ning%C3%BAn%20modo.
- telégrafo, E. (02 de Abril de 2014). Lluvias debilitan al cerro en la parroquia San José. Atahualpa, El Oro.
- Universo, E. (10 de Mayo de 2014). Alerta naranja ante riesgos de deslave en zona de El Oro. Paccha, El Oro.
- Universo, E. (16 de Mayo de 2017). Deslizamiento en Atahualpa dejó afectaciones a seis familias. Paccha, El Oro.
- Vallejo, L. I. (2002). Ingeniería Geológica. Madrid.
- Abbo, A. J., Lyamin, A. v., Sloan, S. W., & Hambleton, J. P. (2011). A C2 continuous approximation to the Mohr-Coulomb yield surface. *International Journal of Solids and Structures*, *48*(21). https://doi.org/10.1016/j.ijsolstr.2011.06.021
- Aristizábal Giraldo, E. V., Gómez Cardona, F. J., García Aristizábal, E. F., & Guzmán Martínez, J. C. (2020). Análisis de la amenaza por movimientos en masa detonados por sismo en los Andes colombianos, caso de estudio: Barbosa (Antioquia). *Ciencia e Ingeniería Neogranadina*, *30*(2). https://doi.org/10.18359/rcin.4304
- Aristizábal-Giraldo, E., Vasquez Guarin, M., & Ruíz, D. (2019). Métodos estadísticos para la evaluación de la susceptibilidad por movimientos en masa. *TecnoLógicas*, *22*(46). https://doi.org/10.22430/22565337.1247
- Chaparro-Sarmiento, L. D., Castañeda-Quijano, W. J., & Sánchez-Ortiz, Ó. F. (2021). Influencia del vetiver y eucalipto en la estabilidad de taludes. *Revista UIS Ingenierías*, *20*(4). https://doi.org/10.18273/revuin.v20n4-2021014
- CHAVES PABON, S. B. (2021). Uso de drones y sensores remotos para el monitoreo de laderas: una revisión. *Ingenierías USBMed*, *12*(2). https://doi.org/10.21500/20275846.5158
- Comparación de la Metodología Mora-Vahrson y el Método Morfométrico para Determinar Áreas Susceptibles a Deslizamientos en la Microcuenca del Río Macho, Costa Rica. (2018). *Revista Geográfica de América Central*, *1*(60). https://doi.org/10.15359/rgac.61- 2.1
- Díaz, A., & Acosta, D. (2019). Mapa de susceptibilidad a deslizamientos en el distrito de San Miguelito, Panamá, incorporando herramientas de sistema de información geográfica. *I+D Tecnológico*, *15*(1), 59–70. https://doi.org/10.33412/idt.v15.1.2100
- Gallardo Amaya, R. J. (2020). ANÁLISIS DE FALLA DE UN TALUD EN UN SECTOR URBANO DEL MUNICIPIO DE OCAÑA, COLOMBIA. *REVISTA COLOMBIANA DE TECNOLOGIAS DE AVANZADA (RCTA)*, *1*(35), 1–8. https://doi.org/10.24054/16927257.v35.n35.2020.35
- Gómez Piña, V. M., Legorreta Paulín, G., & Aceves Quesada, J. F. (2020). Evaluación de la susceptibilidad de deslizamientos en el río El Estado, Puebla-Veracruz, México. *Revista Geográfica*, *160*, 129–147. https://doi.org/10.35424/regeo.160.2019.749
- Grajales Saavedra, F., Vallarino, R., Mejía, G., & Centella, D. (2021). Bioingeniería de taludes: evaluación del uso de árboles y arbustos como posible mecanismo para incrementar el factor de seguridad. *Revista de Iniciación Científica*, *7*(2). https://doi.org/10.33412/revric.v7.2.3336
- Gutiérrez Arroyo, K. G. (2020). Análisis y evaluación entre los métodos de explotación convencional y plataformas aplicados en la cantera de caliza de la empresa UNACEM S. A. A. *Industrial Data*, *22*(2). https://doi.org/10.15381/idata.v22i2.15615
- Hernández Sánchez, J. M. de los D., Fernández Reynoso, D. S., Martínez Menez, M. R., Figueroa Sandoval, B., Rubio Granados, E., & García Rodríguez, J. L. (2019). Evaluación de la estabilidad de taludes en cárcavas, Huasca de Ocampo, Hidalgo, México. *REVISTA TERRA LATINOAMERICANA*, *37*(3). https://doi.org/10.28940/terra.v37i3.468
- Herrera Carranza, E., & Solórzano Poma, L. W. (2020). Estabilidad de Taludes del Tajo Abierto Jésica considerando el Macizo Rocoso Isotrópico y Anisotrópico. *Revista Del Instituto de Investigación de La Facultad de Minas, Metalurgia y Ciencias Geográficas*, *23*(46), 37– 43. https://doi.org/10.15381/iigeo.v23i46.17331
- Lara González, L. Á., Cubides Medina, C. A., & Hernández Buitrago, E. R. (2014). Metodología para el diseño del método de explotación de arenas siliceas mediante el uso de software especializado. *Ingeniería Investigación y Desarrollo*, *14*(2), 30. https://doi.org/10.19053/1900771x.3448
- Maldonado Uría, P., & Pino Vargas, E. (2019). Influencia del tipo de material, superficie de contacto y altura de almacenaje sobre el ángulo de reposo, en materiales granulares. *Ciencia & Desarrollo*, *25*, 22–31. https://doi.org/10.33326/26176033.2019.25.860
- Marín, R. J., Guzmán-Martínez, J. C., Martínez Carvajal, H. E., García-Aristizábal, E. F., Cadavid-Arango, J. D., & Agudelo-Vallejo, P. (2018). Evaluación del riesgo de deslizamientos superficiales para proyectos de infraestructura: caso de análisis en vereda El Cabuyal. *Ingeniería y Ciencia*, *14*(27), 153–177. https://doi.org/10.17230/ingciencia.14.27.7
- Mesa Lavista, M., Álvarez Pérez, J., & Chávez Gómez, J. H. (2020). EVALUACIÓN DEL FACTOR DE SEGURIDAD EN TALUDES DE TERRAPLENES CARRETEROS ALTOS ANTE CARGA SÍSMICA. *Revista de Ingeniería Sísmica*, *103*. https://doi.org/10.18867/ris.103.489
- Montalván Toala, F., Loor, M., Pérez, L., Carrión, P., Álvarez, A., Reyes, B., & Herrera, G. (2017). Estabilidad de taludes para un diseño de un relleno sanitario manual para una población de 5000 habitantes. *Revista Científica y Tecnológica UPSE*, *4*(3), 103–110. https://doi.org/10.26423/rctu.v4i3.276
- Montoya-Araque, E. A., & Suarez-Borgoa, L. O. (2016). PROGRAMA EN CÓDIGO ABIERTO PARA EL ANÁLISIS BIDIMENSIONAL DE ESTABILIDAD DE

TALUDES POR EL MÉTODO DE EQUILIBRIO LÍMITE. *Revista de La Facultad de Ciencias*, *5*(2), 88–104. https://doi.org/10.15446/rev.fac.cienc.v5n2.59914

- Oliva González, A. O., & Gallardo Amaya, R. J. (2018). Evaluación del riesgo por deslizamiento de una ladera en la ciudad de Tijuana, México. *Tecnura*, *22*(55), 34–50. https://doi.org/10.14483/22487638.12063
- Perles Roselló, M. J., Pardo García, S. M., Mérida Rodríguez, M., & Olcina Cantos, J. (2019). Metodología para la predicción de puntos de riesgos múltiples en infraestructuras viarias tras episodios torrenciales (road-risk). *Boletín de La Asociación de Geógrafos Españoles*, *80*. https://doi.org/10.21138/bage.2615
- Rodríguez Mejía, C. A., Bustos Castelblanco, D. E., Cadena Acevedo, A., & Salazar Henao, D. M. (2019). EVALUACIÓN DEL RIESGO POR MOVIMIENTOS DE REMOCIÓN EN MASA ACTIVADOS POR PROCESOS DE PRECIPITACIÓN, ESTUDIO DE CASO VÍA CHAGUALÁ - QUINDÍO. *Revista de Investigaciones Universidad Del Quindío*, *31*(1), 7–14. https://doi.org/10.33975/riuq.vol31n1.239
- Sanhueza Plaza, C., & Rodríguez Cifuentes, L. (2013). Análisis comparativo de métodos de cálculo de estabilidad de taludes fi nitos aplicados a laderas naturales. *Revista de La Construccion*, *12*(1). https://doi.org/10.4067/s0718-915x2013000100003
- Segura, G., Badilla, E., & Obando, L. (2011). Susceptibilidad al deslizamiento en el Corredor Siquirres-Turrialba. *Revista Geológica de América Central*, *45*. https://doi.org/10.15517/rgac.v0i45.1908
- Sobarzo, V., Villalobos, F., & King, R. (2011). Estudio de la estabilidad de taludes en roca meteorizada de la formación Quiriquina. *Obras y Proyectos*, *9*, 38–48. https://doi.org/10.4067/s0718-28132011000100005
- TTITO ORTIZ, D. (2019). Análisis de estabilidad de taludes de la zona 'Los Baluartes' en el Parque Arqueológico de Saqsayhuamán. *Yachay - Revista Científico Cultural*, *7*(01), 322– 333. https://doi.org/10.36881/yachay.v7i01.80
- Valerio Salas, O. (1969). Ensayos triaxiales para suelos. *Métodos y Materiales*, *1*(1), 14–24. https://doi.org/10.15517/mym.v1i1.8391
- Vega Gutiérrez, J. A. (2019). Estimación del riesgo en edificaciones por deslizamientos causados por lluvias y sismos en la ciudad de Medellín, empleando herramientas de la Geomática. *Revista Cartográfica*, *92*, 111–133. https://doi.org/10.35424/rcarto.i92.440
	- Vega Laguna, C. J., & Velásquez Espinoza, G. D. los Á. (2020). Análisis de inestabilidad del talud tramo NIC-7 (km 177-178) Santo Tomás, departamento de Chontales.

*Revista Científica de FAREM-Estelí*, *34*, 169–179. https://doi.org/10.5377/farem.v0i34.10016

# **8. ANEXOS**

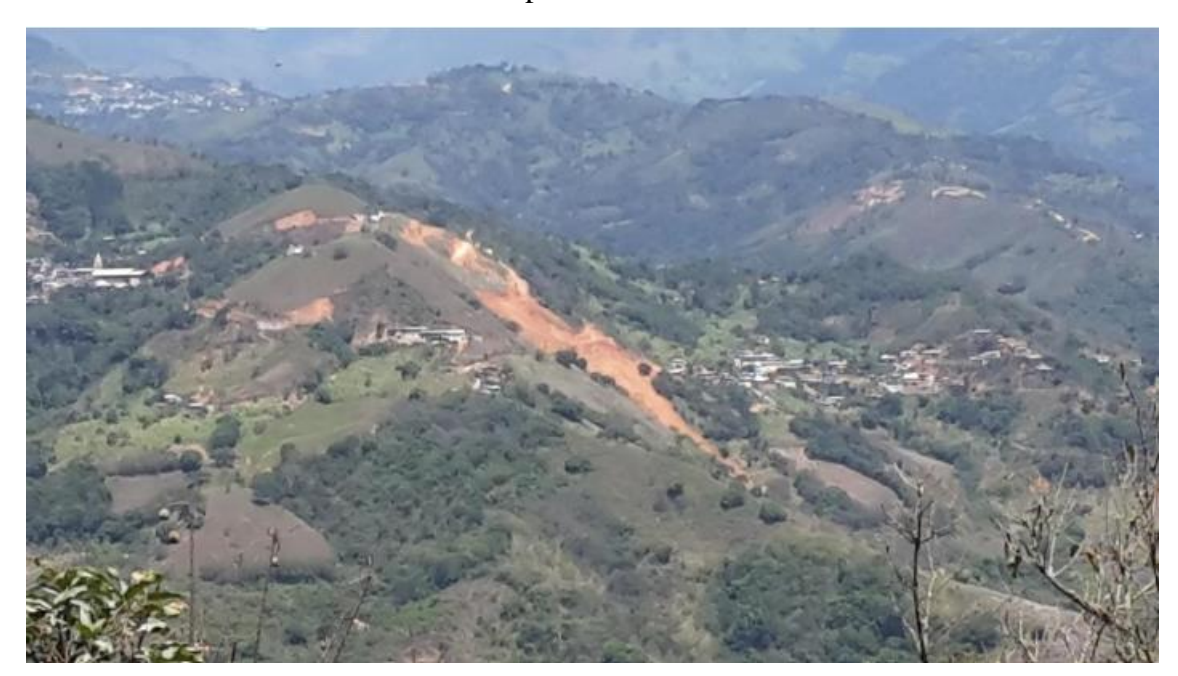

**Anexo 1:** Vista panorámica cerro San José

**Anexo 2:** Vista Cerro San José desde la parroquia San José

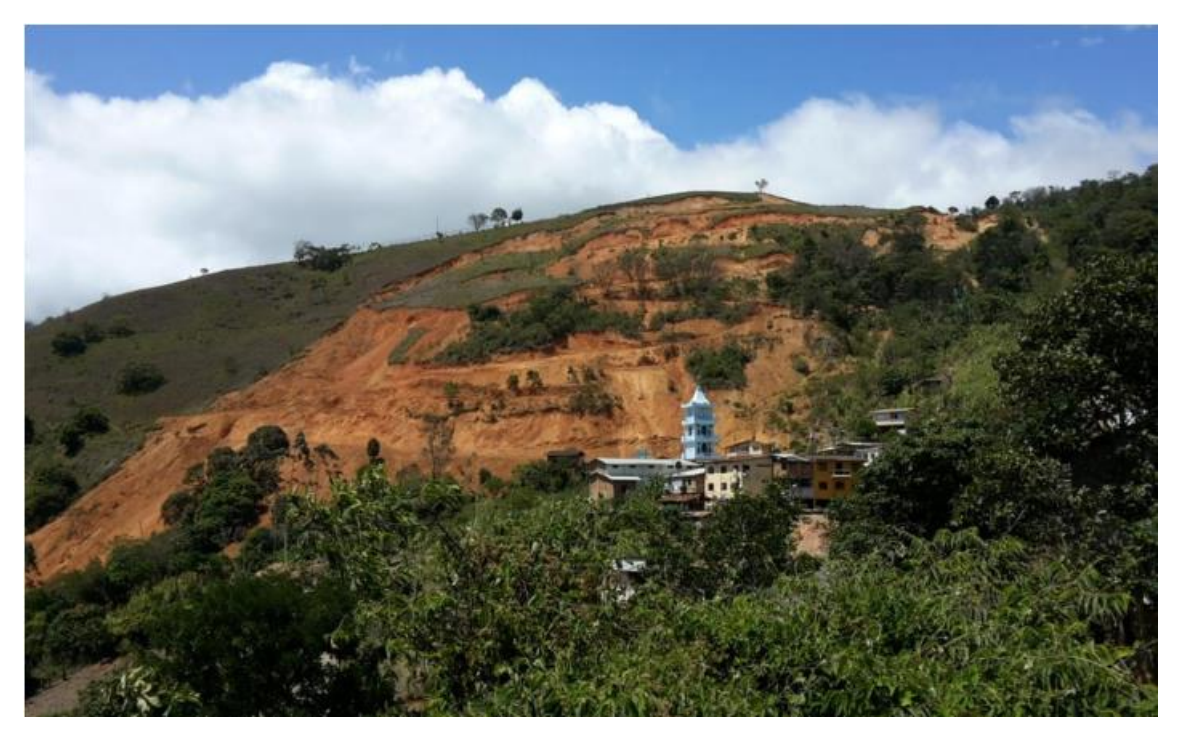

**Anexo 3:** Ladera inestable del cerro San José

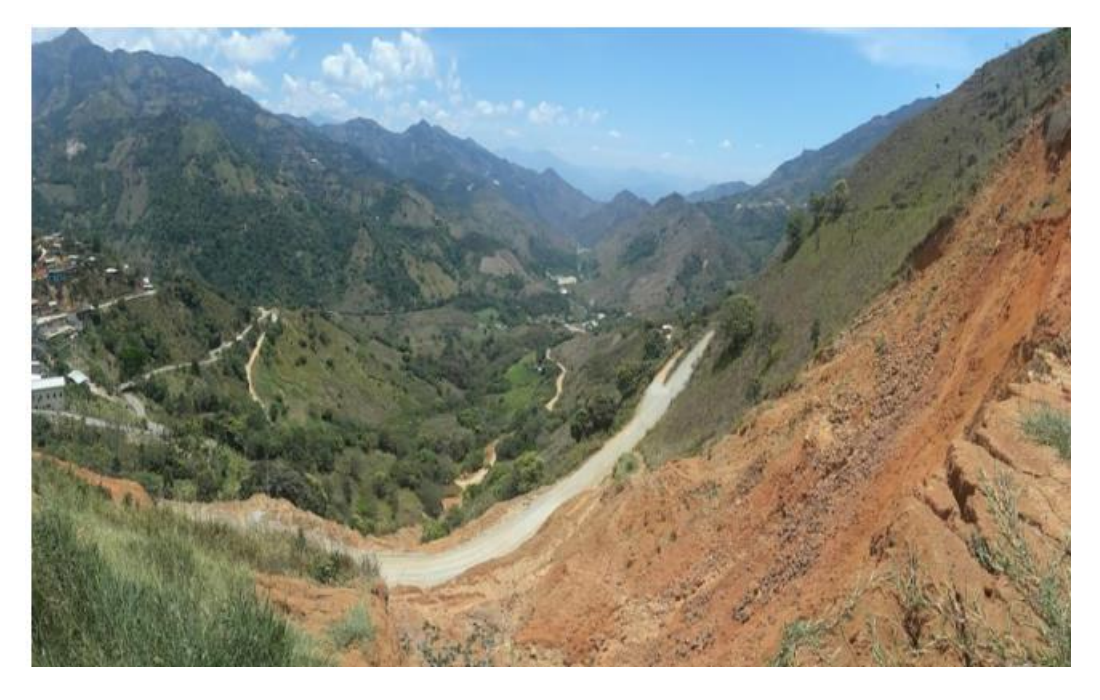

**Anexo 4:** Visita 1 de reconocimiento

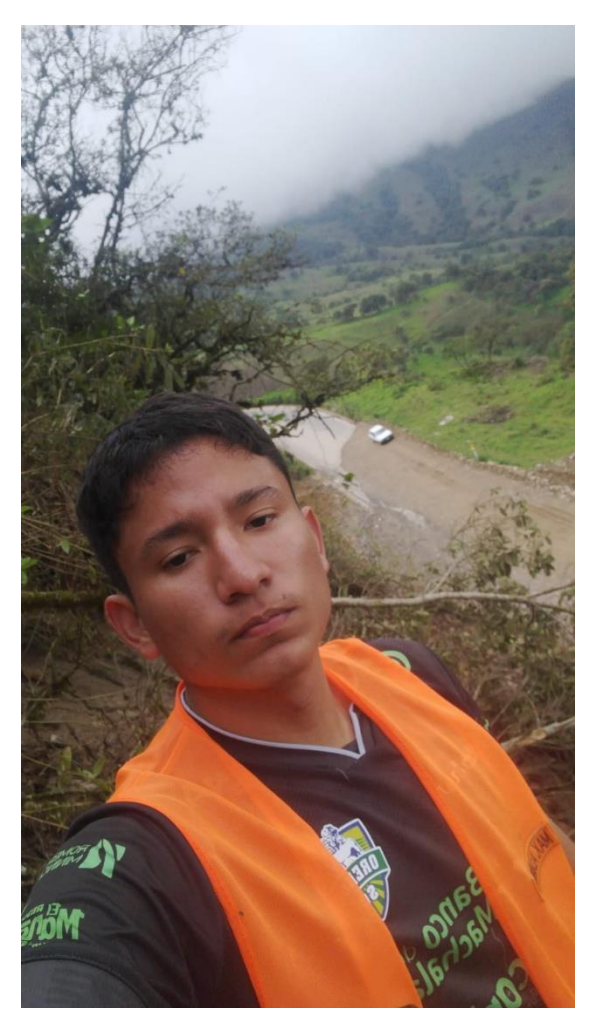

**Anexo 5:** Perforaciones hechas en campo (1)

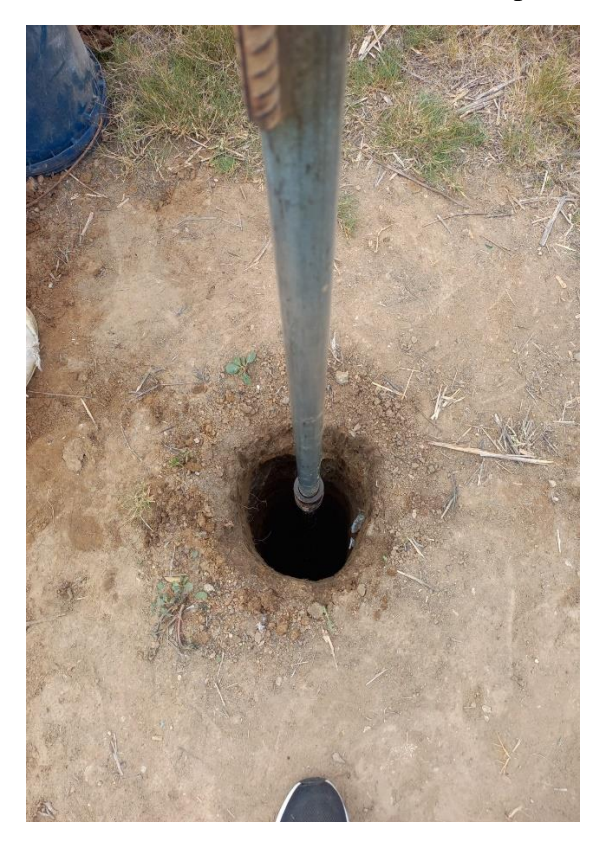

**Anexo 6:** Perforaciones hechas en campo (2)

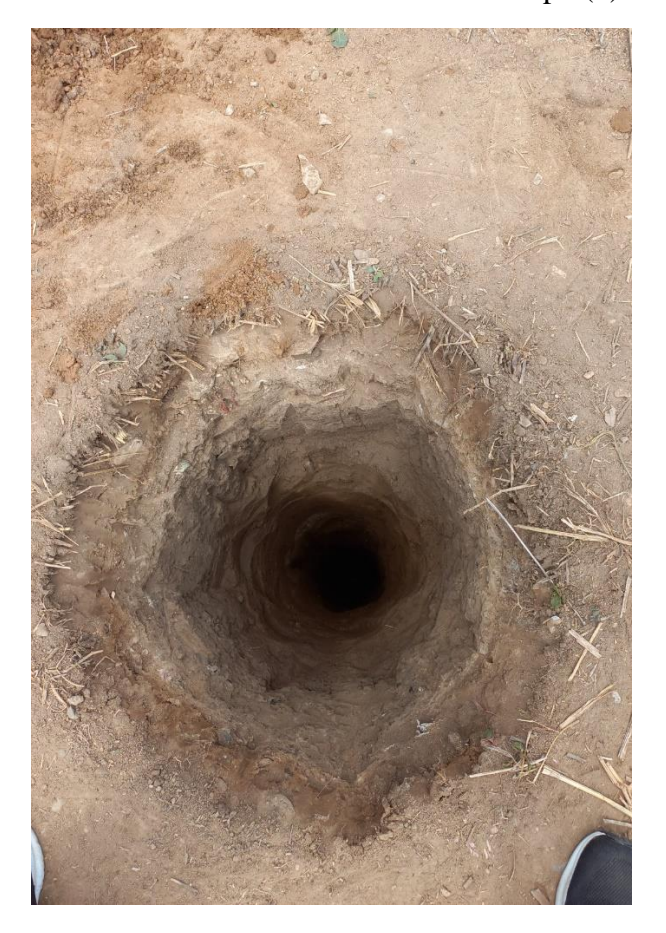

## **Anexo 7:** Extractor de muestras

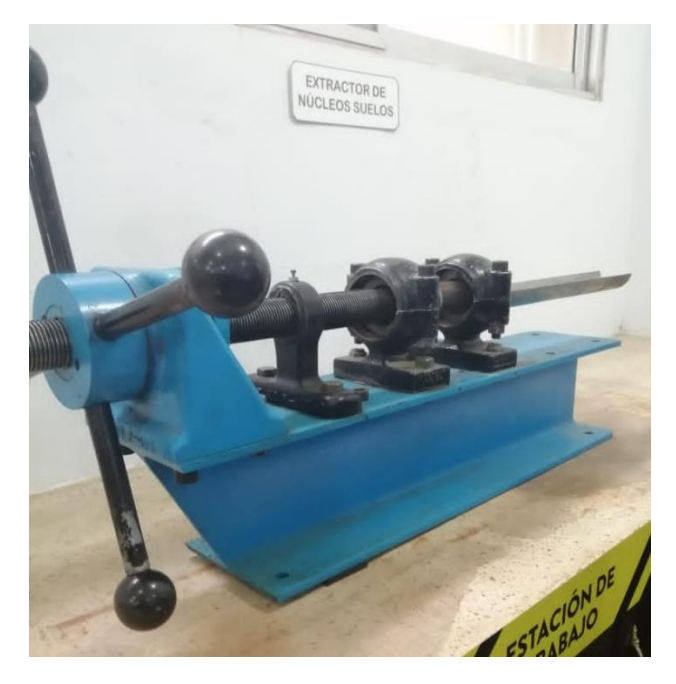

**Anexo 8:** Rotura de la muestra

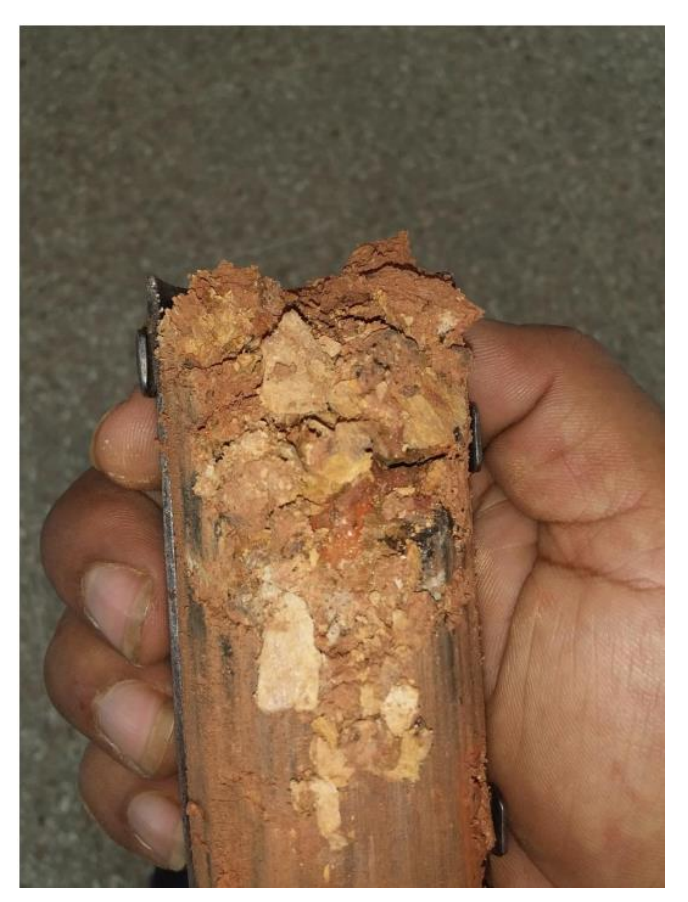

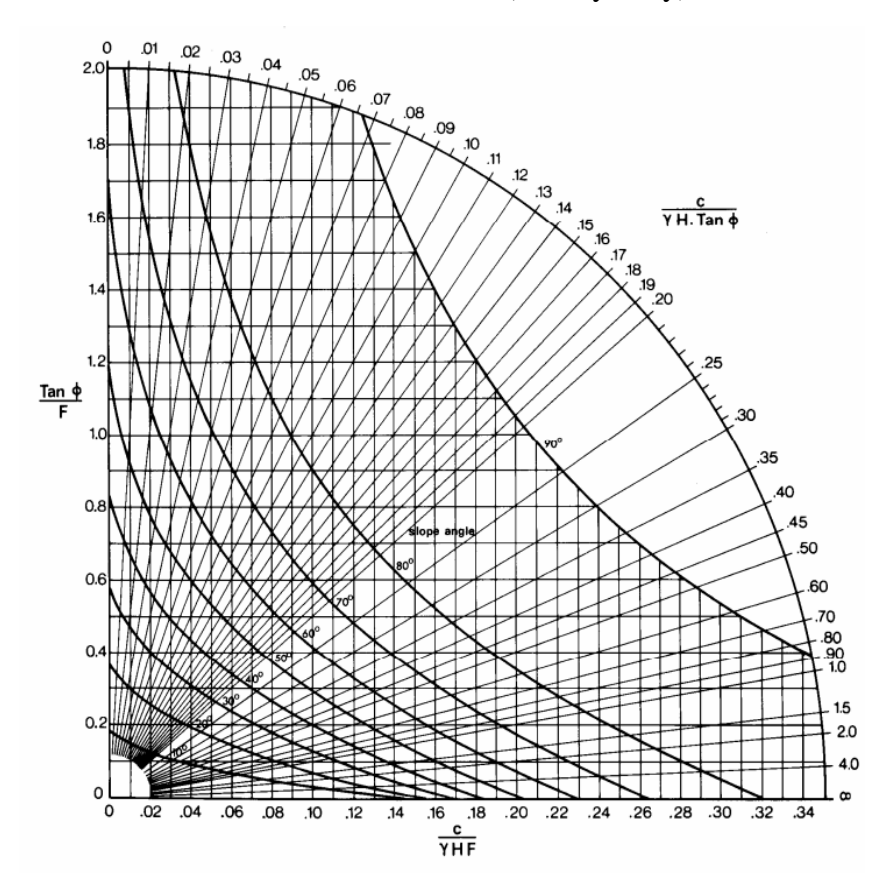

**Anexo 9:** Ábaco caso 1 (Hoek y Bray)

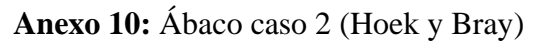

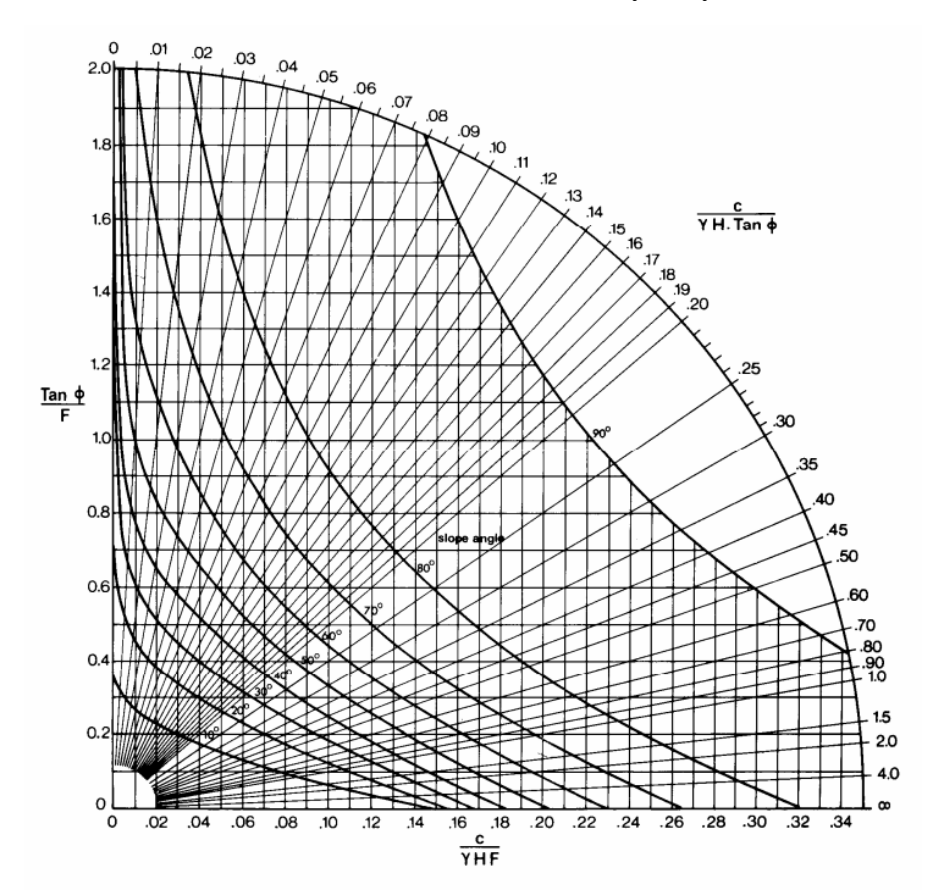

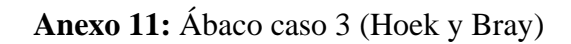

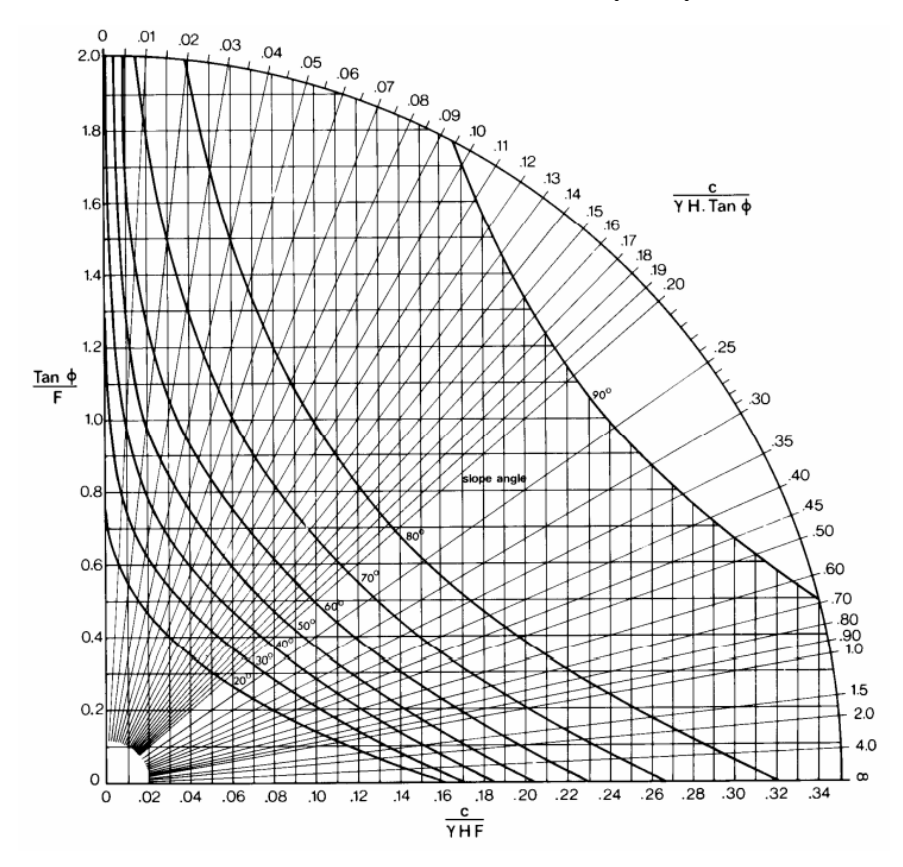

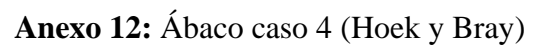

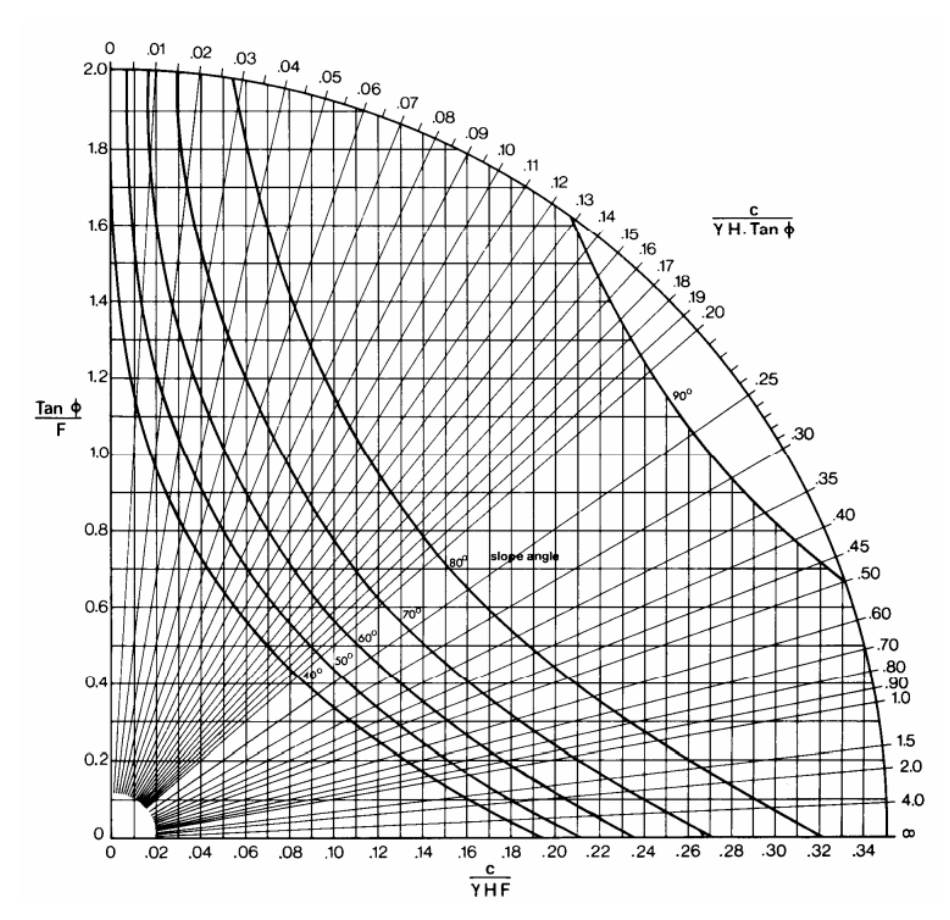

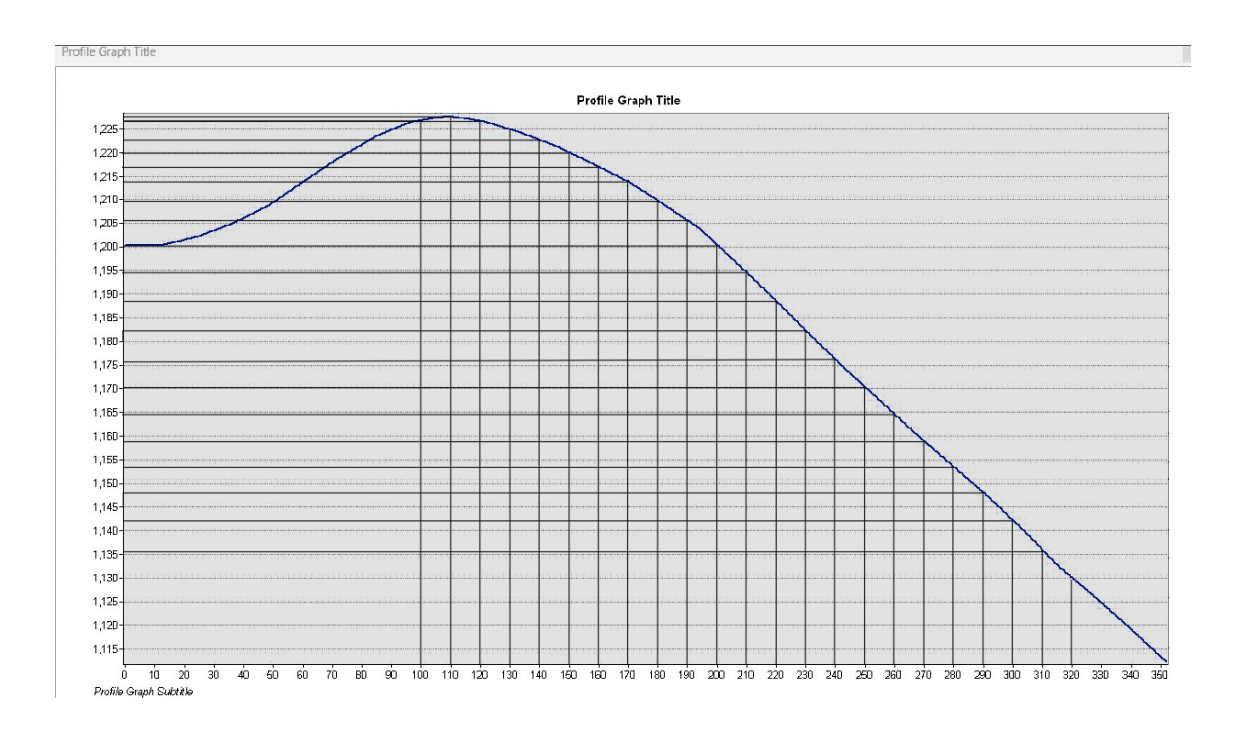

**Anexo 13:** Escalado del perfil de ArcGIS en AutoCAD

**Anexo 14:** Revisión de cotas para introducir a SLIDE

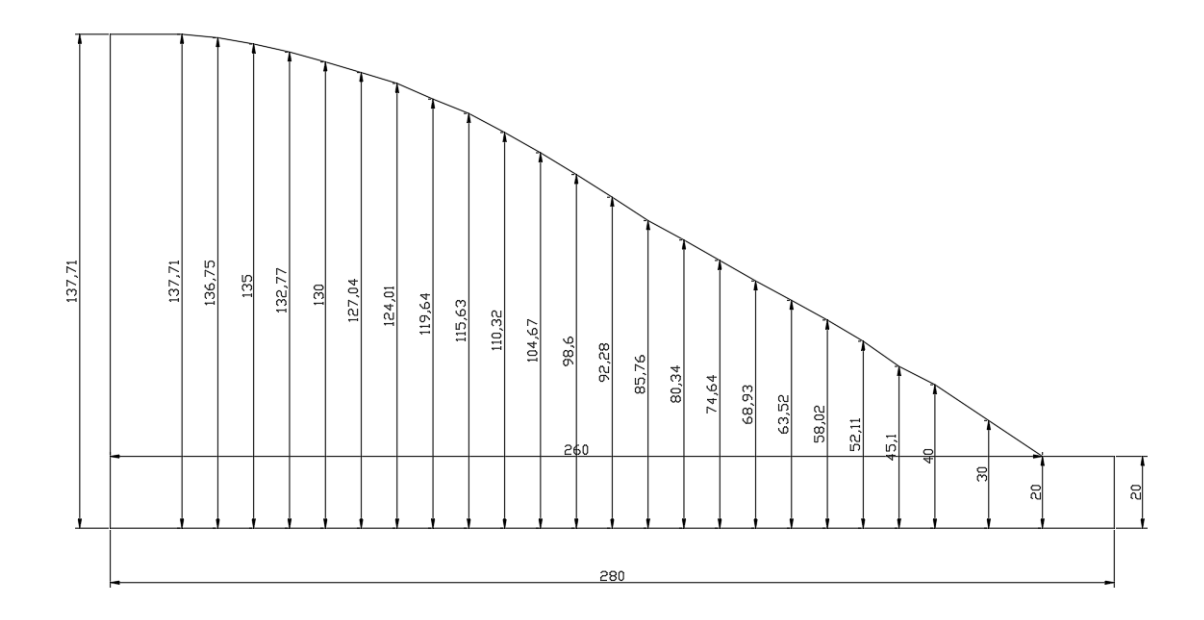

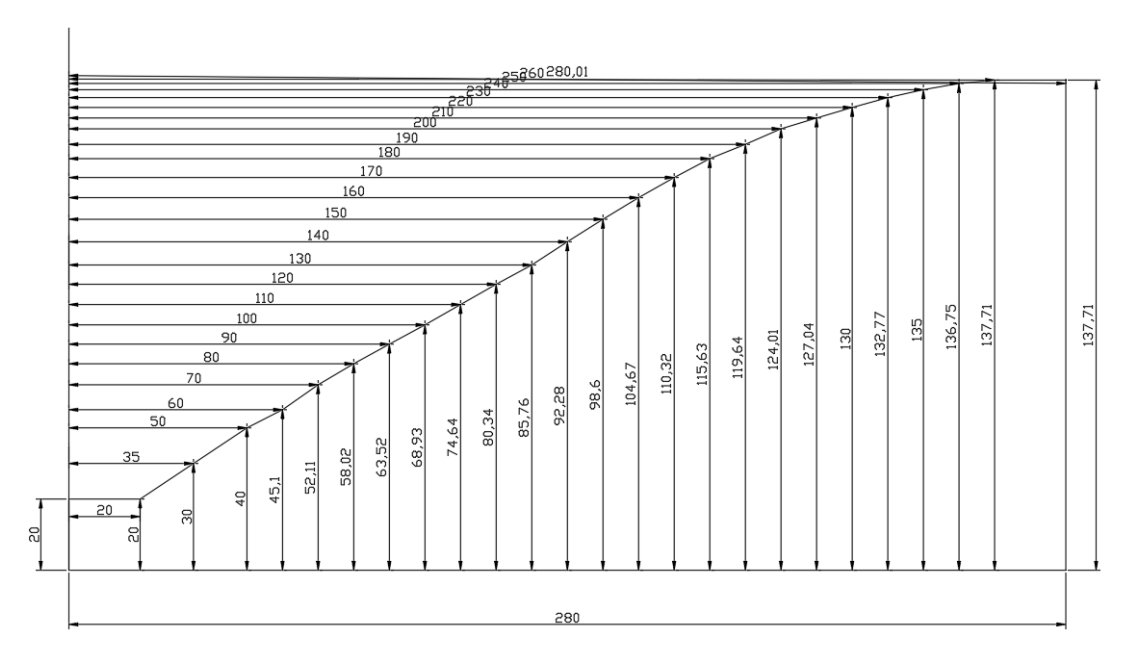

## **Anexo 15:** Acote final de dimensiones

**Anexo 16:** Coordenadas ingresadas en fronteras de Slide

| 0   | 0      |
|-----|--------|
| 280 | 0      |
| 280 | 20     |
| 260 | 20     |
| 245 | 30     |
| 230 | 40     |
| 220 | 45.1   |
| 210 | 52.11  |
| 200 | 58.02  |
| 190 | 63.52  |
| 180 | 68.93  |
| 170 | 74.64  |
| 160 | 80.34  |
| 150 | 85.76  |
| 140 | 92.28  |
| 130 | 98.6   |
| 120 | 104.67 |
| 110 | 110.32 |
| 100 | 115.63 |
| 90  | 119.64 |
| 80  | 124.01 |
| 70  | 127.04 |
| 60  | 130    |
| 50  | 132.77 |
| 40  | 135    |
| 30  | 136.78 |
| 20  | 137.71 |
| 0   | 137.71 |
| 0   | 0      |
|     |        |

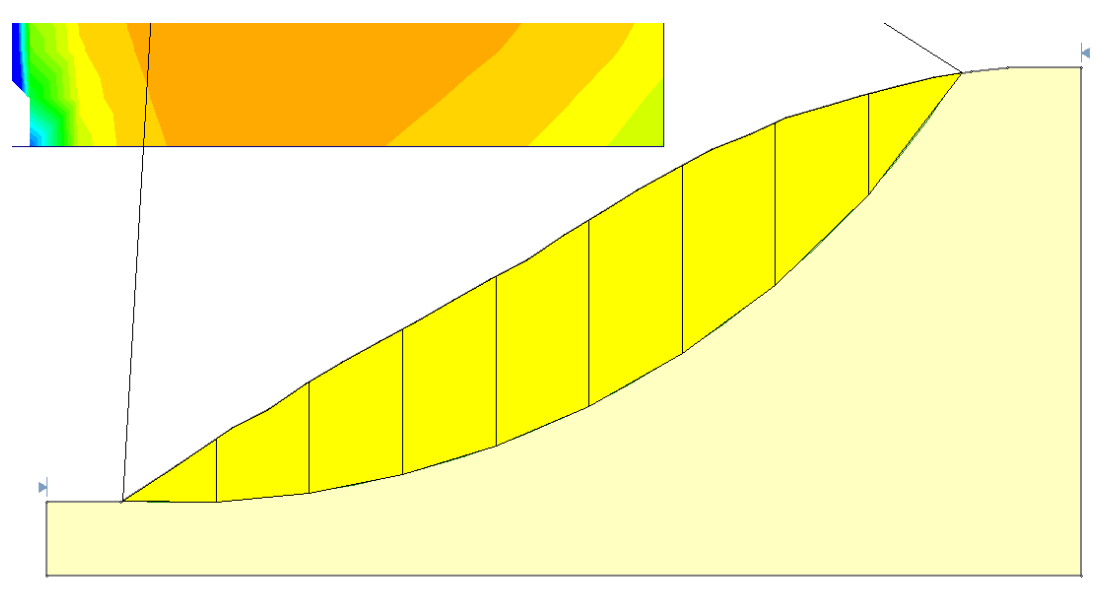

**Anexo 17:** Análisis del talud en Slide en dovelas

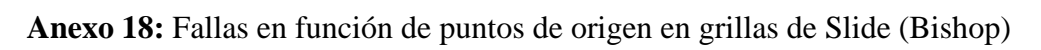

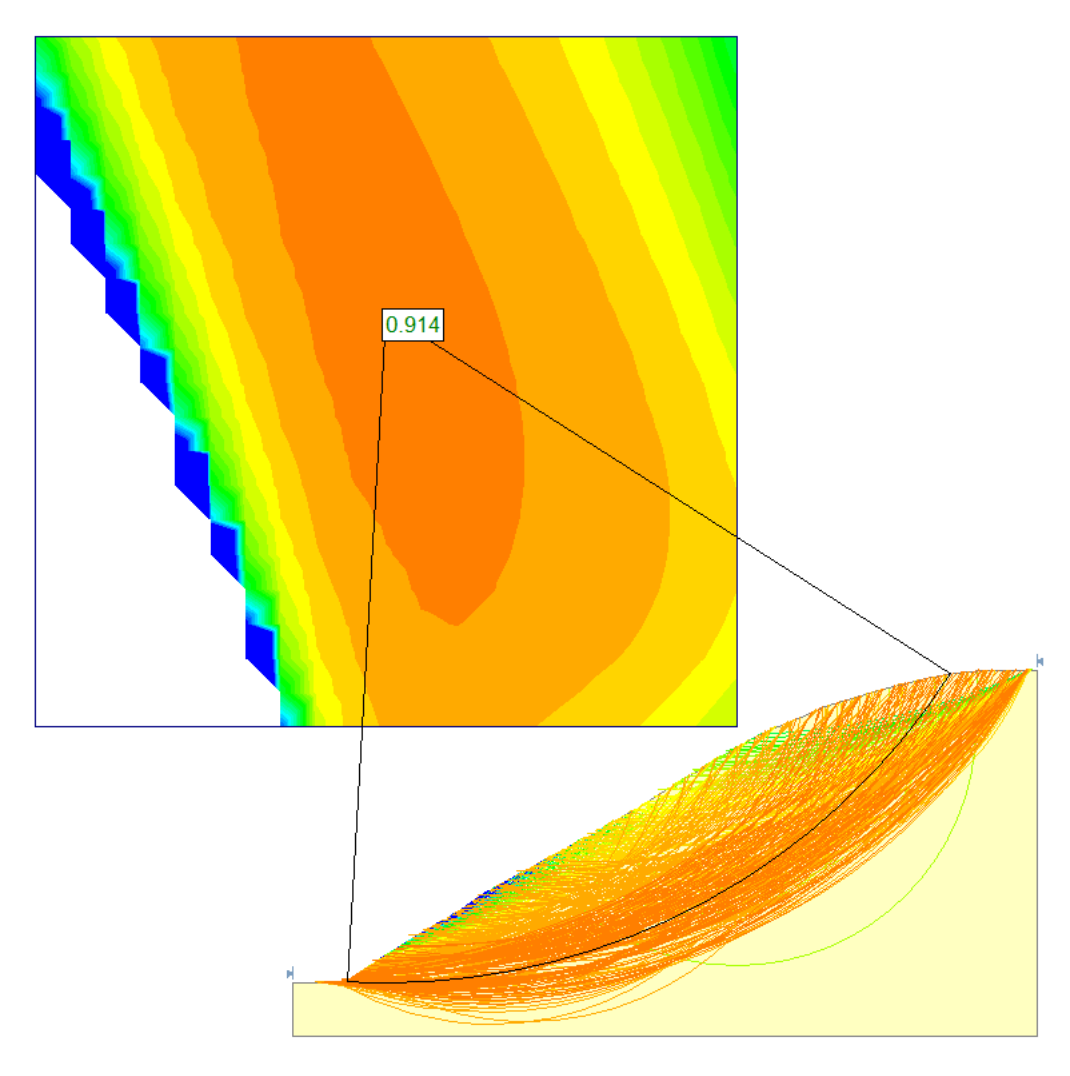

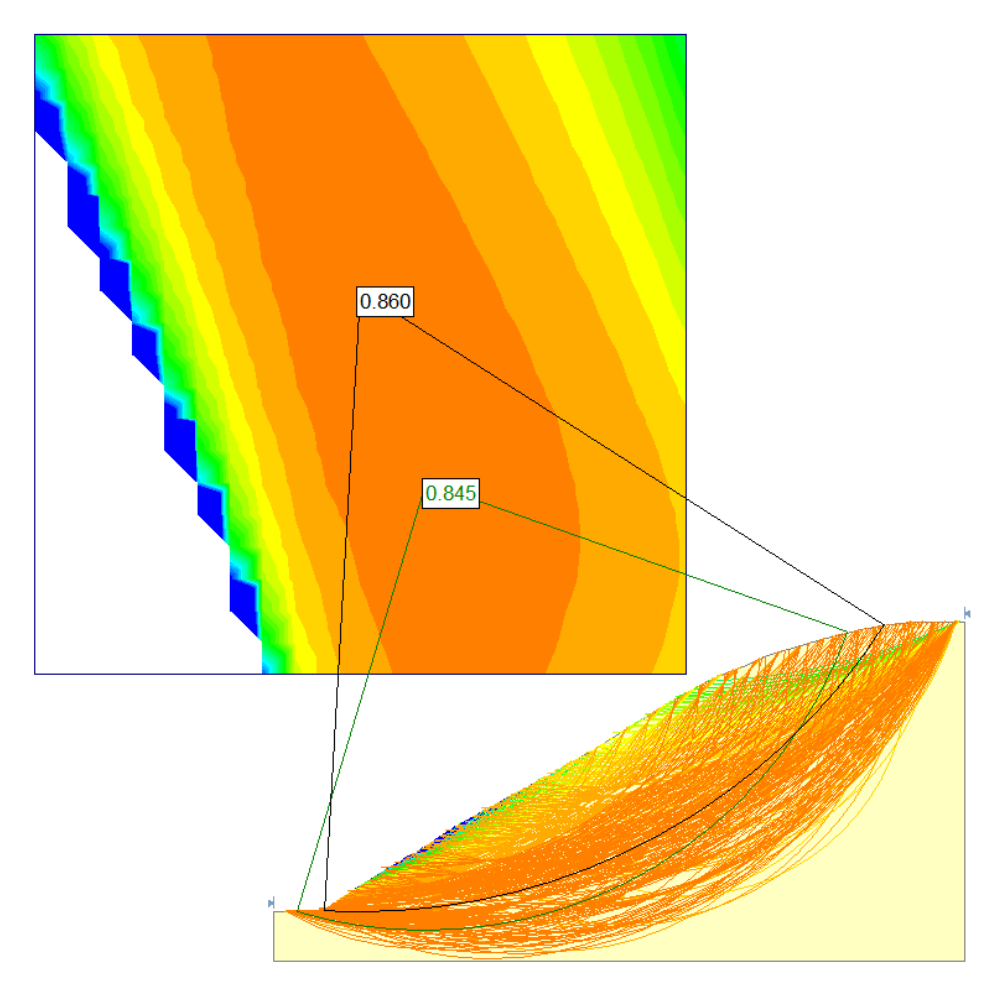

**Anexo 19:**Fallas en función de puntos de origen en grillas de Slide (Janbu)

**Anexo 20:** Datos de fuerzas y momentos de dovela 1

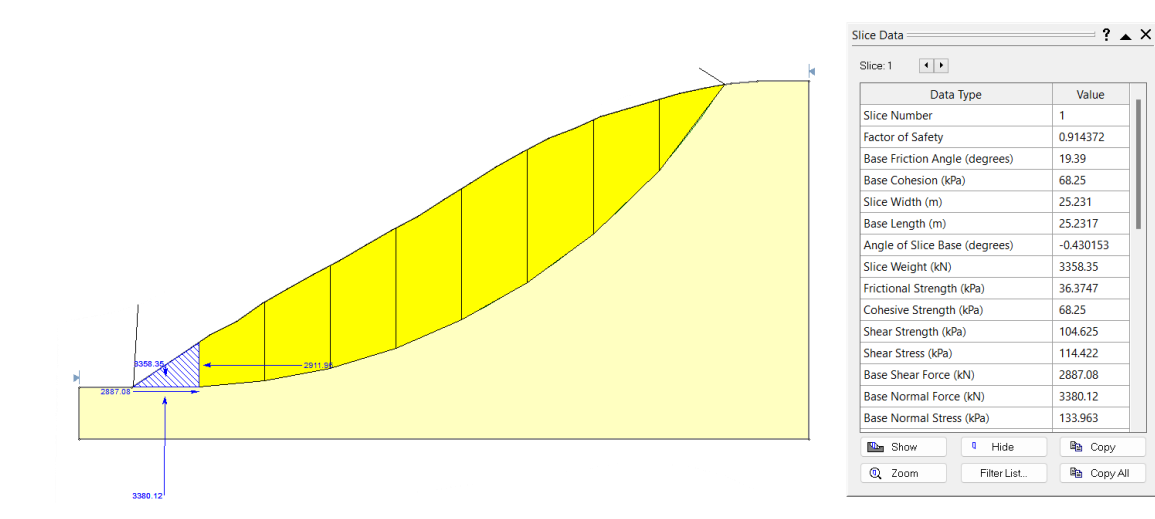

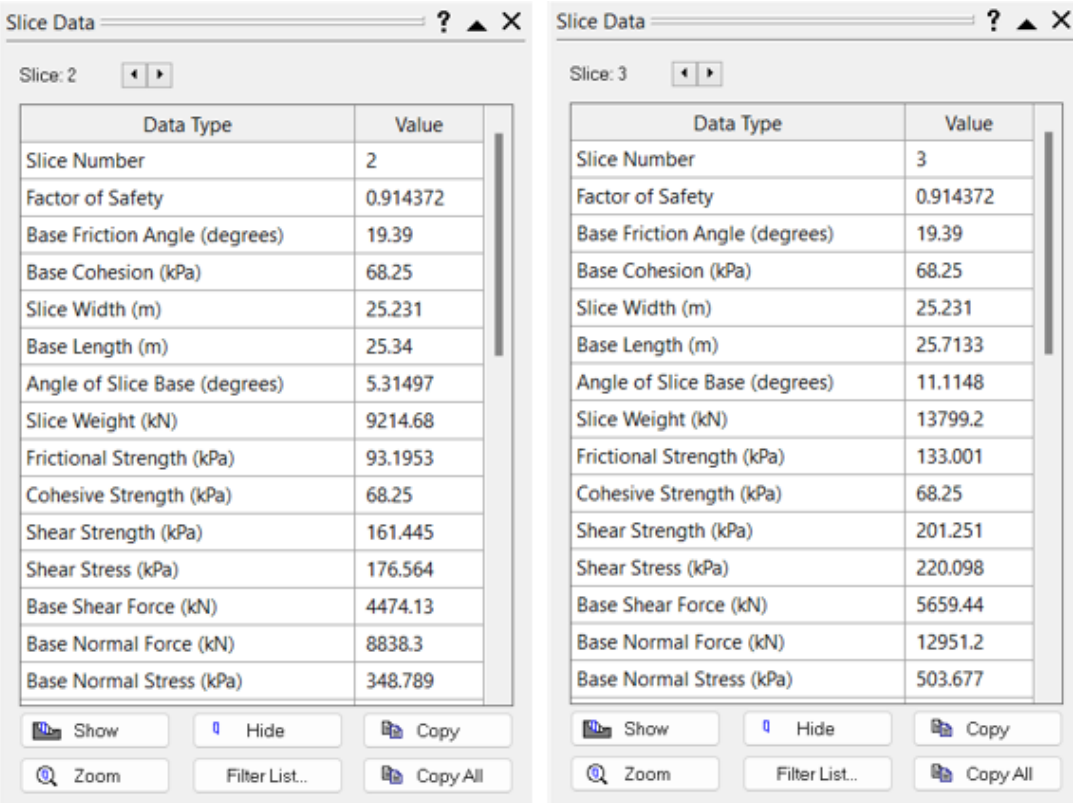

# **Anexo 21:** Datos de esfuerzos de dovela 2 y 3

# **Anexo 22:** Datos de esfuerzos de dovela 4 y 5

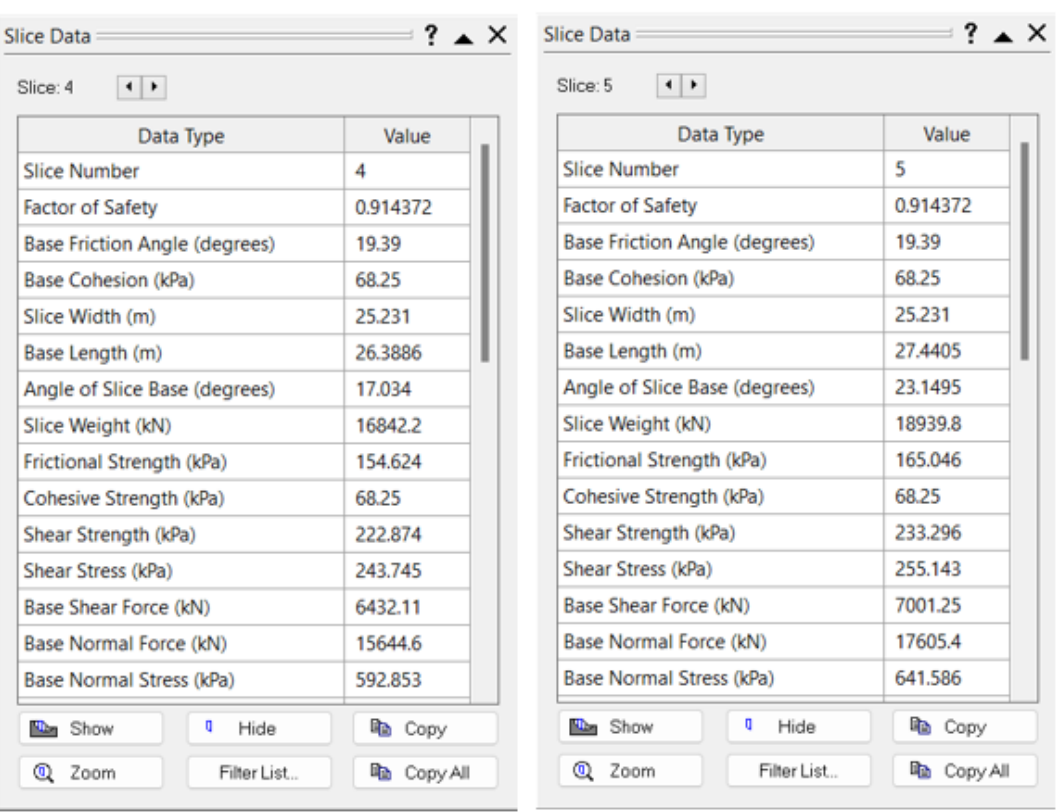

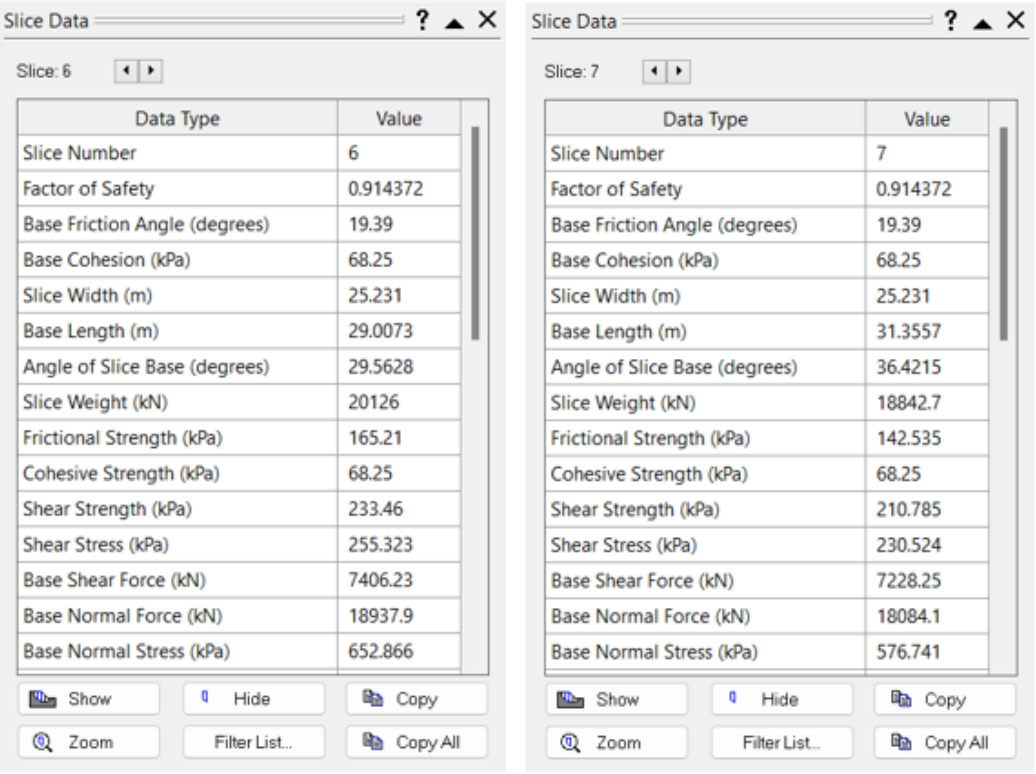

# **Anexo 23:** Datos de esfuerzos d*e* dovela 6 y 7

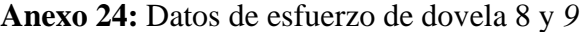

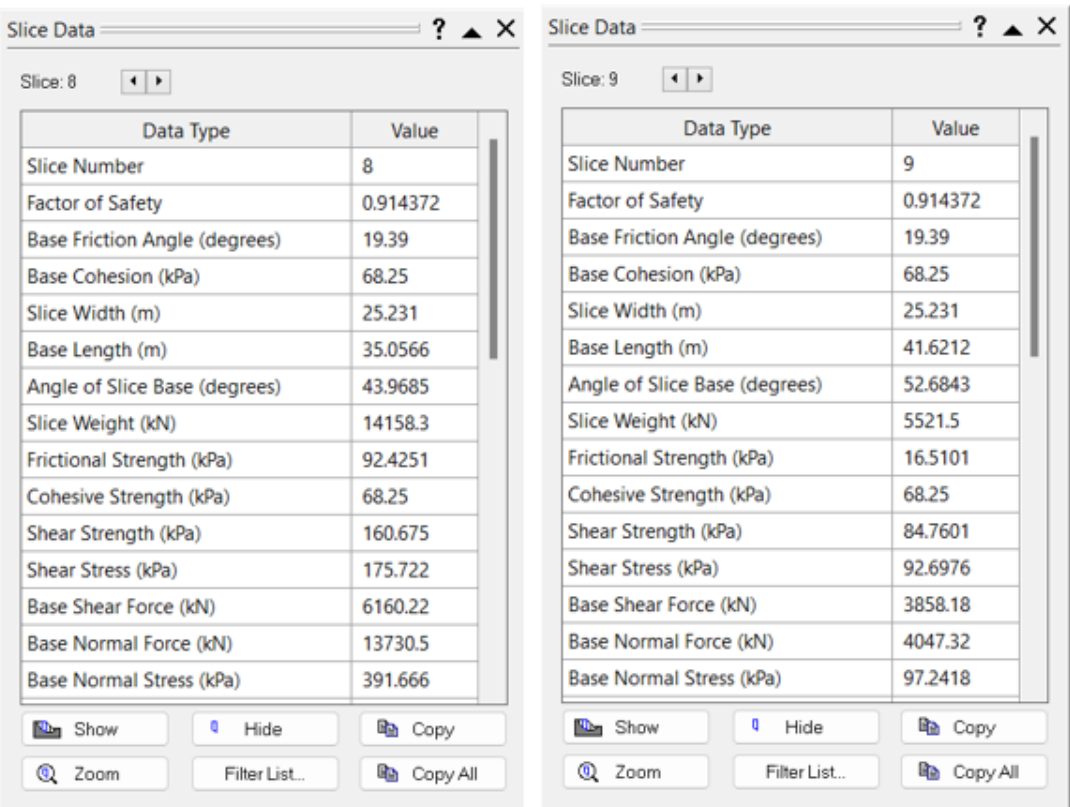